# Kerberos V5 System Administrator's Guide

Release: 1.10 Document Edition: 1.0 Last updated: June 14, 2007

MIT

Copyright  $\odot$  1985-2010 by the Massachusetts Institute of Technology.

# 1 Introduction

# 1.1 Why Should I use Kerberos?

Since Kerberos negotiates authenticated, and optionally encrypted, communications between two points anywhere on the internet, it provides a layer of security that is not dependent on which side of a firewall either client is on. Since studies have shown that half of the computer security breaches in industry happen from inside firewalls, Kerberos V5 from MIT will play a vital role in the security of your network.

# 1.2 Documentation for Kerberos V5

This document is one piece of the document set for Kerberos V5. The documents, and their intended audiences, are:

- Kerberos V5 Installation Guide: a concise guide for installing Kerberos V5. Kerberos administrators (particularly whoever will be making site-wide decisions about the installation) and the system administrators who will be installing the software should read this guide.
- Kerberos V5 System Administrator's Guide: a sysadmin's guide to administering a Kerberos installation. The System Administrator's Guide describes the administration software and suggests policies and procedures for administering a Kerberos installation. Anyone who will have administrative access to your Kerberos database should read this guide.
- Kerberos V5 UNIX User's Guide: a guide to using the Kerberos UNIX client programs. All users on UNIX systems should read this guide, particularly the "Tutorial" section.

# 1.3 Overview of This Guide

The next chapter describes how Kerberos works.

Chapter three describes administration of the principals in the Kerberos database.

Chapter four describes how you can use DNS in configuring your Kerberos realm.

Chapter five describes administrative programs for manipulating the Kerberos database as a whole.

Chapter six describes OpenLDAP Configuration steps.

Chapter seven describes issues to consider when adding an application server to the database.

Chapter eight describes our problem reporting system.

The appendices include the list of Kerberos error messages, and a complete list of the time zones understood by kadmin.

# 2 How Kerberos Works

This section provides a simplified description of a general user's interaction with the Kerberos system. This interaction happens transparently—users don't need to know and probably don't care about what's going on—but Kerberos administrators might find a schematic description of the process useful. This description glosses over a lot of details; for more information, see Kerberos: An Authentication Service for Open Network Systems, a paper presented at Winter USENIX 1988, in Dallas, Texas. This paper can be retreived by FTP from athena-dist.mit.edu, in the location: /pub/ATHENA/kerberos/doc/usenix.PS.

# 2.1 Network Services and Their Client Programs

In an environment that provides network services, you use client programs to request services from server programs that are somewhere on the network. Suppose you have logged in to a workstation and you want to 'rlogin' to a typical UNIX host. You use the local 'rlogin' client program to contact the remote machine's 'rlogind' daemon.

# 2.2 Kerberos Tickets

Under Kerberos, the 'klogind' daemon allows you to login to a remote machine if you can provide 'klogind' a Kerberos ticket which proves your identity. In addition to the ticket, you must also have possession of the corresponding ticket session key. The combination of a ticket and the ticket's session key is known as a credential.

Typically, a client program automatically obtains credentials identifying the person using the client program. The credentials are obtained from a Kerberos server that resides somewhere on the network. A Kerberos server maintains a database of user, server, and password information.

# 2.3 The Kerberos Database

Kerberos will give you credentials only if you have an entry in the Kerberos server's Kerberos database. Your database entry includes your Kerberos principal (an identifying string, which is often just your username), and your Kerberos password. Every Kerberos user must have an entry in this database.

# 2.4 Kerberos Realms

Each administrative domain will have its own Kerberos database, which contains information about the users and services for that particular site or administrative domain. This administrative domain is the Kerberos realm.

Each Kerberos realm will have at least one Kerberos server, where the master Kerberos database for that site or administrative domain is stored. A Kerberos realm may also have one or more slave servers, which have read-only copies of the Kerberos database that are periodically propagated from the master server. For more details on how this is done, see the "Set Up the Slave KDCs for Database Propagation" and "Propagate the Database to Each Slave KDC" sections of the Kerberos V5 Installation Guide.

# 2.5 The Ticket-Granting Ticket

The 'kinit' command prompts for your password. If you enter it successfully, you will obtain a ticket-granting ticket and a ticket session key which gives you the right to use the ticket. This combination of the ticket and its associated key is known as your credentials. As illustrated below, client programs use your ticket-granting ticket credentials in order to obtain client-specific credentials as needed.

Your credentials are stored in a credentials cache, which is often just a file in  $/\text{tmp}$ . The credentials cache is also called the ticket file, especially in Kerberos V4 documentation. Note, however, that a credentials cache does not have to be stored in a file.

# 2.6 Network Services and the Master Database

The master database also contains entries for all network services that require Kerberos authentication. Suppose that your site has a machine, 'laughter.mit.edu', that requires Kerberos authentication from anyone who wants to 'rlogin' to it. The host's Kerberos realm is 'ATHENA.MIT.EDU'.

This service must be registered in the Kerberos database, using the proper service name, which in this case is the principal:

```
host/laughter.mit.edu@ATHENA.MIT.EDU
```
The '/' character separates the Kerberos primary (in this case, 'host') from the instance (in this case, 'laughter.mit.edu'); the '@' character separates the realm name (in this case, 'ATHENA.MIT.EDU') from the rest of the principal. The primary, 'host', denotes the name or type of the service that is being offered: generic host-level access to the machine. The instance, 'laughter.mit.edu', names the specific machine that is offering this service. There will generally be many different machines, each offering one particular type of service, and the instance serves to give each one of these servers a different Kerberos principal.

# 2.6.1 The Keytab File

For each service, there must also be a service key known only by Kerberos and the service. On the Kerberos server, the service key is stored in the Kerberos database.

On the server host, these service keys are stored in key tables, which are files known as keytabs. <sup>1</sup> For example, the service keys used by services that run as root are usually stored in the keytab file /etc/krb5.keytab. N.B.: This service key is the equivalent of the service's password, and must be kept secure. Data which is meant to be read only by the service is encrypted using this key.

# 2.7 The User/Kerberos Interaction

Suppose that you walk up to a host intending to login to it, and then 'rlogin' to the machine 'laughter'. Here's what happens:

1. You login to the workstation and use the 'kinit' command to get a ticket-granting ticket. This command prompts you for your Kerberos password. (On systems running

<sup>1</sup> Keytabs were called srvtabs in Kerberos V4.

the Kerberos V5 'login' program, this may be done as part of the login process, not requiring the user to run a separate program.)

- A. The 'kinit' command sends your request to the Kerberos master server machine. The server software looks for your principal name's entry in the Kerberos database.
- B. If this entry exists, the Kerberos server creates and returns a ticket-granting ticket and the key which allows you to use it, encrypted by your password. If 'kinit' can decrypt the Kerberos reply using the password you provide, it stores this ticket in a credentials cache on your local machine for later use. The name of the credentials cache can be specified in the 'KRB5CCNAME' environment variable. If this variable is not set, the name of the file will be '/tmp/krb5cc\_<uid>', where <uid> is your UNIX user-id, represented in decimal format.
- 2. Now you use the 'rlogin' client to access the machine 'laughter'.

### host% rlogin laughter

- A. The 'rlogin' client checks your ticket file to see if you have a ticket for the 'host' service for 'laughter'. You don't, so 'rlogin' uses the credential cache's ticketgranting ticket to make a request to the master server's ticket-granting service.
- B. This ticket-granting service receives the request for a ticket for 'host/laughter.mit.edu', and looks in the master database for an entry for 'host/laughter.mit.edu'. If the entry exists, the ticket-granting service issues you a ticket for that service. That ticket is also cached in your credentials cache.
- C. The 'rlogin' client now sends that ticket to the 'laughter' 'klogind' service program. The service program checks the ticket by using its own service key. If the ticket is valid, it now knows your identity. If you are allowed to login to 'laughter' (because your username matches one in /etc/passwd, or your Kerberos principal is in the appropriate '.k5login' file), klogind will let you login.

# 2.8 Definitions

Following are definitions of some of the Kerberos terminology.

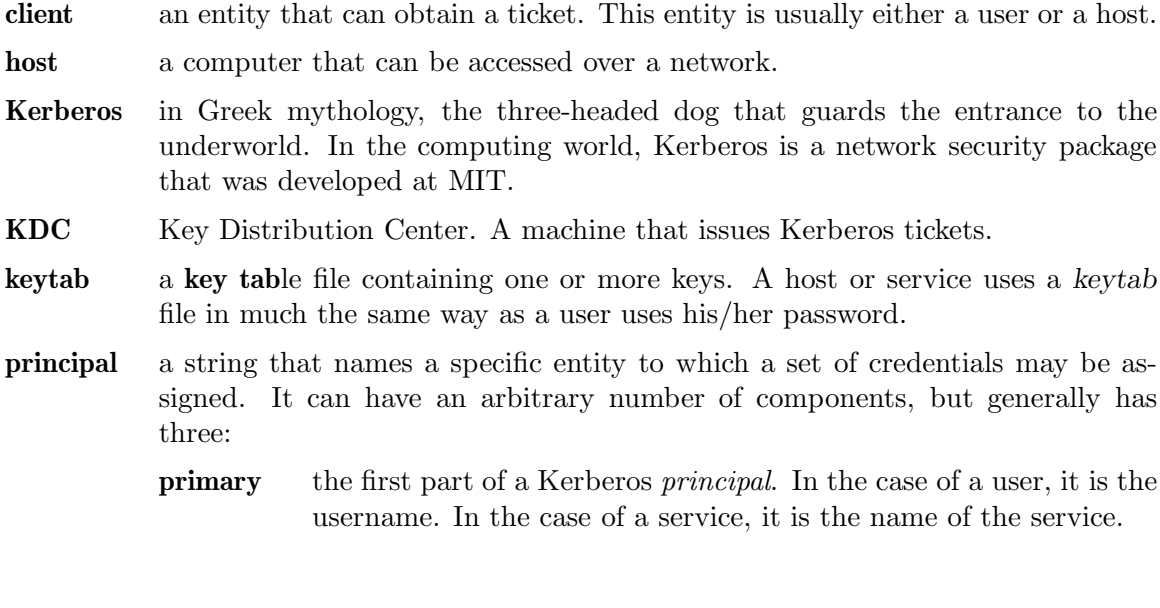

- instance the second part of a Kerberos *principal*. It gives information that qualifies the primary. The instance may be null. In the case of a user, the instance is often used to describe the intended use of the corresponding credentials. In the case of a host, the instance is the fully qualified hostname.
- realm the logical network served by a single Kerberos database and a set of Key Distribution Centers. By convention, realm names are generally all uppercase letters, to differentiate the realm from the internet domain.

The typical format of a typical Kerberos principal is primary/instance@REALM.

- service any program or computer you access over a network. Examples of services include "host" (a host, e.g., when you use telnet and rsh), "ftp" (FTP), "krbtgt" (authentication; cf. ticket-granting ticket), and "pop" (email).
- ticket a temporary set of electronic credentials that verify the identity of a client for a particular service.
- TGT Ticket-Granting Ticket. A special Kerberos ticket that permits the client to obtain additional Kerberos tickets within the same Kerberos realm.

# 3 Configuration Files

# 3.1 Supported Encryption Types

Any tag in the configuration files which requires a list of encryption types can be set to some combination of the following strings. Encryption types marked as "weak" are available for compatibility but not recommended for use.

```
des-cbc-crc
          DES cbc mode with CRC-32 (weak)
des-cbc-md4
          DES cbc mode with RSA-MD4 (weak)
des-cbc-md5
          DES cbc mode with RSA-MD5 (weak)
des-cbc-raw
          DES cbc mode raw (weak)
des3-cbc-raw
          Triple DES cbc mode raw (weak)
des3-cbc-sha1
des3-hmac-sha1
des3-cbc-sha1-kd
          Triple DES cbc mode with HMAC/sha1
des-hmac-sha1
          DES with HMAC/sha1 (weak)
aes256-cts-hmac-sha1-96
aes256-cts
          AES-256 CTS mode with 96-bit SHA-1 HMAC
aes128-cts-hmac-sha1-96
aes128-cts
          AES-128 CTS mode with 96-bit SHA-1 HMAC
arcfour-hmac
rc4-hmac
arcfour-hmac-md5
          RC4 with HMAC/MD5
arcfour-hmac-exp
rc4-hmac-exp
arcfour-hmac-md5-exp
          Exportable RC4 with HMAC/MD5 (weak)
des The DES family: des-cbc-crc, des-cbc-md5, and des-cbc-md4 (weak)
des3 The triple DES family: des3-cbc-sha1
aes The AES family: aes256-cts-hmac-sha1-96 and aes128-cts-hmac-sha1-96
```
rc4 The RC4 family: arcfour-hmac

The string DEFAULT can be used to refer to the default set of types for the variable in question. Types or families can be removed from the current list by prefixing them with a minus sign ("-"). Types or families can be prefixed with a plus sign ("+") for symmetry; it has the same meaning as just listing the type or family. For example, "DEFAULT des" would be the default set of encryption types with DES types removed, and "des3 DEFAULT" would be the default set of encryption types with triple DES types moved to the front.

While aes128-cts and aes256-cts are supported for all Kerberos operations, they are not supported by older versions of our GSSAPI implementation (krb5-1.3.1 and earlier).

By default, AES is enabled in this release. Sites wishing to use AES encryption types on their KDCs need to be careful not to give GSSAPI services AES keys if the servers have not been updated. If older GSSAPI services are given AES keys, then services may fail when clients supporting AES for GSSAPI are used. Sites may wish to use AES for user keys and for the ticket granting ticket key, although doing so requires specifying what encryption types are used as each principal is created.

If all GSSAPI-based services have been updated before or with the KDC, this is not an issue.

# 3.2 Salts

Your Kerberos key is derived from your password. To ensure that people who happen to pick the same password do not have the same key, Kerberos 5 incorporates more information into the key using something called a salt. The supported values for salts are as follows.

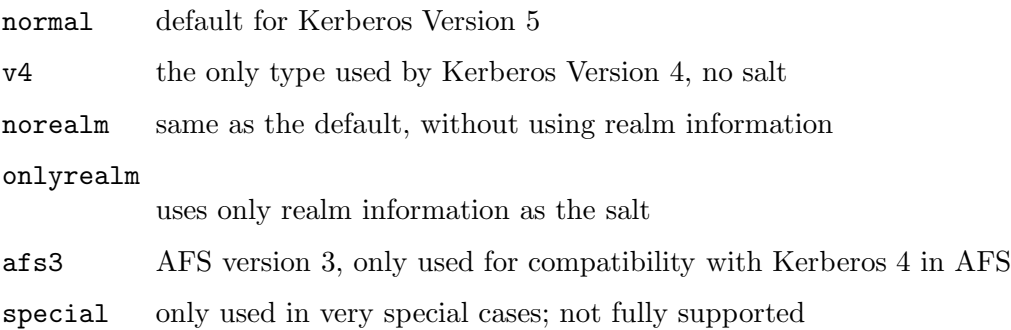

# 3.3 krb5.conf

The krb5.conf file contains Kerberos configuration information, including the locations of KDCs and admin servers for the Kerberos realms of interest, defaults for the current realm and for Kerberos applications, and mappings of hostnames onto Kerberos realms. Normally, you should install your krb5.conf file in the directory /etc. You can override the default location by setting the environment variable 'KRB5\_CONFIG'.

The krb5.conf file is set up in the style of a Windows INI file. Sections are headed by the section name, in square brackets. Each section may contain zero or more relations, of the form:

```
foo = baror
      fubar = \{foo = barbaz = quux}
```
Placing a '\*' at the end of a line indicates that this is the final value for the tag. This means that neither the remainder of this configuration file nor any other configuration file will be checked for any other values for this tag.

For example, if you have the following lines:

```
foo = bar*foo = baz
```
then the second value of foo (baz) would never be read.

The krb5.conf file can include other files using either of the following directives at the beginning of a line:

include *FILENAME* includedir *DIRNAME*

FILENAME or DIRNAME should be an absolute path. The named file or directory must exist and be readable. Including a directory includes all files within the directory whose names consist solely of alphanumeric characters, dashes, or underscores. Included profile files are syntactically independent of their parents, so each included file must begin with a section header.

The krb5.conf file may contain any or all of the following sections:

libdefaults Contains default values used by the Kerberos V5 library. login Contains default values used by the Kerberos V5 login program. appdefaults

Contains default values that can be used by Kerberos V5 applications.

realms Contains subsections keyed by Kerberos realm names. Each subsection describes realm-specific information, including where to find the Kerberos servers for that realm.

domain realm

- Contains relations which map domain names and subdomains onto Kerberos realm names. This is used by programs to determine what realm a host should be in, given its fully qualified domain name.
- logging Contains relations which determine how Kerberos programs are to perform logging.
- capaths Contains the authentication paths used with direct (nonhierarchical) crossrealm authentication. Entries in this section are used by the client to determine the intermediate realms which may be used in cross-realm authentication. It is also used by the end-service when checking the transited field for trusted intermediate realms.
- plugins Contains tags to register dynamic plugin modules and to turn modules on and off.

# 3.3.1 [libdefaults]

The libdefaults section may contain any of the following relations:

### default keytab name

This relation specifies the default keytab name to be used by application servers such as telnetd and rlogind. The default is /etc/krb5.keytab.

#### default realm

Identifies the default Kerberos realm for the client. Set its value to your Kerberos realm. If this is not specified and the TXT record lookup is enabled (see Chapter 4 [Using DNS], page 35), then that information will be used to determine the default realm. If this tag is not set in this configuration file and there is no DNS information found, then an error will be returned.

#### default\_tgs\_enctypes

Identifies the supported list of session key encryption types that should be returned by the KDC. The list may be delimited with commas or whitespace. Kerberos supports many different encryption types, and support for more is planned in the future. (see Section 3.1 [Supported Encryption Types], page 7 for a list of the accepted values for this tag). The default value is aes256-cts-hmacsha1-96 aes128-cts-hmac-sha1-96 des3-cbc-sha1 arcfour-hmac-md5 des-cbc-crc des-cbc-md5 des-cbc-md4.

### default\_tkt\_enctypes

Identifies the supported list of session key encryption types that should be requested by the client. The format is the same as for *default\_tgs\_enctypes*. The default value for this tag is aes256-cts-hmac-sha1-96 aes128-cts-hmac-sha1-96 des3-cbc-sha1 arcfour-hmac-md5 des-cbc-crc des-cbc-md5 des-cbc-md4.

## permitted enctypes

Identifies all encryption types that are permitted for use in session key encryption. The default value for this tag is aes256-cts-hmac-sha1-96 aes128-cts-hmacsha1-96 des3-cbc-sha1 arcfour-hmac-md5 des-cbc-crc des-cbc-md5 des-cbc-md4.

#### allow weak crypto

If this is set to 0 (for false), then weak encryption types will be filtered out of the previous three lists (as noted in Section 3.1 [Supported Encryption Types], page 7). The default value for this tag is false, which may cause authentication failures in existing Kerberos infrastructures that do not support strong crypto. Users in affected environments should set this tag to true until their infrastructure adopts stronger ciphers.

clockskew Sets the maximum allowable amount of clockskew in seconds that the library will tolerate before assuming that a Kerberos message is invalid. The default value is 300 seconds, or five minutes.

# ignore acceptor hostname

When accepting GSSAPI or krb5 security contexts for host-based service principals, ignore any hostname passed by the calling application and allow any service principal present in the keytab which matches the service name and realm name (if given). This option can improve the administrative flexibility of server applications multi-homed hosts, but can compromise the security of virtual hosting environments. The default value is false.

#### k5login authoritative

If the value of this relation is true (the default), principals must be listed in a local user's k5login file to be granted login access, if a k5login file exists. If the value of this relation is false, a principal may still be granted login access through other mechanisms even if a k5login file exists but does not list the principal.

# k5login directory

If set, the library will look for a local user's k5login file within the named directory, with a filename corresponding to the local username. If not set, the library will look for k5login files in the user's home directory, with the filename .k5login. For security reasons, k5login files must be owned by the local user or by root.

#### kdc timesync

If this is set to 1 (for true), then client machines will compute the difference between their time and the time returned by the KDC in the timestamps in the tickets and use this value to correct for an inaccurate system clock. This corrective factor is only used by the Kerberos library. The default is 1.

# kdc req checksum type

#### ap req checksum type

### safe checksum type

An integer which specifies the type of checksum to use. Used for compatability with DCE security servers which do not support the default RSA MD5 used by this version of Kerberos. The kdc req checksum type is only used for DES keys. The ap-req-checksum-type defaults to the preferred checksum for the encryption type being used if unset. If set, then the selected checksum is used regardless of the type of key being used. The possible values and their meanings are as follows.

- 1 CRC32
- 2 RSA MD4
- 3 RSA MD4 DES
- 4 DES CBC
- 7 RSA MD5
- 8 RSA MD5 DES
- 9 NIST SHA
- 12 HMAC SHA1 DES3
- -138 Microsoft MD5 HMAC checksum type

# preferred preauth types

This allows you to set the preferred preauthentication types which the client will attempt before others which may be advertised by a KDC. The default value for this setting is "17, 16, 15, 14", which forces libkrb5 to attempt to use PKINIT if it is supported.

#### ccache\_type

Use this parameter on systems which are DCE clients, to specify the type of cache to be created by kinit, or when forwarded tickets are received. DCE and Kerberos can share the cache, but some versions of DCE do not support the default cache as created by this version of Kerberos. Use a value of 1 on DCE 1.0.3a systems, and a value of 2 on DCE 1.1 systems. The default value is 4.

### dns lookup kdc

Indicate whether DNS SRV records should be used to locate the KDCs and other servers for a realm, if they are not listed in the information for the realm. (Note that the 'admin\_server' entry must be in the file, because the DNS implementation for it is incomplete.)

Enabling this option does open up a type of denial-of-service attack, if someone spoofs the DNS records and redirects you to another server. However, it's no worse than a denial of service, because that fake KDC will be unable to decode anything you send it (besides the initial ticket request, which has no encrypted data), and anything the fake KDC sends will not be trusted without verification using some secret that it won't know.

If this option is not specified but 'dns\_fallback' is, that value will be used instead. If neither option is specified, the behavior depends on configure-time options; if none were given, the default is to enable this option. If the DNS support is not compiled in, this entry has no effect.

#### dns lookup realm

Indicate whether DNS TXT records should be used to determine the Kerberos realm of a host.

Enabling this option may permit a redirection attack, where spoofed DNS replies persuade a client to authenticate to the wrong realm, when talking to the wrong host (either by spoofing yet more DNS records or by intercepting the net traffic). Depending on how the client software manages hostnames, however, it could already be vulnerable to such attacks. We are looking at possible ways to minimize or eliminate this exposure. For now, we encourage more adventurous sites to try using Secure DNS.

If this option is not specified but 'dns\_fallback' is, that value will be used instead. If neither option is specified, the behavior depends on configure-time options; if none were given, the default is to disable this option. If the DNS support is not compiled in, this entry has no effect.

#### dns fallback

General flag controlling the use of DNS for Kerberos information. If both of the preceding options are specified, this option has no effect.

#### realm try domains

Indicate whether a host's domain components should be used to determine the Kerberos realm of the host. The value of this variable is an integer: -1 means not to search, 0 means to try the host's domain itself, 1 means to also try the domain's immediate parent, and so forth. The library's usual mechanism for locating Kerberos realms is used to determine whether a domain is a valid realm–which may involve consulting DNS if dns lookup kdc is set. The default is not to search domain components.

#### extra addresses

This allows a computer to use multiple local addresses, in order to allow Kerberos to work in a network that uses NATs. The addresses should be in a comma-separated list.

#### udp preference limit

When sending a message to the KDC, the library will try using TCP before UDP if the size of the message is above udp\_preference\_list. If the message is smaller than udp\_preference\_list, then UDP will be tried before TCP. Regardless of the size, both protocols will be tried if the first attempt fails.

#### verify ap req nofail

If this flag is set, then an attempt to get initial credentials will fail if the client machine does not have a keytab. The default for the flag is not set.

#### ticket lifetime

The value of this tag is the default lifetime for initial tickets. The default value for the tag is 1 day.

# renew lifetime

The value of this tag is the default renewable lifetime for initial tickets. The default value for the tag is 0.

#### noaddresses

Setting this flag causes the initial Kerberos ticket to be addressless. The default for the flag is set.

#### forwardable

If this flag is set, initial tickets by default will be forwardable. The default value for this flag is not set.

- proxiable If this flag is set, initial tickets by default will be proxiable. The default value for this flag is not set.
- rdns If set to false, prevent the use of reverse DNS resolution when translating hostnames into service principal names. Defaults to true. Setting this flag to false is more secure, but may force users to exclusively use fully qualified domain names when authenticating to services.

# 3.3.2 [appdefaults]

Each tag in the [appdefaults] section names a Kerberos V5 application or an option that is used by some Kerberos V5 application[s]. The value of the tag defines the default behaviors for that application.

For example:

```
[appdefaults]
   telnet = \{ATHENA.MIT.EDU = {
             option1 = false
        }
   }
    telnet = {
        option1 = true
        option2 = true
   }
   ATHENA.MIT.EDU = {
        option2 = false
   }
    option2 = true
```
The above four ways of specifying the value of an option are shown in order of decreasing precedence. In this example, if telnet is running in the realm EXAMPLE.COM, it should, by default, have option1 and option2 set to true. However, a telnet program in the realm ATHENA.MIT.EDU should have option1 set to false and option2 set to true. Any other programs in ATHENA.MIT.EDU should have option2 set to false by default. Any programs running in other realms should have option2 set to true.

The list of specifiable options for each application may be found in that application's man pages. The application defaults specified here are overridden by those specified in the [realms] section.

# 3.3.3 [login]

Each tag in the [login] section of the file is an option for login.krb5. This section may contain any of the following relations:

# krb5 get tickets

Indicate whether or not to use a user's password to get V5 tickets. The default value is true.

# krb run aklog

Indicate whether or not to run aklog. The default value is false.

# aklog path

Indicate where to find aklog. The default value is \$(prefix)/bin/aklog.

### accept passwd

A true value will cause login not to accept plaintext passwords. The default value is false. This is not yet implemented.

# 3.3.4 [realms]

Each tag in the [realms] section of the file is the name of a Kerberos realm. The value of the tag is a subsection with relations that define the properties of that particular realm. For each realm, the following tags may be specified in the realm's subsection:

kdc The name or address of a host running a KDC for that realm. An optional port number, separated from the hostname by a colon, may be included. If the name or address contains colons (for example, if it is an IPv6 address), enclose it in square brackets to distinguish the colon from a port separator. For your computer to be able to communicate with the KDC for each realm, this tag must be given a value in each realm subsection in the configuration file, or there must be DNS SRV records specifying the KDCs (see Chapter 4 [Using DNS], page 35).

#### master kdc

Identifies the master  $KDC(s)$ . Currently, this tag is used in only one case: If an attempt to get credentials fails because of an invalid password, the client software will attempt to contact the master KDC, in case the user's password has just been changed, and the updated database has not been propagated to the slave servers yet.

#### database module

This relation indicates the name of the configuration section under [dbmodules] for database specific parameters used by the loadable database library.

### admin server

Identifies the host where the administration server is running. Typically, this is the master Kerberos server. This tag must be given a value in order to communicate with the kadmin server for the realm.

## default domain

This tag is used for Kerberos 4 compatibility. Kerberos 4 does not require the entire hostname of a server to be in its principal like Kerberos 5 does. This tag provides the domain name needed to produce a full hostname when translating V4 principal names into V5 principal names. All servers in this realm are assumed to be in the domain given as the value of this tag

# v4 instance convert

This subsection allows the administrator to configure exceptions to the default domain mapping rule. It contains V4 instances (the tag name) which should be translated to some specific hostname (the tag value) as the second component in a Kerberos V5 principal name.

v4 realm This relation is used by the krb524 library routines when converting a V5 principal name to a V4 principal name. It is used when the V4 realm name and the V5 realm name are not the same, but still share the same principal names and passwords. The tag value is the Kerberos V4 realm name.

# auth to local names

This subsection allows you to set explicit mappings from principal names to local user names. The tag is the mapping name, and the value is the corresponding local user name.

# auth\_to\_local

This tag allows you to set a general rule for mapping principal names to local user names. It will be used if there is not an explicit mapping for the principal name that is being translated. The possible values are:

#### DB:filename

The principal will be looked up in the database filename. Support for this is not currently compiled in by default.

RULE:exp The local name will be formulated from exp.

The format for exp is [*n*:*string*](*regexp*)s/*pattern*/*replacement*/g. The integer  $n$  indicates how many components the target principal should have. If this matches, then a string will be formed from string, substituting the realm of the principal for \$0 and the n'th component of the principal for \$*n* (e.g. if the principal was johndoe/admin then [2:\$2\$1foo] would result in the string "adminjohndoefoo"). If this string matches regexp, then the  $s/[\sigma]$  substitution command will be run over the string. The optional g will cause the substitution to be global over the string, instead of replacing only the first match in the string.

#### DEFAULT

The principal name will be used as the local user name. If the principal has more than one component or is not in the default realm, this rule is not applicable and the conversion will fail.

For example:

```
[realms]
    ATHENA. MIT. EDU = \{auth_to_local = RULE: [2: $1] (johndoe)s/*.*\frac{4}{3} =auth_to_local = RULE: [2: $1; $2] (^*.*, \text{admin$})s/; \text{admin$///}auth_to\_local = RULE: [2: $2](*;root)s/*.*$/root/
         auto_to_local = DEFAULT
    }
```
would result in any principal without root or admin as the second component to be translated with the default rule. A principal with a second component of admin will become its first component. root will be used as the local name for any principal with a second component of root. The exception to these two rules are any principals johndoe/\*, which will always get the local name guest.

# $3.3.5$   $|domain\_realm|$

The [domain realm] section provides a translation from a domain name or hostname to a Kerberos realm name. The tag name can be a host name, or a domain name, where domain names are indicated by a prefix of a period  $(')$ . The value of the relation is the Kerberos realm name for that particular host or domain. Host names and domain names should be in lower case.

If no translation entry applies, the host's realm is considered to be the hostname's domain portion converted to upper case. For example, the following [domain\_realm] section:

```
[domain_realm]
   .mit.edu = ATHENA.MIT.EDU
   mit.edu = ATHENA.MIT.EDU
   crash.mit.edu = TEST.ATHENA.MIT.EDU
   example.com = EXAMPLE.COM
```
maps crash.mit.edu into the TEST.ATHENA.MIT.EDU realm. All other hosts in the mit.edu domain will map by default to the ATHENA.MIT.EDU realm, and all hosts in the example.com domain will map by default into the EXAMPLE.COM realm. Note the entries for the hosts mit.edu and example.com. Without these entries, these hosts would be mapped into the Kerberos realms 'EDU' and 'ORG', respectively.

# 3.3.6 [logging]

The [logging] section indicates how a particular entity is to perform its logging. The relations in this section assign one or more values to the entity name. Currently, the following entities are used:

kdc These entries specify how the KDC is to perform its logging.

admin server

These entries specify how the administrative server is to perform its logging.

default These entries specify how to perform logging in the absence of explicit specifications otherwise.

Values are of the following forms:

# FILE=<filename>

# FILE:<filename>

This value causes the entity's logging messages to go to the specified file. If the '=' form is used, the file is overwritten. If the ':' form is used, the file is appended to.

STDERR This value causes the entity's logging messages to go to its standard error stream.

# **CONSOLE**

This value causes the entity's logging messages to go to the console, if the system supports it.

# DEVICE=<devicename>

This causes the entity's logging messages to go to the specified device.

# SYSLOG[:<severity>[:<facility>]]

This causes the entity's logging messages to go to the system log.

The severity argument specifies the default severity of system log messages. This may be any of the following severities supported by the syslog(3) call, minus the LOG prefix: LOG EMERG, LOG ALERT, LOG CRIT, LOG ERR, LOG WARNING, LOG NOTICE, LOG INFO, and LOG DEBUG. For example, a value of 'CRIT' would specify LOG CRIT severity.

The facility argument specifies the facility under which the messages are logged. This may be any of the following facilities supported by the syslog(3) call minus the LOG prefix: LOG KERN, LOG USER, LOG MAIL, LOG DAEMON, LOG AUTH, LOG LPR, LOG NEWS, LOG UUCP, LOG CRON, and LOG LOCAL0 through LOG LOCAL7.

If no severity is specified, the default is ERR. If no facility is specified, the default is AUTH.

In the following example, the logging messages from the KDC will go to the console and to the system log under the facility LOG DAEMON with default severity of LOG INFO; and the logging messages from the administrative server will be appended to the file /var/adm/kadmin.log and sent to the device /dev/tty04.

[logging]  $kdc = CONSOLE$ kdc = SYSLOG:INFO:DAEMON admin\_server = FILE:/var/adm/kadmin.log admin\_server = DEVICE=/dev/tty04

# 3.3.7 [capaths]

In order to perform direct (non-hierarchical) cross-realm authentication, a database is needed to construct the authentication paths between the realms. This section defines that database.

A client will use this section to find the authentication path between its realm and the realm of the server. The server will use this section to verify the authentication path used by the client, by checking the transited field of the received ticket.

There is a tag for each participating realm, and each tag has subtags for each of the realms. The value of the subtags is an intermediate realm which may participate in the cross-realm authentication. The subtags may be repeated if there is more then one intermediate realm. A value of "." means that the two realms share keys directly, and no intermediate realms should be allowed to participate.

There are n\*\*2 possible entries in this table, but only those entries which will be needed on the client or the server need to be present. The client needs a tag for its local realm, with subtags for all the realms of servers it will need to authenticate with. A server needs a tag for each realm of the clients it will serve.

For example, ANL.GOV, PNL.GOV, and NERSC.GOV all wish to use the ES.NET realm as an intermediate realm. ANL has a sub realm of TEST.ANL.GOV which will authenticate with NERSC.GOV but not PNL.GOV. The [capaths] section for ANL.GOV systems would look like this:

```
[capaths]
   ANL.GOV = {TEST.ANL.GOV = .
       PNL.GOV = ES.NET
       NERSC.GOV = ES.NET
       ES.NET = .}
   TEST.ANL.GOV = {
       ANL.GOV = .}
   PNL.GOV = fANL.GOV = ES.NET}
   NERSC.GOV = fANL.GOV = ES.NET}
   ES.NET = {ANL.GOV = .}
```
The [capaths] section of the configuration file used on NERSC.GOV systems would look like this:

```
[capaths]
   NERSC.GOV = {ANL.GOV = ES.NETTEST.ANL.GOV = ES.NET
       TEST.ANL.GOV = ANL.GOV
       PNL.GOV = ES.NETES.NET = .}
   ANL.GOV = {NERSC.GOV = ES.NET
   }
   PNL.GOV = {NERSC.GOV = ES.NET
   }
   ES.NET = fNERSC.GOV = .}
   TEST.ANL.GOV = \{NERSC.GOV = ANL.GOV
       NERSC.GOV = ES.NET
   }
```
In the above examples, the ordering is not important, except when the same subtag name is used more then once. The client will use this to determine the path. (It is not important to the server, since the transited field is not sorted.)

This feature is not currently supported by DCE. DCE security servers can be used with Kerberized clients and servers, but versions prior to DCE 1.1 did not fill in the transited field, and should be used with caution.

# 3.3.8 [dbdefaults]

The [dbdefaults] section provides default values for the database specific parameters. It can also specify the configuration section under [dbmodules] section for database specific parameters used by the database library.(see Section 3.3.9 [dbmodules], page 20).

The following tags are used in this section:

#### database module

This relation indicates the name of the configuration section under the [dbmodules] for database specific parameters used by the loadable database library.

### ldap kerberos container dn

This LDAP specific tag indicates the DN of the container object where the realm objects will be located. This value is used if the container object is not mentioned in the configuration section under [dbmodules].

#### ldap kdc dn

This LDAP specific tag indicates the default bind DN for the KDC server. The KDC server does a login to the directory as this object. This object should have the rights to read the Kerberos data in the LDAP database. This value is used if the bind DN for the KDC is not mentioned in the configuration section under [dbmodules].

#### ldap kadmind dn

This LDAP specific tag indicates the default bind DN for the Administration server. The administration server does a login to the directory as this object. This object should have the rights to read and write the Kerberos data in the LDAP database. This value is used if the bind DN for the Administration server is not mentioned in the configuration section under [dbmodules].

#### ldap\_service\_password\_file

This LDAP specific tag indicates the file containing the stashed passwords (created by kdb5\_ldap\_util stashsrvpw) for the objects used by the Kerberos servers to bind to the LDAP server. This file must be kept secure. This value is used if no service password file is mentioned in the configuration section under [dbmodules].

#### ldap servers

This LDAP specific tag indicates the list of LDAP servers that the Kerberos servers can connect to. The list of LDAP servers is whitespace-separated. The LDAP server is specified by a LDAP URI. This value is used if no LDAP servers are mentioned in the configuration section under [dbmodules]. It is recommended to use the ldapi:// or ldaps:// interface and not to use ldap:// interface.

# ldap conns per server

This LDAP specific tag indicates the number of connections to be maintained per LDAP server. This value is used if the number of connections per LDAP server are not mentioned in the configuration section under [dbmodules]. The default value is 5.

# 3.3.9 [dbmodules]

Contains database specific parameters used by the database library. Each tag in the [dbmodules] section of the file names a configuration section for database specific parameters that can be referred to by a realm. The value of the tag is a subsection where the relations in that subsection define the database specific parameters.

For each section, the following tags may be specified in the subsection:

db library This tag indicates the name of the loadable database library. The value should be 'db2' for DB2 database and 'kldap' for LDAP database.

# database name

This DB2-specific tag indicates the location of the database in the filesystem. The default is

/usr/local/var/krb5kdc/principal.

# disable\_last\_success

If set to true, suppresses KDC updates to the "Last successful authentication" field of principal entries requiring preauthentication. Setting this flag may improve performance. (Principal entries which do not require preauthentication never update the "Last successful authentication" field.)

#### disable lockout

If set to true, suppresses KDC updates to the "Last failed authentication" and "Failed password attempts" fields of principal entries requiring preauthentication. Setting this flag may improve performance, but also disables account lockout.

#### ldap kerberos container dn

This LDAP specific tag indicates the DN of the container object where the realm objects will be located.

### ldap kdc dn

This LDAP specific tag indicates the default bind DN for the KDC server. The KDC server does a login to the directory as this object. This object should have the rights to read the Kerberos data in the LDAP database.

#### ldap kadmind dn

This LDAP specific tag indicates the default bind DN for the Administration server. The administration server does a login to the directory as this object. This object should have the rights to read and write the Kerberos data in the LDAP database.

### ldap\_service\_password\_file

This LDAP specific tag indicates the file containing the stashed passwords (created by kdb5\_ldap\_util stashsrvpw) for the objects used by the Kerberos servers to bind to the LDAP server. This file must be kept secure.

#### ldap servers

This LDAP specific tag indicates the list of LDAP servers that the Kerberos servers can connect to. The list of LDAP servers is whitespace-separated. The LDAP server is specified by a LDAP URI. It is recommended to use ldapi:// or ldaps:// interface to connect to the LDAP server.

### ldap conns per server

This LDAP specific tags indicates the number of connections to be maintained per LDAP server.

# 3.3.10 Plugins

Tags in the [plugins] section can be used to register dynamic plugin modules and to turn modules on and off. Not every krb5 pluggable interface uses the [plugins] section; the ones that do are documented here.

Each pluggable interface corresponds to a subsection of [plugins]. All subsections support the same tags:

module This tag may have multiple values. Each value is a string of the form "modulename:pathname", which causes the shared object located at pathname to be registered as a dynamic module named modulename for the pluggable interface. If pathname is not an absolute path, it will be treated as relative to the "krb5/plugins" subdirectory of the krb5 library directory.

### enable only

This tag may have multiple values. If there are values for this tag, then only the named modules will be enabled for the pluggable interface.

disable This tag may have multiple values. If there are values for this tag, then the named modules will be disabled for the pluggable interface.

The following subsections are currently supported within the [plugins] section:

# 3.3.10.1 pwqual interface

The pwqual subsection controls modules for the password quality interface, which is used to reject weak passwords when passwords are changed. In addition to any registered dynamic modules, the following built-in modules exist (and may be disabled with the disable tag):

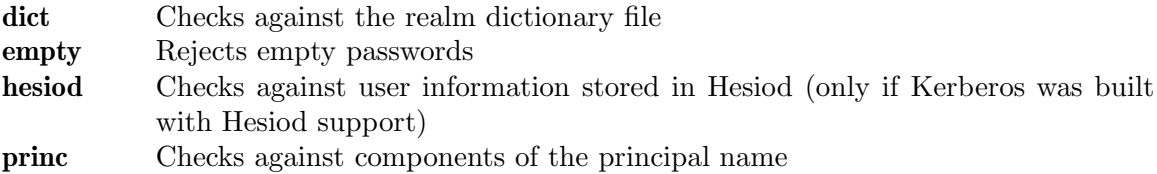

# 3.3.10.2 kadm5 hook interface

The kadm5 hook interface provides plugins with information on principal creation, modification, password changes and deletion. This interface can be used to write a plugin to synchronize MIT Kerberos with another database such as Active Directory. No plugins are built in for this interface.

# 3.3.10.3 clpreauth interface

The clpreauth and kdcpreauth interfaces allow plugin modules to provide client and KDC preauthentication mechanisms. The following built-in modules exist:

pkinit This module implements the PKINIT preauthentication mechanism. encrypted challenge

This module implements the encrypted challenge FAST factor.

# encrypted\_timestamp

This module implements the encrypted timestamp mechanism.

# 3.3.11 pkinit options

The following are pkinit-specific options. Note that these values may be specified in [libdefaults] as global defaults, or within a realm-specific subsection of [libdefaults], or may be specified as realm-specific values in the [realms] section. Also note that a realm-specific value over-rides, does not add to, a generic [libdefaults] specification. The search order is:

1. realm-specific subsection of [libdefaults]

```
[libdefaults]
   EXAMPLE.COM = {
       pkinit_anchors = FILE:/usr/local/example.com.crt
   }
```
2. realm-specific value in the [realms] section, [realms] OTHERREALM.ORG = { pkinit\_anchors = FILE:/usr/local/otherrealm.org.crt } 3. generic value in the [libdefaults] section. [libdefaults] pkinit\_anchors = DIR:/usr/local/generic\_trusted\_cas/

# 3.3.11.1 Specifying pkinit identity information

The syntax for specifying Public Key identity, trust, and revocation information for pkinit is as follows:

# FILE:file-name[,key-file-name]

This option has context-specific behavior.

# pkinit identity pkinit identities

file-name specifies the name of a PEM-format file containing the user's certificate. If key-file-name is not specified, the user's private key is expected to be in file-name as well. Otherwise, key-file-name is the name of the file containing the private key.

# pkinit anchors

pkinit pool

file-name is assumed to be the name of an OpenSSL-style ca-bundle file.

# DIR:directory-name

This option has context-specific behavior.

# pkinit identity pkinit identities

directory-name specifies a directory with files named  $\ast$ . crt and \*.key, where the first part of the file name is the same for matching pairs of certificate and private key files. When a file with a name ending with .crt is found, a matching file ending with .key is assumed to contain the private key. If no such file is found, then the certificate in the .crt is not used.

### pkinit anchors

### pkinit pool

directory-name is assumed to be an OpenSSL-style hashed CA directory where each CA cert is stored in a file named hash-of-ca $cert.\#$ . This infrastructure is encouraged, but all files in the directory will be examined and if they contain certificates (in PEM format), they will be used.

### pkinit revoke

directory-name is assumed to be an OpenSSL-style hashed CA directory where each revocation list is stored in a file named hash-

of-ca-cert. $\mathbf{r}$  #. This infrastructure is encouraged, but all files in the directory will be examined and if they contain a revocation list (in PEM format), they will be used.

# PKCS12:pkcs12-file-name

 $pkcs12$ -file-name is the name of a PKCS  $#12$  format file, containing the user's certificate and private key.

 $PKCS11:[module_name=[module-name[:slotid=slot-id][:token=token-label][:certid=cert-id][:certlabel=cert-1]$ All keyword/values are optional. module-name specifies the location of a library implementing PKCS #11. If a value is encountered with no keyword, it is assumed to be the module-name. If no module-name is specified, the default is opensc-pkcs11.so. slotid= and/or token= may be specified to force the use of a particular smard card reader or token if there is more than one available. certid= and/or certlabel= may be specified to force the selection of a particular certificate on the device. See the pkinit\_cert\_match configuration option for more ways to select a particular certificate to use for pkinit.

#### ENV:environment-variable-name

environment-variable-name specifies the name of an environment variable which has been set to a value conforming to one of the previous values. For example, ENV:X509\_PROXY, where environment variable X509\_PROXY has been set to FILE:/tmp/my\_proxy.pem.

# 3.3.11.2 pkinit krb5.conf options

# pkinit identities

Specifies the location(s) to be used to find the user's  $X.509$  identity information. This option may be specified multiple times. Each value is attempted in order until identity information is found and authentication is attempted. Note that these values are not used if the user specifies **X509** user identity on the command line.

# pkinit anchors

Specifies the location of trusted anchor (root) certificates which the client trusts to sign KDC certificates. This option may be specified multiple times. These values from the config file are not used if the user specifies X509 anchors on the command line.

### pkinit pool

Specifies the location of intermediate certificates which may be used by the client to complete the trust chain between a KDC certificate and a trusted anchor. This option may be specified multiple times.

#### pkinit revoke

Specifies the location of Certificate Revocation List (CRL) information to be used by the client when verifying the validity of the KDC certificate presented. This option may be specified multiple times.

# pkinit require crl checking

The default certificate verification process will always check the available revocation information to see if a certificate has been revoked. If a match is found for the certificate in a CRL, verification fails. If the certificate being verified is not listed in a CRL, or there is no CRL present for its issuing CA, and pkinit\_require\_crl\_checking is false, then verification succeeds.

However, if pkinit\_require\_crl\_checking is true and there is no CRL information available for the issuing CA, then verification fails.

pkinit\_require\_crl\_checking should be set to true if the policy is such that up-to-date CRLs must be present for every CA.

#### pkinit dh min bits

Specifies the size of the Diffie-Hellman key the client will attempt to use. The acceptable values are currently 1024, 2048, and 4096. The default is 2048.

#### pkinit win2k

This flag specifies whether the target realm is assumed to support only the old, pre-RFC version of the protocol. The default is false.

### pkinit win2k require binding

If this flag is set to true, it expects that the target KDC is patched to return a reply with a checksum rather than a nonce. The default is false.

#### pkinit eku checking

This option specifies what Extended Key Usage value the KDC certificate presented to the client must contain. (Note that if the KDC certificate has the pkinit SubjectAlternativeName encoded as the Kerberos TGS name, EKU checking is not necessary since the issuing CA has certified this as a KDC certificate.) The values recognized in the krb5.conf file are:

kpKDC This is the default value and specifies that the KDC must have the id-pkinit-KPKdc EKU as defined in RFC4556.

#### kpServerAuth

If kpServerAuth is specified, a KDC certificate with the id-kpserverAuth EKU as used by Microsoft will be accepted.

none If none is specified, then the KDC certificate will not be checked to verify it has an acceptable EKU. The use of this option is not recommended.

#### pkinit kdc hostname

The presense of this option indicates that the client is willing to accept a KDC certificate with a dNSName SAN (Subject Alternative Name) rather than requiring the id-pkinit-san as defined in RFC4556. This option may be specified multiple times. Its value should contain the acceptable hostname for the KDC (as contained in its certificate).

#### pkinit cert match

Specifies matching rules that the client certificate must match before it is used to attempt pkinit authentication. If a user has multiple certificates available (on a smart card, or via other media), there must be exactly one certificate chosen before attempting pkinit authentication. This option may be specified multiple times. All the available certificates are checked against each rule in order until there is a match of exactly one certificate.

The Subject and Issuer comparison strings are the RFC2253 string representations from the certificate Subject DN and Issuer DN values.

The syntax of the matching rules is:

[*relation-operator*]*component-rule* ...

where

relation-operator

can be either &&, meaning all component rules must match, or ||, meaning only one component rule must match. The default is && if not specified.

component-rule

can be one of the following. Note that there is no punctuation or whitespace between component rules.

<SUBJECT>regular-expression <ISSUER>regular-expression <SAN>regular-expression <EKU>extended-key-usage-list

where extended-key-usage-list is a comma-separated list of required Extended Key Usage values. All values in the list must be present in the certificate.

> pkinit msScLogin clientAuth emailProtection

 $<$ KU> $key$ -usage-list where  $key\text{-}usage\text{-}list$  is a comma-separated list of required Key Usage values. All values in the list must be present in the certificate.

> digitalSignature keyEncipherment

Examples:

pkinit\_cert\_match = ||<SUBJECT>.\*DoE.\*<SAN>.\*@EXAMPLE.COM pkinit\_cert\_match = &&<EKU>msScLogin,clientAuth<ISSUER>.\*DoE.\* pkinit\_cert\_match = <EKU>msScLogin,clientAuth<KU>digitalSignature

# 3.3.12 Sample krb5.conf File

Here is an example of a generic krb5.conf file:

```
[libdefaults]
   default_realm = ATHENA.MIT.EDU
   default_tkt_enctypes = des3-hmac-sha1 des-cbc-crc
   default_tgs_enctypes = des3-hmac-sha1 des-cbc-crc
   dns_lookup_kdc = true
   dns_lookup_realm = false
[realms]
   ATHENA.MIT.EDU = {
       kdc = kerberos.mit.edu
       kdc = kerberos-1.mit.edu
       kdc = kerberos-2.mit.edu:750
       admin_server = kerberos.mit.edu
       master_kdc = kerberos.mit.edu
       default_domain = mit.edu
   }
   EXAMPLE.COM = {
       kdc = kerberos.example.com
       kdc = kerberos-1.example.com
       admin_server = kerberos.example.com
   }
   OPENLDAP.MIT.EDU = {
       kdc = kerberos.mit.edu
       admin_server = kerberos.mit.edu
        database_module = openldap_ldapconf
   }
[domain_realm]
    .mit.edu = ATHENA.MIT.EDU
   mit.edu = ATHENA.MIT.EDU
[capaths]
   ATHENA.MIT.EDU = {
    EXAMPLE.COM = .
   \mathbf{r}EXAMPLE.COM = \{ATHENA.MIT.EDU = .
   }
[logging]
   kdc = SYSLOG:INFO
   admin_server = FILE=/var/kadm5.log
[dbdefaults]
   ldap_kerberos_container_dn = cn=krbcontainer,dc=example,dc=com
[dbmodules]
   openldap_ldapconf = {
        db_library = kldap
        ldap_kerberos_container_dn = cn=krbcontainer,dc=example,dc=com
        ldap_kdc_dn = "cn=krbadmin,dc=example,dc=com"
            # this object needs to have read rights on
            # the realm container and principal subtrees
        ldap_kadmind_dn = "cn=krbadmin,dc=example,dc=com"
            # this object needs to have read and write rights on
            # the realm container and principal subtrees
        ldap_service_password_file = /etc/kerberos/service.keyfile
        ldap_servers = ldaps://kerberos.mit.edu
        ldap_conns_per_server = 5
}
```
# 3.4 kdc.conf

The kdc.conf file contains KDC configuration information, including defaults used when issuing Kerberos tickets. Normally, you should install your kdc.conf file in the directory /usr/local/var/krb5kdc. You can override the default location by setting the environment variable 'KRB5\_KDC\_PROFILE'.

The kdc.conf file is set up in the same format as the krb5.conf file. (See Section 3.3 [krb5.conf], page 8.) The kdc.conf file may contain any or all of the following three sections:

# kdcdefaults

Contains default values for overall behavior of the KDC.

- realms Contains subsections keyed by Kerberos realm names. Each subsection describes realm-specific information, including where to find the Kerberos servers for that realm.
- logging Contains relations which determine how Kerberos programs are to perform logging.

# 3.4.1 [kdcdefaults]

The following relation is defined in the [kdcdefaults] section:

kdc ports This relation lists the ports on which the Kerberos server should listen for UDP requests by default. This list is a comma separated list of integers. If this relation is not specified, the compiled-in default is 88,750, the first being the assigned Kerberos port and the second which was used by Kerberos V4.

# kdc tcp ports

This relation lists the ports on which the Kerberos server should listen for TCP connections by default. This list is a comma separated list of integers. If this relation is not specified, the compiled-in default is not to listen for TCP connections at all.

If you wish to change this (which we do not recommend, because the current implementation has little protection against denial-of-service attacks), the standard port number assigned for Kerberos TCP traffic is port 88.

# restrict anonymous to tgt

This flag determines the default value of restrict anonymous to tgt for realms. The default value is false.

# 3.4.2 [realms]

Each tag in the [realms] section of the file names a Kerberos realm. The value of the tag is a subsection where the relations in that subsection define KDC parameters for that particular realm.

For each realm, the following tags may be specified in the [realms] subsection:

acl file (String.) Location of the access control list (acl) file that kadmin uses to determine which principals are allowed which permissions on the database. The default is /usr/local/var/krb5kdc/kadm5.acl.

#### admin keytab

(String.) Location of the keytab file that the legacy administration daemons kadmind4 and v5passwdd use to authenticate to the database. The default is /usr/local/var/krb5kdc/kadm5.keytab.

# default principal expiration

(Absolute time string.) Specifies the default expiration date of principals created in this realm. The default value for this tag is 0.

#### default\_principal\_flags

(Flag string.) Specifies the default attributes of principals created in this realm. The format for this string is a comma-separated list of flags, with '+' before each flag that should be enabled and '-' before each flag that should be disabled. The default is postdateable, forwardable, tgt-based, renewable, proxiable, dup-skey, allow-tickets, and service enabled..

There are a number of possible flags:

### postdateable

Enabling this flag allows the principal to obtain postdateable tickets.

#### forwardable

Enabling this flag allows the principal to obtain forwardable tickets.

- tgt-based Enabling this flag allows a principal to obtain tickets based on a ticket-granting-ticket, rather than repeating the authentication process that was used to obtain the TGT.
- renewable Enabling this flag allows the principal to obtain renewable tickets.
- proxiable Enabling this flag allows the principal to obtain proxy tickets.
- dup-skey Enabling this flag allows the principal to obtain a session key for another user, permitting user-to-user authentication for this principal.

allow-tickets

Enabling this flag means that the KDC will issue tickets for this principal. Disabling this flag essentially deactivates the principal within this realm.

preauth If this flag is enabled on a client principal, then that principal is required to preauthenticate to the KDC before receiving any tickets. On a service principal, enabling this flag means that service tickets

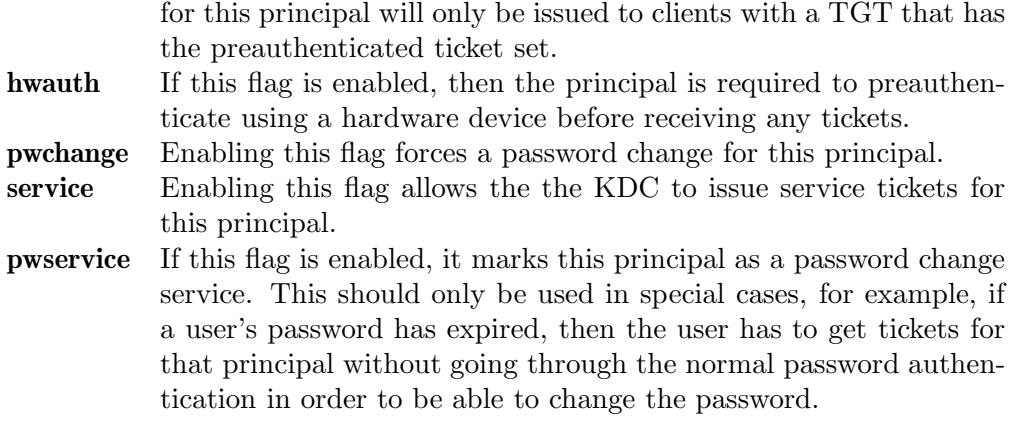

dict file (String.) Location of the dictionary file containing strings that are not allowed as passwords. If none is specified or if there is no policy assigned to the principal, no dictionary checks of passwords will be performed.

#### kadmind port

(Port number.) Specifies the port on which the kadmind daemon is to listen for this realm. The assigned port for kadmind is 749.

#### kpasswd port

(Port number.) Specifies the port on which the kpasswd daemon is to listen for this realm. The default is 464.

#### key stash file

(String.) Specifies the location where the master key has been stored (via kdb5\_util stash). The default is /usr/local/var/krb5kdc/.k5.*REALM*, where  $REALM$  is the Kerberos realm.

kdc\_ports (String.) Specifies the list of ports that the KDC is to listen to for UDP requests for this realm. By default, the value of kdc\_ports as specified in the [kdcdefaults] section is used.

#### kdc tcp ports

(String.) Specifies the list of ports that the KDC is to listen to for TCP requests for this realm. By default, the value of kdc tcp ports as specified in the [kdcdefaults] section is used.

#### master key name

(String.) Specifies the name of the principal associated with the master key. The default is K/M.

#### master key type

(Key type string.) Specifies the master key's key type. The default value for this is des3-cbc-sha1. For a list of all possible values, see Section 3.1 [Supported Encryption Types], page 7.

max life (Delta time string.) Specifes the maximum time period for which a ticket may be valid in this realm. The default value is 24 hours.

#### max renewable life

(Delta time string.) Specifies the maximum time period during which a valid ticket may be renewed in this realm. The default value is 0.

#### supported enctypes

List of key:salt strings. Specifies the default key/salt combinations of principals for this realm. Any principals created through kadmin will have keys of these types. The default value for this tag is aes256-cts-hmac-sha1-96:normal aes128 cts-hmac-sha1-96:normal des3-cbc-sha1:normal arcfour-hmac-md5:normal. For lists of possible values, see Section 3.1 [Supported Encryption Types], page 7 and Section 3.2 [Salts], page 8.

#### reject bad transit

A boolean value (true, false). If set to true, the KDC will check the list of transited realms for cross-realm tickets against the transit path computed from the realm names and the capaths section of its krb5.conf file; if the path in the ticket to be issued contains any realms not in the computed path, the ticket will not be issued, and an error will be returned to the client instead. If this value is set to false, such tickets will be issued anyways, and it will be left up to the application server to validate the realm transit path.

If the disable-transited-check flag is set in the incoming request, this check is not performed at all. Having the reject\_bad\_transit option will cause such ticket requests to be rejected always.

This transit path checking and config file option currently apply only to TGS requests.

Earlier versions of the MIT release (before 1.2.3) had bugs in the application server support such that the server-side checks may not be performed correctly. We recommend turning this option on, unless you know that all application servers in this realm have been updated to fixed versions of the software, and for whatever reason, you don't want the KDC to do the validation.

This is a per-realm option so that multiple-realm KDCs may control it separately for each realm, in case (for example) one realm has had the software on its application servers updated but another has not.

This option defaults to true.

### restrict\_anonymous\_to\_tgt

A boolean value (true, false). If set to true, the KDC will reject ticket requests from anonymous principals to service principals other than the realm's ticket-granting service. This option allows anonymous PKINIT to be enabled for use as FAST armor tickets without allowing anonymous authentication to services. By default, the value of restrict anonymous to tgt as specified in the [kdcdefaults] section is used.

# 3.4.3 pkinit options

The following are pkinit-specific options. Note that these values may be specified in [kdcdefaults] as global defaults, or within a realm-specific subsection of [realms]. Also note that a realm-specific value over-rides, does not add to, a generic [kdcdefaults] specification. The search order is:

1. realm-specific subsection of [realms]

```
[realms]
             EXAMPLE.COM = \{pkinit_anchors = FILE:/usr/local/example.com.crt
             }
2. generic value in the [kdcdefaults] section.
         [kdcdefaults]
             pkinit_anchors = DIR:/usr/local/generic_trusted_cas/
```
# 3.4.3.1 pkinit kdc.conf options

For information about the syntax of some of these options, see See Section 3.3.11.1 [pkinit identity syntax], page 23.

# pkinit identity

Specifies the location of the KDC's X.509 identity information. This option is required if pkinit is to be supported by the KDC.

### pkinit anchors

Specifies the location of trusted anchor (root) certificates which the KDC trusts to sign client certificates. This option is required if pkinit is to be supported by the KDC. This option may be specified multiple times.

### pkinit pool

Specifies the location of intermediate certificates which may be used by the KDC to complete the trust chain between a client's certificate and a trusted anchor. This option may be specified multiple times.

### pkinit revoke

Specifies the location of Certificate Revocation List (CRL) information to be used by the KDC when verifying the validity of client certificates. This option may be specified multiple times.

#### pkinit require crl checking

The default certificate verification process will always check the available revocation information to see if a certificate has been revoked. If a match is found for the certificate in a CRL, verification fails. If the certificate being verified is not listed in a CRL, or there is no CRL present for its issuing CA, and pkinit\_require\_crl\_checking is false, then verification succeeds.

However, if pkinit\_require\_crl\_checking is true and there is no CRL information available for the issuing CA, then verification fails.

pkinit\_require\_crl\_checking should be set to true if the policy is such that up-to-date CRLs must be present for every CA.

#### pkinit dh min bits

Specifies the minimum number of bits the KDC is willing to accept for a client's Diffie-Hellman key. The default is 2048.

#### pkinit allow upn

Specifies that the KDC is willing to accept client certificates with the Microsoft UserPrincipalName (UPN) Subject Alternative Name (SAN). This means the KDC accepts the binding of the UPN in the certificate to the Kerberos principal name.

The default is false.

Without this option, the KDC will only accept certificates with the id-pkinit-san as defined in RFC4556. There is currently no option to disable SAN checking in the KDC.

### pkinit eku checking

This option specifies what Extended Key Usage (EKU) values the KDC is willing to accept in client certificates. The values recognized in the kdc.conf file are:

# kpClientAuth

This is the default value and specifies that client certificates must have the id-pkinit-KPClientAuth EKU as defined in RFC4556.

scLogin If scLogin is specified, client certificates with the Microsoft Smart Card Login EKU (id-ms-kp-sc-logon) will be accepted.

none If none is specified, then client certificates will not be checked to verify they have an acceptable EKU. The use of this option is not recommended.

# 3.4.4 Sample kdc.conf File

Here's an example of a kdc.conf file:

```
[kdcdefaults]
   kdc_ports = 88
[realms]
   ATHENA.MIT.EDU = {
       kadmind_port = 749
       max_life = 12h 0m 0s
       max_renewable_life = 7d 0h 0m 0s
       master_key_type = des3-hmac-sha1
       supported_enctypes = des3-hmac-sha1:normal des-cbc-crc:normal des-cbc-crc:v4
   }
```
[logging]

```
kdc = FILE:/usr/local/var/krb5kdc/kdc.log
admin_server = FILE:/usr/local/var/krb5kdc/kadmin.log
```
# 4 Using DNS

## 4.1 Mapping Hostnames onto Kerberos Realms

Mapping hostnames onto Kerberos realms is done in one of two ways.

The first mechanism, which has been in use for years in MIT-based Kerberos distributions, works through a set of rules in the krb5.conf configuration file. (See Section 3.3 [krb5.conf], page 8.) You can specify mappings for an entire domain or subdomain, and/or on a hostname-by-hostname basis. Since greater specificity takes precedence, you would do this by specifying the mappings for a given domain or subdomain and listing the exceptions.

The second mechanism works by looking up the information in special TXT records in the Domain Name Service. This is currently not used by default because security holes could result if the DNS TXT records were spoofed. If this mechanism is enabled on the client, it will try to look up a TXT record for the DNS name formed by putting the prefix **\_kerberos** in front of the hostname in question. If that record is not found, it will try using \_kerberos and the host's domain name, then its parent domain, and so forth. So for the hostname BOSTON.ENGINEERING.FOOBAR.COM, the names looked up would be:

```
_kerberos.boston.engineering.foobar.com
_kerberos.engineering.foobar.com
_kerberos.foobar.com
_kerberos.com
```
The value of the first TXT record found is taken as the realm name. (Obviously, this doesn't work all that well if a host and a subdomain have the same name, and different realms. For example, if all the hosts in the ENGINEERING.FOOBAR.COM domain are in the ENGI-NEERING.FOOBAR.COM realm, but a host named ENGINEERING.FOOBAR.COM is for some reason in another realm. In that case, you would set up TXT records for all hosts, rather than relying on the fallback to the domain name.)

Even if you do not choose to use this mechanism within your site, you may wish to set it up anyway, for use when interacting with other sites.

## 4.2 Hostnames for KDCs

MIT recommends that your KDCs have a predefined set of CNAME records (DNS hostname aliases), such as kerberos for the master KDC and kerberos-1, kerberos-2, . . . for the slave KDCs. This way, if you need to swap a machine, you only need to change a DNS entry, rather than having to change hostnames.

A new mechanism for locating KDCs of a realm through DNS has been added to the MIT Kerberos V5 distribution. A relatively new record type called SRV has been added to DNS. Looked up by a service name and a domain name, these records indicate the hostname and port number to contact for that service, optionally with weighting and prioritization. (See RFC 2782 if you want more information. You can follow the example below for straightforward cases.)

The use with Kerberos is fairly straightforward. The domain name used in the SRV record name is the domain-style Kerberos realm name. (It is possible to have Kerberos realm names that are not DNS-style names, but we don't recommend it for Internet use, and our code does not support it well.) Several different Kerberos-related service names are used:

### \_kerberos.\_udp

This is for contacting any KDC by UDP. This entry will be used the most often. Normally you should list port 88 on each of your KDCs.

#### \_kerberos.\_tcp

This is for contacting any KDC by TCP. The MIT KDC by default will not listen on any TCP ports, so unless you've changed the configuration or you're running another KDC implementation, you should leave this unspecified. If you do enable TCP support, normally you should use port 88.

### \_kerberos-master.\_udp

This entry should refer to those KDCs, if any, that will immediately see password changes to the Kerberos database. This entry is used only in one case, when the user is logging in and the password appears to be incorrect; the master KDC is then contacted, and the same password used to try to decrypt the response, in case the user's password had recently been changed and the first KDC contacted hadn't been updated. Only if that fails is an "incorrect password" error given.

If you have only one KDC, or for whatever reason there is no accessible KDC that would get database changes faster than the others, you do not need to define this entry.

### \_kerberos-adm.\_tcp

This should list port 749 on your master KDC. Support for it is not complete at this time, but it will eventually be used by the kadmin program and related utilities. For now, you will also need the admin\_server entry in krb5.conf. (See Section 3.3 [krb5.conf], page 8.)

#### \_kpasswd.\_udp

This should list port 464 on your master KDC. It is used when a user changes her password.

Be aware, however, that the DNS SRV specification requires that the hostnames listed be the canonical names, not aliases. So, for example, you might include the following records in your (BIND-style) zone file:

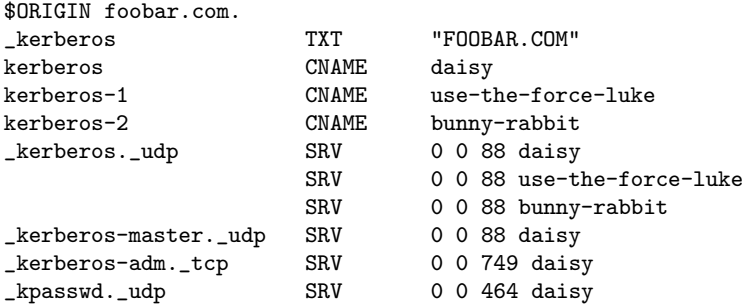

As with the DNS-based mechanism for determining the Kerberos realm of a host, we recommend distributing the information this way for use by other sites that may want to interact

with yours using Kerberos, even if you don't immediately make use of it within your own site. If you anticipate installing a very large number of machines on which it will be hard to update the Kerberos configuration files, you may wish to do all of your Kerberos service lookups via DNS and not put the information (except for admin\_server as noted above) in future versions of your krb5.conf files at all. Eventually, we hope to phase out the listing of server hostnames in the client-side configuration files; making preparations now will make the transition easier in the future.

# 5 Administrating the Kerberos Database

Your Kerberos database contains all of your realm's Kerberos principals, their passwords, and other administrative information about each principal. For the most part, you will use the kdb5\_util program to manipulate the Kerberos database as a whole, and the kadmin program to make changes to the entries in the database. (One notable exception is that users will use the kpasswd program to change their own passwords.) The kadmin program has its own command-line interface, to which you type the database administrating commands.

Kdb5\_util provides a means to create, delete, load, or dump a Kerberos database. It also includes a command to stash a copy of the master database key in a file on a KDC, so that the KDC can authenticate itself to the kadmind and krb5kdc daemons at boot time.

Kadmin provides for the maintenance of Kerberos principals, KADM5 policies, and service key tables (keytabs). It exists as both a Kerberos client, kadmin, using Kerberos authentication and an RPC, to operate securely from anywhere on the network, and as a local client, kadmin.local, intended to run directly on the KDC without Kerberos authentication. kadmin.local need not run on the kdc if the database is LDAP. Other than the fact that the remote client uses Kerberos to authenticate the person using it, the functionalities of the two versions are identical. The local version is necessary to enable you to set up enough of the database to be able to use the remote version. It replaces the now obsolete kdb5\_edit (except for database dump and load, which are provided by kdb5\_util).

The remote version authenticates to the KADM5 server using the service principal kadmin/admin. If the credentials cache contains a ticket for the kadmin/admin principal, and the '-c ccache' option is specified, that ticket is used to authenticate to KADM5. Otherwise, the  $-\mathbf{p}'$  and  $-\mathbf{k}'$  options are used to specify the client Kerberos principal name used to authenticate. Once kadmin has determined the principal name, it requests a kadmin/admin Kerberos service ticket from the KDC, and uses that service ticket to authenticate to KADM5.

## 5.1 Kadmin Options

You can invoke kadmin or kadmin.local with any of the following options:

Use REALM as the default Kerberos realm for the database.

-p principal

Use the Kerberos principal *principal* to authenticate to Kerberos. If this option is not given, kadmin will append admin to either the primary principal name, the environment variable USER, or to the username obtained from getpwuid, in order of preference.

 $-q \ query$  Pass query directly to kadmin. This is useful for writing scripts that pass specific queries to kadmin.

You can invoke kadmin with any of the following options:

<sup>-</sup>r REALM

 $-k$  [-t keytab]

Use the keytab *keytab* to decrypt the KDC response instead of prompting for a password on the TTY. In this case, the principal will be 'host/*hostname*'. If -t is not used to specify a keytab, then the default keytab will be used.

-c credentials cache

Use credentials cache as the credentials cache. The credentials cache should contain a service ticket for the kadmin/admin service, which can be acquired with the kinit program. If this option is not specified, kadmin requests a new service ticket from the KDC, and stores it in its own temporary ccache.

-w password

Use *password* as the password instead of prompting for one on the TTY. Note: placing the password for a Kerberos principal with administration access into a shell script can be dangerous if unauthorized users gain read access to the script.

- -x *db args* Specifies the database specific arguments.
- $-x$  host= $<$ hostname>

Specifies the LDAP server to connect to by a LDAP URI. It is recommend to use ldapi:// or ldaps:// interface to connect to the LDAP server.

 $-x \ bind the \lt\text{-}bind\_dp$ 

Specifies the Distinguished Name (DN) of the object used by the administration server to bind to the LDAP server. This object should have the read and write rights on the realm container, principal container and realm subtree.

 $-$ x bindpwd= $\leq$ bind\_password>

Specifies the password for the above mentioned binddn. It is recommended not to use this option. Instead, the password can be stashed using the stashsrvpw command of kdb5 ldap util.

Note: This database specific argument is applicable only to kadmin.local and the KADM5 server.

-s admin server[:port]

Specifies the admin server that kadmin should contact.

You can invoke kadmin.local with an of the follwing options:

-d dbname

Specifies the name of the Kerberos database.

 $-e$  "enctypes ..."

Sets the list of cryptosystem and salt types to be used for any new keys created. See Section 3.1 [Supported Encryption Types], page 7 and Section 3.2 [Salts], page 8 for available types.

-m Do not authenticate using a keytab. This option will cause kadmin to prompt for the master database password.

## 5.2 Date Format

Many of the kadmin commands take a duration or time as an argument. The date can appear in a wide variety of formats, such as:

```
"15 minutes"
"7 days"
"1 month"
"2 hours"
"400000 seconds"
"next year"
"this Monday"
"next Monday"
yesterday
tomorrow
now
"second Monday"
fortnight
"3/31/1992 10:00:07 PST"
"January 23, 2007 10:05pm"
"22:00 GMT"
```
Note that if the date specification contains spaces, you must enclose it in double quotes. Note also that you cannot use a number without a unit. (I.e., ""60 seconds"" is correct, but "60" is incorrect.) All keywords are case-insensitive. The following is a list of all of the allowable keywords.

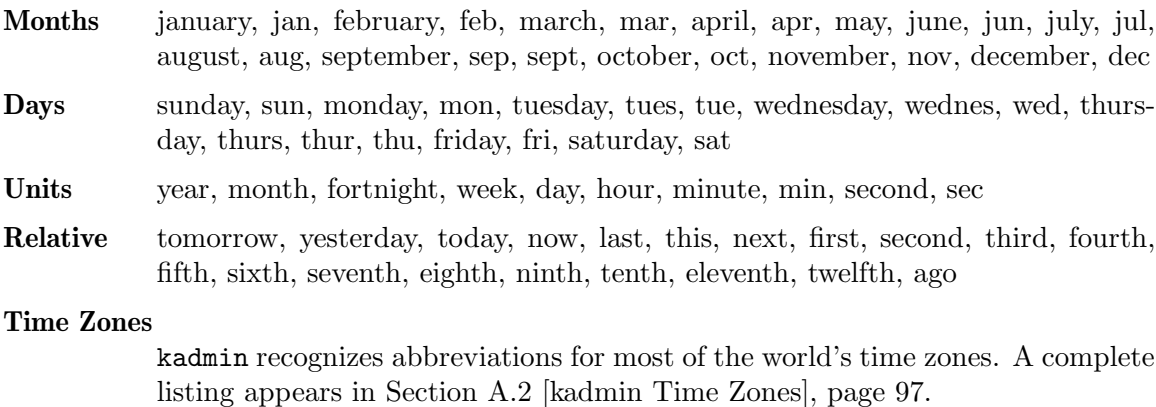

### 12-hour Time Delimiters

am, pm

## 5.3 Principals

Each entry in the Kerberos database contains a Kerberos principal (see Section 2.8 [Definitions], page 5) and the attributes and policies associated with that principal.

## 5.3.1 Retrieving Information About a Principal

### 5.3.1.1 Attributes

To retrieve a listing of the attributes and/or policies associated with a principal, use the kadmin get\_principal command, which requires the "inquire" administrative privilege. The syntax is:

get principal *principal*

The get\_principal command has the alias getprinc.

For example, suppose you wanted to view the attributes of the principal jennifer/root@ATHENA.MIT.EDU. You would type:

shell% kadmin kadmin: getprinc jennifer/root Principal: jennifer/root@ATHENA.MIT.EDU Expiration date: [never] Last password change: Mon Jan 31 02:06:40 EDT 2002 Password Expiration date: [none] Maximum ticket life: 0 days 10:00:00 Maximum renewable life: 7 days 00:00:00 Last modified: Wed Jul 24 14:46:25 EDT 2002 (joeadmin/admin@ATHENA.MIT.EDU) Last successful authentication: Mon Jul 29 18:20:17 EDT 2002 Last failed authentication: Mon Jul 29 18:18:54 EDT 2002 Failed password attempts: 3 Number of keys: 2 Key: vno 2, Triple DES cbc mode with HMAC/sha1, no salt Key: vno 2, DES cbc mode with CRC-32, no salt Attributes: DISALLOW FORWARDABLE, DISALLOW PROXIABLE Policy: [none] kadmin:

The get\_principal command has a -terse option, which lists the fields as a quoted, tab-separated string. For example:

kadmin: getprinc -terse jennifer/root jennifer/root@ATHENA.MIT.EDU 0 1027458564 0 36000 (joeadmin/admin@ATHENA.MIT.EDU 1027536385 18 2 0 [none] 604800 1027980137 1027980054 3 2 1 2 16 0 1 2 1 0 kadmin:

### 5.3.1.2 Retrieving a List of Principals

To generate a listing of principals, use the kadmin list\_principals command, which requires the "list" privilege. The syntax is:

list principals [*expression*]

where expression is a shell-style glob expression that can contain the characters '\*', '?', '[', and ']'. All policy names matching the expression are displayed. The list\_principals command has the aliases listprincs, get\_principals, and getprincs. For example:

kadmin: listprincs test\* test3@ATHENA.MIT.EDU test2@ATHENA.MIT.EDU test1@ATHENA.MIT.EDU testuser@ATHENA.MIT.EDU kadmin:

If no expression is provided, all principals are printed.

## 5.3.2 Privileges

Administrative privileges for the Kerberos database are stored in the file kadm5.acl.

The format of the file is:

Kerberos\_principal permissions [target\_principal] [restrictions]

The Kerberos principal (and optional target principal) can include the "\*" wildcard, so if you want any principal with the instance "admin" to have full permissions on the database, you could use the principal "\*/admin@REALM" where "REALM" is your Kerberos realm. target\_principal can also include backreferences to Kerberos\_principal, in which "\*number" matches the component number in the Kerberos\_principal.

Note: a common use of an admin instance is so you can grant separate permissions (such as administrator access to the Kerberos database) to a separate Kerberos principal. For example, the user joeadmin might have a principal for his administrative use, called joeadmin/admin. This way, joeadmin would obtain joeadmin/admin tickets only when he actually needs to use those permissions.

The permissions are represented by single letters; UPPER-CASE letters represent negative permissions. The permissions are:

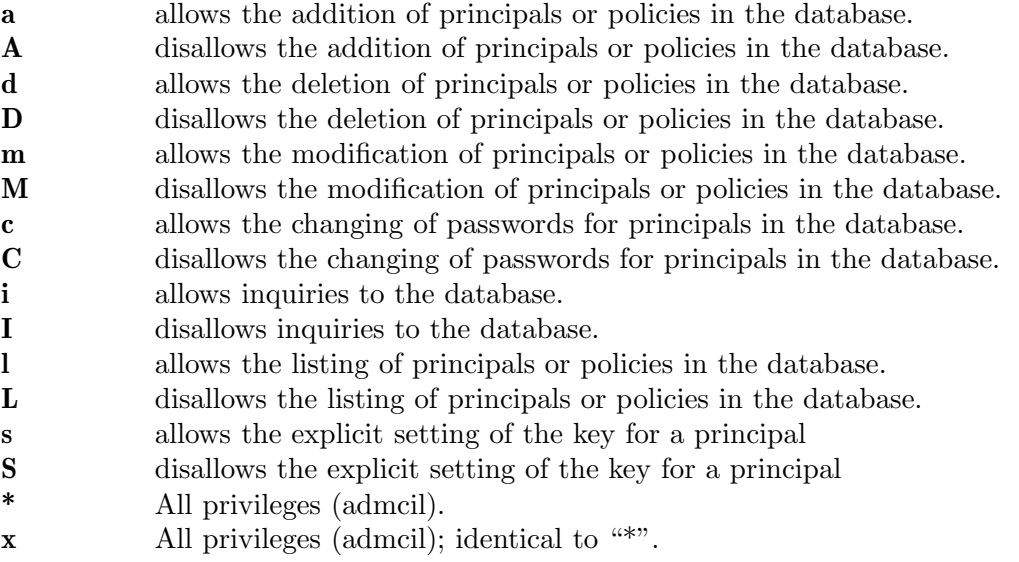

The restrictions are a string of flags. Allowed restrictions are:

### $[+ -]$ flagname

flag is forced to indicated value. The permissible flags are the same as the + and - flags for the kadmin addprinc and modprinc commands.

-clearpolicy

policy is forced to clear

-policy policy is forced to be pol expire time pwexpire time maxlife time maxrenewlife time associated value will be forced to MIN(time, requested value)

The above flags act as restrictions on any add or modify operation which is allowed due to that ACL line.

Here is an example of a kadm5.acl file. Note that order is important; permissions are determined by the first matching entry.

\*/admin@ATHENA.MIT.EDU \* joeadmin@ATHENA.MIT.EDU ADMCIL joeadmin/\*@ATHENA.MIT.EDU il \*/root@ATHENA.MIT.EDU \*@ATHENA.MIT.EDU cil \*1/admin@ATHENA.MIT.EDU \*/\*@ATHENA.MIT.EDU i \*/admin@EXAMPLE.COM \* -maxlife 9h -postdateable

In the above file, any principal in the ATHENA.MIT.EDU realm with an admin instance has all administrative privileges. The user joeadmin has all permissions with his admin instance, joeadmin/admin@ATHENA.MIT.EDU (matches the first line). He has no permissions at all with his null instance, joeadmin@ATHENA.MIT.EDU (matches the second line). His root instance has inquire and list permissions with any other principal that has the instance root. Any principal in ATHENA.MIT.EDU can inquire, list, or change the password of their admin instance, but not any other admin instance. Any principal in the realm ATHENA.MIT.EDU (except for joeadmin@ATHENA.MIT.EDU, as mentioned above) has inquire privileges. Finally, any principal with an admin instance in EXAMPLE.COM has all permissions, but any principal that they create or modify will not be able to get postdateable tickets or tickets with a life of longer than 9 hours.

### 5.3.3 Adding or Modifying Principals

To add a principal to the database, use the kadmin add\_principal command, which requires the "add" administrative privilege. This function creates the new principal, prompting twice for a password, and, if neither the -policy nor -clearpolicy options are specified and the policy "default" exists, assigns it that policy. The syntax is:

kadmin: add\_principal [*options*] *principal*

To modify attributes of a principal, use the kadmin modify\_principal command, which requires the "modify" administrative privilege. The syntax is:

```
kadmin: modify_principal [options] principal
```
 $\texttt{add\_principal}$  has the aliases  $\texttt{addprint}$  and  $\texttt{ank}^1$ .  $\texttt{modify\_principal}$  has the alias modprinc.

The add\_principal and modify\_principal commands take the following switches:

#### -x db princ args

Denotes the database specific options. The options for LDAP database are:

-x  $dn =$ 

Specifies the LDAP object that will contain the Kerberos principal being created.

 $-x$  linkdn= $\langle dn \rangle$ 

Specifies the LDAP object to which the newly created Kerberos principal object will point to.

 $-x$  containerdn= $\leq$ container\_dn>

Specifies the container object under which the Kerberos principal is to be created.

 $-x$  tktpolicy= $\leq$ policy>

Associates a ticket policy to the Kerberos principal. Specifying an empty string value clears the ticket policy associated with the principal. Note: \* dn and containerdn options are not valid while modifying the principal. \* containerdn and linkdn options cannot be specified with dn option. \* If dn or containerdn options are not specified while adding the principal, the principals are created under the prinicipal container configured in the realm or the realm container. \* dn and containerdn should be within the subtrees or principal container configured in the realm.

### -expire date

Sets the expiration date of the principal to date.

#### -pwexpire date

Sets the expiration date of the password to date.

#### -maxlife *maxlife*

Sets the maximum ticket life of the principal to maxlife.

#### -maxrenewlife maxrenewlife

Sets the maximum renewable life of tickets for the principal to maxrenewlife.

-kvno number

Explicity sets the key version number to number. MIT does not recommend doing this unless there is a specific reason.

#### -policy policy

Sets the policy used by this principal. (See Section 5.4 [Policies], page 50.) With modify\_principal, the current policy assigned to the principal is set or changed. With add\_principal, if this option is not supplied, the -clearpolicy

<sup>1</sup> ank was the short form of the equivalent command using the deprecated kadmin5 database administrative tool. It has been kept

is not specified, and the policy "default" exists, that policy is assigned. If a principal is created with no policy, kadmin will print a warning message.

#### -clearpolicy

For modify\_principal, removes the current policy from a principal. For add\_ principal, suppresses the automatic assignment of the policy "default".

#### {-|+}allow postdated

The "-allow postdated" option prohibits this principal from obtaining postdated tickets. "+allow postdated" clears this flag. In effect, "-allow postdated" sets the KRB5 KDB DISALLOW POSTDATED flag on the principal in the database.

### {-|+}allow forwardable

The "-allow forwardable" option prohibits this principal from obtaining forwardable tickets. "+allow forwardable" clears this flag. In effect, "-allow forwardable" sets the KRB5 KDB DISALLOW FORWARDABLE flag on the principal in the database.

#### $\{-|+\}$ allow\_renewable

The "-allow renewable" option prohibits this principal from obtaining renewable tickets. "+allow renewable" clears this flag. In effect, "-allow renewable" sets the KRB5 KDB DISALLOW RENEWABLE flag on the principal in the database.

### ${-|+}$ allow\_proxiable

The "-allow proxiable" option prohibits this principal from obtaining proxiable tickets. "+allow proxiable" clears this flag. In effect, "-allow proxiable" sets the

KRB5 KDB DISALLOW PROXIABLE flag. on the principal in the database.

### ${-}|+\}$ allow\_dup\_skey

The "-allow dup skey" option disables user-to-user authentication for this principal by prohibiting this principal from obtaining a session key for another user. "+allow dup skey" clears this flag. In effect, "-allow dup skey" sets the KRB5 KDB DISALLOW DUP SKEY flag on the principal in the database.

### {-|+}requires preauth

The "+requires preauth" option requires this principal to preauthenticate before being allowed to kinit. -requires preauth clears this flag. In effect, +requires preauth sets the KRB5 KDB REQUIRES PRE AUTH flag on the principal in the database.

### {-|+}requires hwauth

The "+requires hwauth" flag requires the principal to preauthenticate using a hardware device before being allowed to kinit. " requires hwauth" clears this flag. In effect, "+requires hwauth" sets the KRB5 KDB REQUIRES HW AUTH flag on the principal in the database.

#### ${-}|+\}$ allow svr

The "-allow svr" flag prohibits the issuance of service tickets for this principal. "+allow svr" clears this flag. In effect, "-allow svr" sets the KRB5 KDB DISALLOW SVR flag on the principal in the database.

### ${-}|+\}$ allow\_tgs\_req

The "-allow tgs req" option specifies that a Ticket-Granting Service (TGS) request for a service ticket for this principal is not permitted. You will probably never need to use this option. "+allow tgs req" clears this flag. The default is "+allow tgs req". In effect, "-allow tgs req" sets the KRB5\_KDB\_DISALLOW\_TGT\_BASED flag on the principal in the database.

#### ${-}|+$ }allow\_tix

The "-allow-tix" option forbids the issuance of any tickets for this principal. "+allow tix" clears this flag. The default is "+allow tix". In effect, "-allow tix" sets the

KRB5 KDB DISALLOW ALL TIX flag on the principal in the database.

### {-|+}needchange

The "+needchange" option sets a flag in attributes field to force a password change; "-needchange" clears it. The default is "-needchange". In effect, "+needchange" sets the KRB5 KDB REQUIRES PWCHANGE flag on the principal in the database.

### {-|+}password changing service

The "+password changing service" option sets a flag in the attributes field marking this principal as a password change service. (Again, you will probably never need to use this option.) "-password\_changing\_service" clears the flag. The default is "-password changing service". In effect, the "+password\_changing\_service" option sets the KRB5\_KDB\_PWCHANGE\_SERVICE flag on the principal in the database.

### ${-}|+\rangle$ ok as delegate

The "+ok as delegate" option sets a flag in tickets issued for the service principal. Some client programs may recognize this flag as indicating that it is okay to delegate credentials to the service. If ok as delegate is set on a crossrealm TGT, it indicates that the foreign realm's ok as delegate flags should be honored by clients in the local realm. The default is "-ok\_as\_delegate".

- -randkey Sets the key for the principal to a random value (add\_principal only). MIT recommends using this option for host keys.
- -pw password

Sets the key of the principal to the specified string and does not prompt for a password (add\_principal only). MIT does not recommend using this option.

 $-e$  enc:salt...

Uses the specified list of enctype-salttype pairs for setting the key of the principal. The quotes are necessary if there are multiple enctype-salttype pairs. This will not function against kadmin daemons earlier than krb5-1.2. See Section 3.1 [Supported Encryption Types], page 7 and Section 3.2 [Salts], page 8 for available types.

-unlock Unlocks a locked principal (one which has received too many failed authentication attempts without enough time between them according to its password policy) so that it can successfully authenticate.

If you want to just use the default values, all you need to do is:

kadmin: addprinc jennifer WARNING: no policy specified for "jennifer@ATHENA.MIT.EDU"; defaulting to no policy.

Enter password for principal jennifer@ATHENA.MIT.EDU:  $\Leftarrow$  *Type the password.* Re-enter password for principal jennifer@ATHENA.MIT.EDU:  $\Leftarrow$  *Type it again.* Principal "jennifer@ATHENA.MIT.EDU" created. kadmin:

If you want to create a principal which is contained by a LDAP object, all you need to do is:

kadmin: addprinc -x dn=cn=jennifer,dc=example,dc=com jennifer WARNING: no policy specified for "jennifer@ATHENA.MIT.EDU"; defaulting to no policy.

Enter password for principal jennifer@ATHENA.MIT.EDU:  $\Leftarrow$  *Type the password.* Re-enter password for principal jennifer@ATHENA.MIT.EDU:  $\Leftarrow$  *Type it again.* Principal "jennifer@ATHENA.MIT.EDU" created. kadmin:

If you want to create a principal under a specific LDAP container and link to an existing LDAP object, all you need to do is:

kadmin: addprinc -x containerdn=dc=example,dc=com -x linkdn=cn=david,dc=example,dc=com david WARNING: no policy specified for "david@ATHENA.MIT.EDU"; defaulting to no policy.

```
Enter password for principal david \mathbb{A} THENA.MIT.EDU: \Leftarrow Type the password.
Re-enter password for principal david@ATHENA.MIT.EDU: \Leftarrow Type it again.
Principal "david@ATHENA.MIT.EDU" created.
kadmin:
```
If you want to associate a ticket policy to a principal, all you need to do is:

kadmin: modprinc -x tktpolicy=userpolicy david Principal "david@ATHENA.MIT.EDU" modified. kadmin:

If, on the other hand, you want to set up an account that expires on January 1, 2000, that uses a policy called "stduser", with a temporary password (which you want the user to change immediately), you would type the following. (Note: each line beginning with  $\Rightarrow$  is a continuation of the previous line.)

```
kadmin: addprinc david -expire "1/1/2000 12:01am EST" -policy stduser
⇒ +needchange
Enter password for principal david@ATHENA.MIT.EDU: \Leftarrow Type the password.
Re-enter password for principal
david@ATHENA.MIT.EDU: <math>\Leftarrow</math> Type it again.Principal "david@ATHENA.MIT.EDU" created.
kadmin:
```
If you will need cross-realm authentication, you need to add principals for the other realm's TGT to each realm. For example, if you need to do cross-realm authentication between the realms ATHENA.MIT.EDU and EXAMPLE.COM, you would need to add the principals

'krbtgt/EXAMPLE.COM@ATHENA.MIT.EDU' and 'krbtgt/ATHENA.MIT.EDU@EXAMPLE.COM' to both databases. You need to be sure the passwords and the key version numbers (kvno) are the same in both databases. This may require explicitly setting the kvno with the '-kvno' option. See Section 5.7 [Cross-realm Authentication], page 71 for more details.

## 5.3.4 Deleting Principals

To delete a principal, use the kadmin delete\_principal command, which requires the "delete" administrative privilege. The syntax is:

```
delete principal [-force] principal
```
delete\_principal has the alias delprinc. The -force option causes delete\_principal not to ask if you're sure. For example:

kadmin: delprinc jennifer Are you sure you want to delete the principal "jennifer@ATHENA.MIT.EDU"? (yes/no): yes Principal "jennifer@ATHENA.MIT.EDU" deleted. Make sure that you have removed this principal from all ACLs before reusing. kadmin:

## 5.3.5 Changing Passwords

To change a principal's password use the kadmin change\_password command, which requires the "modify" administrative privilege (unless the principal is changing his/her own password). The syntax is:

change password [*options*] *principal*

The change\_password option has the alias cpw. change\_password takes the following options:

-randkey Sets the key of the principal to a random value.

-pw password

Sets the password to the string password. MIT does not recommend using this option.

-e " $enc:salt...$ "

Uses the specified list of enctype-salttype pairs for setting the key of the principal. The quotes are necessary if there are multiple enctype-salttype pairs. This will not function against kadmin daemons earlier than krb5-1.2. See Section 3.1 [Supported Encryption Types], page 7 and Section 3.2 [Salts], page 8 for possible values.

-**keepold** Keeps the previous kvno's keys around. This flag is usually not necessary except perhaps for TGS keys. Don't use this flag unless you know what you're doing. This option is not supported for the LDAP database

For example:

kadmin: cpw david Enter password for principal david@ATHENA.MIT.EDU:  $\Leftarrow$  *Type the new password.* Re-enter password for principal david@ATHENA.MIT.EDU:  $\Leftarrow$  *Type it again.* Password for david@ATHENA.MIT.EDU changed. kadmin:

Note that change\_password will not let you change the password to one that is in the principal's password history.

### 5.4 Policies

A policy is a set of rules governing passwords. Policies can dictate minimum and maximum password lifetimes, minimum number of characters and character classes a password must contain, and the number of old passwords kept in the database.

### 5.4.1 Retrieving Policies

To retrieve a policy, use the kadmin get\_policy command, which requires the "inquire" administrative privilege. The syntax is:

get policy [-terse] *policy*

The get\_policy command has the alias getpol. For example:

```
kadmin: get_policy admin
Policy: admin
Maximum password life: 180 days 00:00:00
Minimum password life: 00:00:00
Minimum password length: 6
Minimum number of password character classes: 2
Number of old keys kept: 5
Reference count: 17
kadmin:
```
The reference count is the number of principals using that policy.

The get\_policy command has a -terse option, which lists each field as a quoted, tabseparated string. For example:

kadmin: get\_policy -terse admin admin 15552000 0 6 2 5 17 kadmin:

### 5.4.2 Retrieving the List of Policies

You can retrieve the list of policies with the kadmin list\_policies command, which requires the "list" privilege. The syntax is:

list policies [*expression*]

where *expression* is a shell-style glob expression that can contain the characters  $*$ , ?, and []. All policy names matching the expression are displayed. The list\_policies command has the aliases listpols, get\_policies, and getpols. For example:

```
kadmin: listpols
test-pol
dict-only
once-a-min
test-pol-nopw
kadmin: listpols t*
test-pol
test-pol-nopw
kadmin:
```
## 5.4.3 Adding or Modifying Policies

To add a new policy, use the kadmin add\_policy command, which requires the "add" administrative privilege. The syntax is:

add policy [*options*] *policy\_name*

To modify attributes of a principal, use the kadmin modify\_policy command, which requires the "modify" administrative privilege. The syntax is:

modify policy [*options*] *policy\_name*

add\_policy has the alias addpol. modify\_poilcy has the alias modpol.

The add\_policy and modify\_policy commands take the following switches:

-maxlife time

Sets the maximum lifetime of a password to time.

-minlife time

Sets the minimum lifetime of a password to time.

-minlength length

Sets the minimum length of a password to length characters.

-minclasses number

Requires at least number of character classes in a password.

-history number

Sets the number of past keys kept for a principal to number. This option is not supported for LDAP database.

### -maxfailure maxnumber

Sets the maximum number of authentication failures before the principal is locked. Authentication failures are only tracked for principals which require preauthentication.

### -failurecountinterval failuretime

Sets the allowable time between authentication failures. If an authentication failure happens after failuretime has elapsed since the previous failure, the number of authentication failures is reset to 1.

#### -lockoutduration lockouttime

Sets the duration for which the principal is locked from authenticating if too many authentication failures occur without the specified failure count interval elapsing.

Note: The policies are created under realm container in the LDAP database.

### 5.4.4 Deleting Policies

To delete a policy, use the kadmin delete\_policy command, which requires the "delete" administrative privilege. The syntax is:

```
delete policy [-force] policy_name
```
The delete\_policy command has the alias delpol. It prompts for confirmation before deletion. For example:

```
kadmin: delete_policy guests
Are you sure you want to delete the policy "guests"?
(yes/no): yes
kadmin:
```
Note that you must cancel the policy from all principals before deleting it. The delete\_ policy command will fail if it is in use by any principals.

## 5.4.5 Updating the History Key

If a policy specifies a number of old keys kept of two or more, the stored old keys are encrypted in a history key, which is found in the key data of the kadmin/history principal.

Currently there is no support for proper rollover of the history key, but you can change the history key (for example, to use a better encryption type) at the cost of invalidating currently stored old keys. To change the history key, run:

kadmin: change\_password -randkey kadmin/history

This command will fail if you specify the -keepold flag. Only one new history key will be created, even if you specify multiple key/salt combinations.

In the future, we plan to migrate towards encrypting old keys in the master key instead of the history key, and implementing proper rollover support for stored old keys.

## 5.5 Global Operations on the Kerberos Database

The kdb5\_util command is the primary tool for administrating the Kerberos database. The syntax is:

kdb5 util *command* [*kdb5\_util\_options*] [*command\_options*]

The kdb5\_util command takes the following options, which override the defaults specified in the configuration files:

-r realm specifies the the Kerberos realm of the database.

-d database name

specifies the name under which the principal database is stored.

-k master key type

specifies the key type of the master key in the database.

-M master key name

specifies the principal name of the master key in the database.

-m indicates that the master database password should be read from the TTY rather than fetched from a file on disk.

 $-$ sf stash file

specifies the stash file of the master database password

-P password

specifies the master database password. MIT does not recommend using this option.

### 5.5.1 Dumping a Kerberos Database to a File

To dump a Kerberos database into a file, use the kdb5\_util dump command on one of the KDCs. The syntax is:

kdb5 util dump [-old] [-b6] [-b7] [-ov] [-verbose] [-mkey\_convert] [-new\_mkey\_file] [*filename* [*principals...*]]

The kdb5\_util dump command takes the following options:

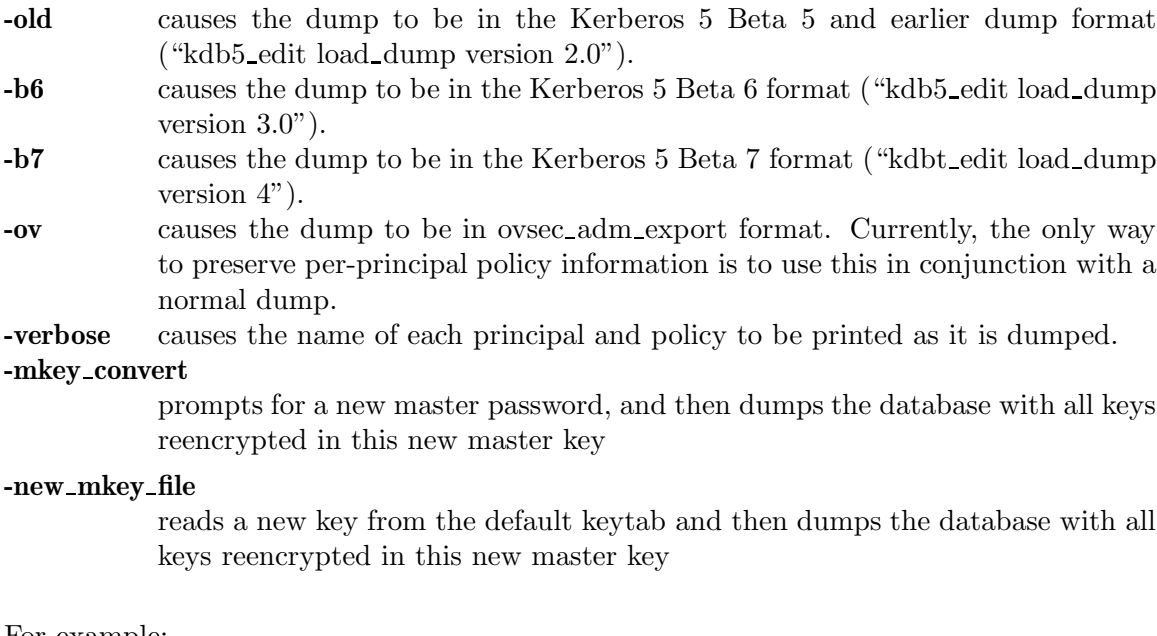

For example:

shell% kdb5\_util dump dumpfile shell%

```
shell% kbd5_util dump -verbose dumpfile
kadmin/admin@ATHENA.MIT.EDU
krbtgt/ATHENA.MIT.EDU@ATHENA.MIT.EDU
kadmin/history@ATHENA.MIT.EDU
K/M@ATHENA.MIT.EDU
kadmin/changepw@ATHENA.MIT.EDU
shell%
```
If you specify which principals to dump, you must use the full principal, as in the following example. (The line beginning with  $\Rightarrow$  is a continuation of the previous line.):

```
shell% kdb5_util dump -verbose dumpfile K/M@ATHENA.MIT.EDU
⇒ kadmin/admin@ATHENA.MIT.EDU
kadmin/admin@ATHENA.MIT.EDU
K/M@ATHENA.MIT.EDU
shell%
```
Otherwise, the principals will not match those in the database and will not be dumped:

shell% kdb5\_util dump -verbose dumpfile K/M kadmin/admin shell%

If you do not specify a dump file, kdb5\_util will dump the database to the standard output.

There is currently a bug where the default dump format omits the per-principal policy information. In order to dump all the data contained in the Kerberos database, you must perform a normal dump (with no option flags) and an additional dump using the "-ov" flag to a different file.

### 5.5.2 Restoring a Kerberos Database from a Dump File

To restore a Kerberos database dump from a file, use the kdb5\_util load command on one of the KDCs. The syntax is:

kdb5 util load [-old] [-b6] [-b7] [-ov] [-verbose] [-update] [-hash] *dumpfilename dbname* [*admin\_dbname*]

The kdb5\_util load command takes the following options:

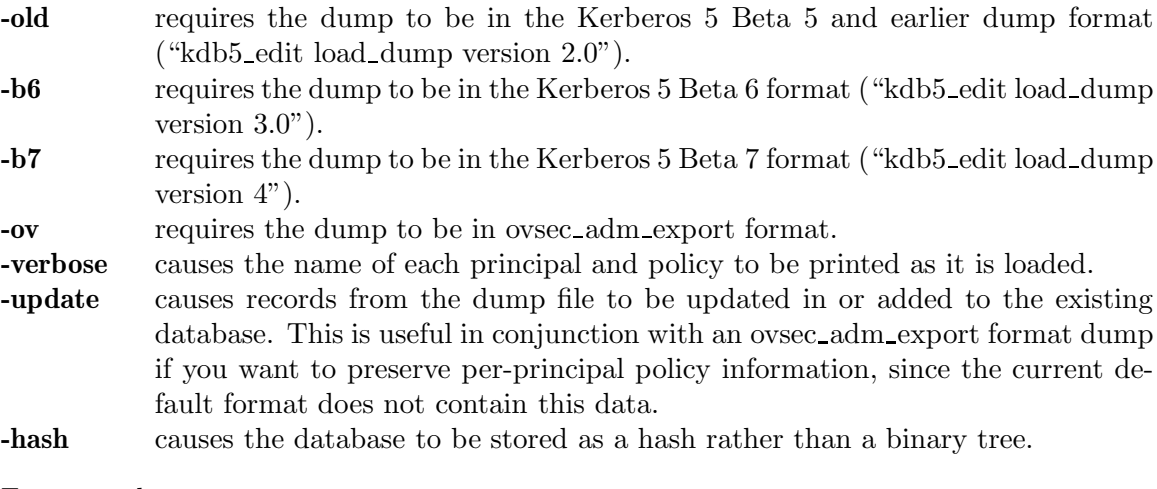

For example:

shell% kdb5\_util load dumpfile principal shell%

shell% kdb5\_util load -update dumpfile principal shell%

If the database file exists, and the -update flag was not given, kdb5\_util will overwrite the existing database.

### 5.5.3 Creating a Stash File

A stash file allows a KDC to authenticate itself to the database utilities, such as kadmin, kadmind, krb5kdc, and kdb5\_util.

To create a stash file, use the kdb5\_util stash command. The syntax is:

kdb5 util stash [-f *keyfile*]

For example:

shell% kdb5\_util stash kdb5 util: Cannot find/read stored master key while reading master key kdb5 util: Warning: proceeding without master key

Enter KDC database master key:  $\Leftarrow$  *Type the KDC database master password.* shell%

If you do not specify a stash file, kdb5\_util will stash the key in the file specified in your kdc.conf file.

## 5.5.4 Creating and Destroying a Kerberos Database

If you need to create a new Kerberos database, use the kdb5\_util create command. The syntax is:

#### kdb5 util create [-s]

If you specify the '-s' option, kdb5\_util will stash a copy of the master key in a stash file. (See Section 5.5.3 [Creating a Stash File], page 55.) For example:

shell% /usr/local/sbin/kdb5\_util -r ATHENA.MIT.EDU create -s kdb5 util: No such file or directory while setting active database to ⇒ '/usr/local/var/krb5kdc/principal' Initializing database '/usr/local/var/krb5kdc/principal' for  $\Rightarrow$  realm 'ATHENA.MIT.EDU', master key name 'K/M@ATHENA.MIT.EDU' You will be prompted for the database Master Password. It is important that you NOT FORGET this password. Enter KDC database master key:  $\Leftarrow$  *Type the master password.* 

```
Re-enter KDC database master key to verify: \Leftarrow Type it again.
shell%
```
If you need to destroy the current Kerberos database, use the kdb5\_util destroy command. The syntax is:

kdb5 util destroy [-f]

The destroy command destroys the database, first overwriting the disk sectors and then unlinking the files. If you specify the '-f' option, kdb5\_util will not prompt you for a confirmation before destroying the database.

shell% /usr/local/sbin/kdb5\_util -r ATHENA.MIT.EDU destroy

kdb5 util: Deleting KDC database stored in /usr/local/var/krb5kdc/principal, are you sure (type yes to confirm)? ⇐*yes* OK, deleting database '/usr/local/var/krb5kdc/principal'...

shell%

## 5.6 Global Operations on the Kerberos LDAP Database

The kdb5\_ldap\_util is the primary tool for administrating the Kerberos LDAP database. It allows an administrator to manage realms, Kerberos services ( KDC and Admin Server) and ticket policies. The syntax is:

kdb5 ldap util [-D user dn [*-w passwd]*] [-H *ldap\_uri*] command *[command\_options]*

 $-D$  user\_dn

Specifies the Distinguished Name (DN) of the user who has sufficient rights to perform the operation on the LDAP server.

-w passwd Specifies the password of user dn. This option is not recommended.

 $-H$  ldap  $uri$ 

Specifies the URI of the LDAP server. It is recommended to use ldapi:// or ldaps:// to connect to the LDAP server.

### 5.6.1 Creating a Kerberos Realm

If you need to create a new realm, use the command as follows:

```
create [-r realm] [-subtrees subtree_dn_list] [-sscope search_scope] [-containerref container_reference_dn
[-k mkeytype] [-m|-P password][-sf stashlename] [-s] [-maxtktlife max_ticket_life]
[-maxrenewlife max_renewable_ticket_life] [ticket flags]
```
Options to create realm in directory are as follows:

 $-{\bf r}$  realm Specifies the Kerberos realm of the database; by default the realm returned by 'krb5\_default\_local\_realm' (3) is used.

### -subtrees subtree\_dn\_list

Specifies the list of subtrees containing principals of a realm. The list contains the DN of the subtree objects separated by colon(:).

### -sscope search scope

Specifies the scope for searching the principals under the subtree. The possible values are 1 or one (one level), 2 or sub (subtree).

#### -containerref container reference dn

Specfies the DN of the container object in which the principals of a realm will be created. If the container reference is not configured for a realm, the principals will be created in the realm container.

### -k mkeytype

Specifies the key type of the master key in the database; the default is that given in 'kdc.conf'.

-m Specifies that the master database password should be read from the TTY rather than fetched from a file on disk.

### -p password

Specifies the master database password. This option is not recommended.

#### -sf stashfilename

Specifies the stash file of the master database password.

### -s Specifies that the stash file is to be created.

#### -maxtktlife max ticket life

Specifies maximum ticket life for principals in this realm. This value is used, if it is not set on the principal.

### -maxrenewlife max renewable ticket life

Specifies maximum renewable life of tickets for principals in this realm. This value is used, if it is not set on the principal.

### ticket\_flags

Specifies the ticket flags. If this option is not specified, by default, none of the flags are set. This means all the ticket options will be allowed and no restriction will be set. This value is used, if it is not set on the principal.

The various flags are:

### {-|+}allow postdated

-allow postdated prohibits principals from obtaining postdated tickets. (Sets the 'KRB5\_KDB\_DISALLOW\_POSTDATED' flag.).+allow\_ postdated clears this flag.

### $\{-|+\}$ allow\_forwardable

-allow\_forwardable prohibits principals from obtaining forwardable tickets. (Sets the 'KRB5\_KDB\_DISALLOW\_FORWARDABLE' flag.) +allow\_forwardable clears this flag.

### ${-|+}$ allow\_renewable

-allow\_renewable prohibits principals from obtaining renewable tickets. (Sets the 'KRB5\_KDB\_DISALLOW\_RENEWABLE' flag.) +allow\_ renewable clears this flag.

### {-|+}allow proxiable

-allow\_proxiable prohibits principals from obtaining proxiable tickets. (Sets the 'KRB5\_KDB\_DISALLOW\_PROXABLE' flag.) +allow\_ proxiable clears this flag.

### ${-+}$ allow\_dup\_skey

-allow\_dup\_skey disables user-to-user authentication for principals by prohibiting principals from obtaining a sessions key for another user. (Sets the 'KRB5\_KDB\_DISALLOW\_DUP\_SKEY' flag.) +allow\_dup\_skey clears this flag.

### ${-}|+}$ requires\_preauth

+requires\_preauth requires principals to preauthenticate before being allowed to kinit. (Sets the 'KRB5\_KDB\_REQURES\_PRE\_AUTH' flag.) -requires\_preauth clears this flag.

### {-|+}requires hwauth

+requires\_hwauth requires principals to preauthenticate using a hardware device before being allowed to kinit. (Sets the 'KRB5\_KDB\_REQURES\_HW\_AUTH' flag.) -requires\_hwauth clears this flag.

### ${-}|+\rangle$ ok as delegate

+ok\_as\_delegate sets the OK-AS-DELEGATE flag on tickets issued for use with this principal as the service, which clients may use as a hint that credentials can and should be delegated when authenticating to the service. (Sets the 'KRB5\_KDB\_OK\_AS\_DELEGATE' flag.)  $-ok\_as\_delete$  clears this flag.

#### $\{-|+\}$ allow\_svr

-allow\_svr prohibits the issuance of service tickets for principals. (Sets the 'KRB5\_KDB\_DISALLOW\_SVR' flag.) +allow\_svr clears this flag.

### ${-}|+\}$ allow\_tgs\_req

-allow\_tgs\_req specifies that a Ticket-Granting Service (TGS) request for a service ticket for principals is not permitted. This option is useless for most things.+allow\_tgs\_req clears this flag. The default is +allow\_tgs\_req. In effect, -allow\_tgs\_req sets

the 'KRB5\_KDB\_DISALLOW\_TGT\_BASED' flag on principals in the database.

#### $\{-|+\}$ allow tix

-allow\_tix forbids the issuance of any tickets for principals. +allow\_tix clears this flag. The default is +allow\_tix. In effect, -allow\_tix sets the 'KRB5\_KDB\_DISALLOW\_ALL\_TIX' flag on principals in the database.

### {-|+}needchange

+needchange sets a flag in attributes field to force a password change; -needchange clears it. The default is -needchange. In effect, +needchange sets the 'KRB5\_KDB\_REQURES\_PWCHANGE' flag on principals in the database.

#### {-|+}password changing service

+password\_changing\_service sets a flag in the attributes field marking principal as a password change service principal (useless for most things). -password\_changing\_service clears the flag. This flag intentionally has a long name. The default is -password\_ changing\_service. In effect, +password\_changing\_service sets the 'KRB5\_KDB\_PWCHANGE\_SERVICE' flag on principals in the database.

shell% kdb5\_ldap\_util -D cn=admin,dc=example,dc=com -H ldaps://ldap-server1.mit.edu create -sscope 2 -subtree ou=users,dc=example,dc=com -r ATHENA.MIT.EDU Password for "cn=admin,dc=example,dc=com": Initializing database for realm 'ATHENA.MIT.EDU' You will be prompted for the database Master Password. It is important that you NOT FORGET this password. Enter KDC database master key: Re-enter KDC database master key to verify: shell%

### 5.6.1.1 eDirectory Options

### -kdcdn kdc\_servce\_list

Specifies the list of KDC service objects serving the realm. The list contains the DNs of the KDC service objects separated by colon(:).

#### -admindn admin\_service\_list

Specifies the list of Administration service objects serving the realm. The list contains the DNs of the Administration service objects separated by colon(:).

shell% kdb5\_ldap\_util -D cn=admin,dc=example,dc=com -H ldaps://ldap-server1.mit.edu create -sscope 2 -subtree ou=users,dc=example,dc=com -kdcdn cn=krbkdc,dc=example,dc=com -admindn cn=krbadmin,dc=exampl Password for "cn=admin,dc=example,dc=com": Initializing database for realm 'ATHENA.MIT.EDU' You will be prompted for the database Master Password. It is important that you NOT FORGET this password. Enter KDC database master key: Re-enter KDC database master key to verify: shell%

## 5.6.2 Modifying a Kerberos Realm

If you need to modify a realm, use the command as follows:

modify [-r *realm*] [-subtrees *subtree\_dn*] [-sscope *search\_scope*][-containerref *container\_reference\_dn*] [-maxtktlife*max\_ticket\_life*][-maxrenewlife *max\_renewable\_ticket\_life*] [-ticket flags]

Options to modify realm in directory are as follows:

- $-{\bf r}$  realm Specifies the Kerberos realm of the database; by default the realm returned by krb5 default local realm (3) is used.
- -subtrees subtree\_dn\_list

Specifies the list of subtrees containing principal objects in the realm.The list contains the DN of the subtree objects separated by colon(:). This list replaces the existing list.

#### -sscope search scope

Specifies the scope for searching the principals under the subtrees. The possible values are 1 or one (one level), 2 or sub (subtrees).

-containerref container reference dn

Specifies the Distinguished Name (DN) of the container object in which the principals of a realm will be created.

-maxtktlife max ticket life Specifies maximum ticket life for principals in this realm. This value is used, if it is not set on the principal.

#### -maxrenewlife max renewable ticket life

Specifies maximum renewable life of tickets for principals in this realm. This value is used, if it is not set on the principal.

#### -ticket\_flags

Specifies the ticket flags. If this option is not specified, by default, none of the flags are set. This means all the ticket options will be allowed and no restriction will be set. This value is used, if it is not set on the principal.

The various flags are:

#### {-|+}allow postdated

-allow postdated prohibits principals from obtaining postdated tickets. (Sets the 'KRB5\_KDB\_DISALLOW\_POSTDATED' flag.).+allow\_ postdated clears this flag.

### {-|+}allow forwardable

-allow\_forwardable prohibits principals from obtaining forwardable tickets. (Sets the 'KRB5\_KDB\_DISALLOW\_FORWARDABLE' flag.) +allow\_forwardable clears this flag.

#### ${-}|+\}$ allow\_renewable

-allow\_renewable prohibits principals from obtaining renewable tickets. (Sets the 'KRB5\_KDB\_DISALLOW\_RENEWABLE' flag.) +allow\_ renewable clears this flag.

### {-|+}allow proxiable

-allow\_proxiable prohibits principals from obtaining proxiable tickets. (Sets the 'KRB5\_KDB\_DISALLOW\_PROXABLE' flag.) +allow\_ proxiable clears this flag.

### ${-}|+\}$ allow\_dup\_skey

-allow\_dup\_skey Disables user-to-user authentication for principals by prohibiting principals from obtaining a sessions key for another user. (Sets the 'KRB5\_KDB\_DISALLOW\_DUP\_SKEY' flag.). +allow\_dup\_skey clears This flag.

### {-|+}requires preauth

+requires\_preauth requires principals to preauthenticate before being allowed to kinit. Sets the 'KRB5\_KDB\_REQURES\_PRE\_AUTH' flag.-requires\_preauth clears this flag.

### ${-}|+}$ requires hwauth

+requires\_hwauth requires principals to preauthenticate using a hardware device before being allowed to kinit. (Sets the 'KRB5\_KDB\_REQURES\_HW\_AUTH' flag.)-requires\_hwauth clears this flag.

### ${-|+}$ allow svr

-allow\_svr prohibits the issuance of service tickets for principals. (Sets the 'KRB5\_KDB\_DISALLOW\_SVR' flag.) +allow\_svr clears This flag.

### ${-}|+\}$ allow\_tgs\_req

-allow\_tgs\_req specifies that a Ticket-Granting Service (TGS) request for a service ticket for principals is not permitted. This option is useless for most things.+allow\_tgs\_req clears this flag. The default is. +allow\_tgs\_req. In effect, -allow\_tgs\_req sets the 'KRB5\_KDB\_DISALLOW\_TGT\_BASED' flag on principals in the database.

### $\{-|+\}$ allow\_tix

-allow\_tix forbids the issuance of any tickets for principals. +allow\_tix clears this flag. The default is +allow\_tix. In effect, -allow\_tix sets the 'KRB5\_KDB\_DISALLOW\_ALL\_TIX' flag on principals in the database.

#### $\{-|+\}$ needchange

+needchange sets a flag in attributes field to force a password change; -needchange clears it. The default is -needchange. In effect,+needchange sets the 'KRB5\_KDB\_REQURES\_PWCHANGE' flag on principals in the database.

### {-|+}password changing service

+password\_changing\_service sets a flag in the attributes field marking principal as a password change service principal (useless for most things).-password\_changing\_service clears the flag. This flag intentionally has a long name. The default is -password\_ changing\_service In effect, +password\_changing\_service sets the 'KRB5\_KDB\_PWCHANGE\_SERVICE' flag on principals in the database.

For example:

shell% kdb5\_ldap\_util -D cn=admin,dc=example,dc=com -H ldaps://ldap-server1.mit.edu modify -r ATHENA.MIT.EDU +requires\_preauth Password for "cn=admin,dc=example,dc=com": shell%

### 5.6.2.1 eDirectory Options

```
-kdcdn kdc service list
```
Specifies the list of KDC service objects serving the realm. The list contains the DNs of the KDC service objects separated by a colon (:). This list replaces the existing list.

#### -clearkdcdn kdc service list

Specifies the list of KDC service objects that need to be removed from the existing list. The list contains the DNs of the KDC service objects separated by a colon  $(:).$ 

### -addkdcdn kdc service list

Specifies the list of KDC service objects that need to be added to the existing list. The list contains the DNs of the KDC service objects separated by a colon  $(:).$ 

### -admindn admin service list

Specifies the list of Administration service objects serving the realm. The list contains the DNs of the Administration service objects separated by a colon (:). This list replaces the existing list.

### -clearadmindn admin\_service\_list

Specifies the list of Administration service objects that need to be removed from the existing list. The list contains the DNs of the Administration service objects separated by a colon (:).

### -addadmindn *admin\_service\_list*

Specifies the list of Administration service objects that need to be added to the existing list. The list contains the DNs of the Administration service objects separated by a colon (:).

### 5.6.3 Retrieving Information about a Kerberos Realm

view [-r realm]

Displays the attributes of a realm. Option is as follows:

 $-{\bf r}$  realm specifies the Kerberos realm of the database; by default the realm returned by krb5 default local realm (3)is used.

For example:

shell% kdb5\_ldap\_util -D cn=admin,dc=example,dc=com -H ldaps://ldap-server1.mit.edu view -r ATHENA.MI Password for "cn=admin,dc=example,dc=com": Realm Name: ATHENA.MIT.EDU Subtree: ou=users,dc=example,dc=com Subtree: ou=servers,dc=example,dc=com SearchScope: ONE Maximum ticket life: 0 days 01:00:00 Maximum renewable life: 0 days 10:00:00 Ticket flags: DISALLOW FORWARDABLE shell%

### 5.6.4 Destroying a Kerberos Realm

```
destroy [-f] [-r realm]
```
Destroys an existing realm. Options are as follows:

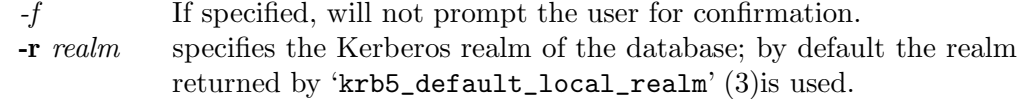

For example:

```
shell% kdb5_ldap_util -D cn=admin,dc=example,dc=com -H ldap-server1.mit.edu destroy -r ATHENA.MIT.EDU
Password for "cn=admin,dc=example,dc=com":
Deleting KDC database of 'ATHENA.MIT.EDU', are you sure?
type 'yes' to confirm)? Yes
OK, deleting database of 'ATHENA.MIT.EDU'...
shell<sup>9</sup>
```
### 5.6.5 Listing available Kerberos Realms

list This option lists the name of the realms.

For example:

```
shell% kdb5_ldap_util -D cn=admin,dc=example,dc=com -H ldaps://ldap-server1.mit.edu list
Password for "cn=admin,dc=example,dc=com":
ATHENA.MIT.EDU
OPENLDAP.MIT.EDU
MEDIA-LAB.MIT.EDU
shell%
```
### 5.6.6 Stashing Service Object's Password

stashsrvpw [-f filename] servicedn

This command allows an administrator to store the password of service object in a file. The KDC and Administration server uses this password to authenticate to the LDAP server. Options are as follows:

## -f filename

Specifies the complete path of the service password file. By default, /usr/local/var/service\_passwd is used.

servicedn Specifies the Distinguished Name (DN) of the service object whose password is to be stored in file.

For example:

shell% kdb5\_ldap\_util stashsrvpw -f /home/andrew/conf\_keyle cn=service-kdc,dc=example,dc=com Password for "cn=service-kdc,dc=example,dc=com": Re-enter password for "cn=service-kdc,dc=example,dc=com": shell%

## 5.6.7 Creating and Modifying a Ticket Policy

This command creates a ticket policy in directory.

create policy [-r *realm*] [-maxrenewlife *max\_renewable\_ticket\_life*] [ticket flags] policy name

Ticket policy objects are created under the realm container.

This command modifies a ticket policy in directory.

```
modify policy [-r realm] [-maxrenewlife max_renewable_ticket_life] [ticket flags] policy name
```
Options are as follows:

 $-{\bf r}$  realm Specifies the Kerberos realm of the database; by default the realm returned by  $krb5$ -default-local-realm $(3)$  is used.

### -maxtktlife max ticket life

specifies maximum ticket life for principals.

### -maxrenewlife max renewable ticket life

specifies maximum renewable life of tickets for principals.

### ticket flags

Specifies the ticket flags. If this option is not specified, by default, none of the flags are set. This means all the ticket options will be allowed and no restriction will be set.

The various flags are:

#### {-|+}allow postdated

-allow postdated prohibits principals from obtaining postdated tickets. (Sets the 'KRB5\_KDB\_DISALLOW\_POSTDATED' flag.).+allow\_ postdated clears this flag.

### {-|+}allow forwardable

-allow\_forwardable prohibits principals from obtaining forwardable tickets. (Sets the 'KRB5\_KDB\_DISALLOW\_FORWARDABLE' flag.) +allow\_forwardable clears this flag.

#### ${-}|+\}$ allow\_renewable

-allow\_renewable prohibits principals from obtaining renewable tickets. (Sets the 'KRB5\_KDB\_DISALLOW\_RENEWABLE' flag.) +allow\_ renewable clears this flag.

### {-|+}allow proxiable

-allow\_proxiable prohibits principals from obtaining proxiable tickets. (Sets the 'KRB5\_KDB\_DISALLOW\_PROXABLE' flag.) +allow\_ proxiable clears this flag.

### ${-}|+\}$ allow\_dup\_skey

-allow\_dup\_skey Disables user-to-user authentication for principals by prohibiting principals from obtaining a sessions key for another user. (Sets the 'KRB5\_KDB\_DISALLOW\_DUP\_SKEY' flag.). +allow\_dup\_skey clears This flag.

### {-|+}requires preauth

+requires\_preauth requires principals to preauthenticate before being allowed to kinit. (Sets the 'KRB5\_KDB\_REQURES\_PRE\_AUTH' flag.) -requires\_preauth clears this flag.

### ${-}|+}$ requires hwauth

+requires\_hwauth requires principals to preauthenticate using a hardware device before being allowed to kinit. (Sets the 'KRB5\_KDB\_REQURES\_HW\_AUTH' flag.) -requires\_hwauth clears this flag.

### ${-|+}$ allow svr

-allow\_svr prohibits the issuance of service tickets for principals. (Sets the 'KRB5\_KDB\_DISALLOW\_SVR' flag.) +allow\_svr clears This flag.

### ${-}|+\}$ allow\_tgs\_req

-allow\_tgs\_req specifies that a Ticket-Granting Service (TGS) request for a service ticket for principals is not permitted. This option is useless for most things.+allow\_tgs\_req clears this flag. The default is +allow\_tgs\_req. In effect, -allow\_tgs\_req sets the 'KRB5\_KDB\_DISALLOW\_TGT\_BASED' flag on principals in the database.

### $\{-|+\}$ allow\_tix

-allow\_tix forbids the issuance of any tickets for principals. +allow\_tix clears this flag. The default is +allow\_tix. In effect, -allow\_tix sets the 'KRB5\_KDB\_DISALLOW\_ALL\_TIX' flag on principals in the database.

#### $\{-|+\}$ needchange

+needchange sets a flag in attributes field to force a password change; -needchange clears it. The default is -needchange. In effect, +needchange sets the 'KRB5\_KDB\_REQURES\_PWCHANGE' flag on principals in the database.

#### ${-|+\}$ password\_changing\_service

+password\_changing\_service sets a flag in the attributes field marking principal as a password change service principal (useless for most things). -password\_changing\_service clears the flag. This flag intentionally has a long name. The default is -password\_ changing\_service. In effect, +password\_changing\_service sets the 'KRB5\_KDB\_PWCHANGE\_SERVICE' flag on principals in the database.

#### policy name

Specifies the name of the ticket policy.

#### For example:

```
shell% kdb5_ldap_util -D cn=admin,dc=example,dc=com -H ldaps://ldap-server1.mit.edu create_policy
-r ATHENA.MIT.EDU -maxtktlife "1 day" -maxrenewlife "1 week" -allow_forwardable usertktpolicy
Password for "cn=admin,dc=example,dc=com":
shell%
```
### 5.6.8 Retrieving Information About a Ticket Policy

view policy [-r realm] policy name

### view policy

This option displays the attributes of a ticket policy. Option is as follows:

 $-{\bf r}$  realm Specifies the Kerberos realm of the database; by default the realm returned by  $krb5$  default local realm(3) is used.

### policy name

Specifies the name of the ticket policy.

For example:

shell% kdb5\_ldap\_util -D cn=admin,dc=example,dc=com -H ldaps://ldap-server1.mit.edu view\_policy -r ATHENA.MIT.EDU usertktpolicy Password for "cn=admin,dc=example,dc=com": Ticket policy: usertktpolicy Maxmum ticket life: 0 days 01:00:00 Maxmum renewable life: 0 days 10:00:00 Ticket flags: DISALLOW FORWARDABLE REQUIRES PWCHANGE shell%

## 5.6.9 Destroying a Ticket Policy

destroy policy [-force] [-r realm] policy name Destroys an existing ticket policy. Options are as follows:

- -force Forces the deletion of the policy object. If not specified, will be prompted for confirmation while deleting the policy. Enter yes to confirm the deletion.
- -r realm Specifies the Kerberos realm of the database; by default the realm returned by  $\kappa$ rb5\_default\_local\_realm $(3)$  is used.

#### policy name

Specifies the name of the ticket policy.

#### For example:

shell% kdb5\_ldap\_util -D cn=admin,dc=example,dc=com -H ldaps://ldap-server1.mit.edu destroy\_policy -r ATHENA.MIT.EDU usertktpolicy Password for "cn=admin,dc=example,dc=com": This will delete the policy object 'usertktpolicy', are you sure? (type 'yes' to confirm)? Yes \*\* policy object 'usertktpolicy' deleted. shell%

### 5.6.10 Listing available Ticket Policies

```
list policy [-r realm]
```
Lists the name of ticket policies in a realm.

Option are as follows:

-r realm Specifies the Kerberos realm of the database; by default the realm returned by  $krb5$ -default-local-realm $(3)$  is used.

For example:

```
shell% kdb5_ldap_util -D cn=admin,dc=example,dc=com -H ldaps://ldap-server1.mit.edu list_policy -r AT
Password for "cn=admin,dc=example,dc=com":
usertktpolicy
tempusertktpolicy
krbtktpolicy
shell%
```
## 5.6.11 Creating a Service Object (eDirectory)

create service *-kdc*|*-admin*|*-pwd* [-servicehost *service\_host\_list*] [-realm *realm\_list*] [-randpw| *-fileonly*] [*-filename*] service dn

Creates a service object in directory and assigns appropriate rights on the container holding kerberos data.

Options are as follows:

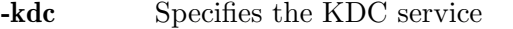

- -admin Specifies the Administration service
- -pwd Specifies the Password service

-servicehost service\_host\_list

Specifies the list of entries separated by a colon (:). Each entry consists of the hostname or IP address of the server hosting the service, transport protocol and the port number of the service separated by a pound sign  $(\#)$ . For example,

server1#tcp#88:server2#udp#89.

-realm realm list

Specifies the list of realms that are to be associated with this service. The list contains the name of the realms separated by a colon (:).

- -randpw Generates and sets a random password. This option is used to set the random password for the service object in directory and also to store it in the file. -fileonly option cannot be used with -randpw option.
- -fileonly Stores the password only in a file and not in directory. The -randpw option can not be used when -fileonly option is specified.

-f filename

Specifies the complete path of the file where the service object password is stashed. If this option is not specified, the default file will be /usr/local/var/service passwd

service dn Specifies the Distinguished Name (DN) of the Kerberos service to be created.

For example:

shell% kdb5\_ldap\_util -D cn=admin,dc=example,dc=com -H ldaps://ldap-server1.mit.edu create\_service -kdc -randpw -f /home/andrew/service\_passwd cn=service-kdc,dc=example,dc=c Password for "cn=admin,dc=example,dc=com": File does not exist. Creating the file /home/andrew/service passwd... shell%

### 5.6.12 Modifying a Service Object (eDirectory)

modify service [-servicehost *service\_host\_list* |[-clearservicehost *service\_host\_list*] [-addservicehost *service\_host\_list*]] [-realm *realm\_list* | [-clearrealm *realm\_list*] [-addrealm *realm\_list*]] service\_dn

Modifies the attributes of a service and assigns appropriate rights, if realm associations are changed.

Options are as follows:

-servicehost service host list

List of entries separated by a colon (:) where each entry consists of host name or IP address of the server hosting the service, transport protocol, and port number of the service separated by a pound sign  $(\#)$ . This list replaces the existing list. For example,

### server1#tcp#88:server2#udp#89

-clearservicehost service host list

Specifies the list of servicehost entries to be removed from the existing list. This is a colon separated list.

#### -addservicehost service\_host\_list

Specifies the list of servicehost entries to be added to the existing list. This is a colon separated list.

#### -realm realm\_list

Specifies the list of realms that are to be associated with this service. The list contains the name of the realms separated by a colon (:). This list replaces the existing list.

### -clearrealm realm\_list

Specifies the list of realms to be removed from the existing list. The list contains the name of the realms separated by a colon (:).

#### -addrealm realm\_list

Specifies the list of realms to be added to the existing list. The list contains the name of the realms separated by a colon (:).

service\_dn Specifies the Distinguished Name (DN) of the Kerberos service to be modified.

For example:

```
shell% kdb5_ldap_util -D cn=admin,dc=example,dc=com -H ldaps://ldap-server1.mit.edu
modify_service -realm ATHENA.MIT.EDU cn=service-kdc,dc=example,dc=com
Password for "cn=admin,dc=example,dc=com":
Changing rights for the service object. Please wait ... done
shell%
```
### 5.6.13 Retrieving Service Object Information (eDirectory)

### view service service dn

Displays the attributes of a service. Options are as follows:

service dn Specifies the Distinguished name (DN) of the Kerberos service to be viewed.

For example:

```
shell% kdb5_ldap_util -D cn=admin,dc=example,dc=com -H ldaps://ldap-server1.mit.edu
view_service cn=service-kdc,dc=example,dc=com
Password for "cn=admin,dc=example,dc=com":
Service dn: cn=service-kdc,dc=example,dc=com
Service type: kdc
Service host list:
Realm DN list: cn=ATHENA.MIT.EDU,cn=Kerberos,dc=example,dc=com
shell<sup>9</sup>
```
### 5.6.14 Destroying a Service Object (eDirectory)

destroy service [-force] [-f *stashfilename*] service\_dn

Destroys an existing service. Options are as follows :

-force If specified, will not prompt for user's confirmation, instead will force destruction of service.

-f stashfilename

Complete path of the service password file from where the entry corresponding to the service dn needs to be removed.

service dn Distinguished Name (DN) of the Kerberos service to be destroyed.

For example:

shell% kdb5\_ldap\_util -D cn=admin,dc=example,dc=com -H ldaps://ldap-server1.mit.edu destroy\_service cn=service-kdc,dc=example,dc=com Password for "cn=admin,dc=example,dc=com": This will delete the service object 'cn=service-kdc,dc=example,dc=com', are you sure? (type 'yes' to confirm)? Yes \*\* service object 'cn=service-kdc,dc=example,dc=com' deleted. shell%

## 5.6.15 Listing Available Service Objects (eDirectory)

list service [-basedn base dn]

Lists the name of services under a given base in directory. Options is as follows:

-basedn base dn

Specifies the base DN for searching the policies, limiting the search to a particular subtree. If this option is not provided, LDAP Server specific search base will be used. For e.g., in the case of OpenLDAP, value of defaultsearchbase from 'slapd.conf' file will be used, where as in the case of eDirectory, the default value for the base DN is Root.

For example:

shell% kdb5\_ldap\_util -D cn=admin,dc=example,dc=com -H ldaps://ldap-server1.mit.edu list\_service Password for "cn=admin,dc=example,dc=com": cn=service-kdc,dc=example,dc=com cn=service-adm,dc=example,dc=com cn=service-pwd,dc=example,dc=com shell%

## 5.6.16 Passwords for Service Objects (eDirectory)

setsrvpw [-randpw|-fileonly][-f filename] service\_dn

Allows an administrator to set password for service objects such as KDC and Administration server in eDirectory and store them in a file. The -fileonly command stores the password in a file and not in the eDirectory object. Options are as follows:
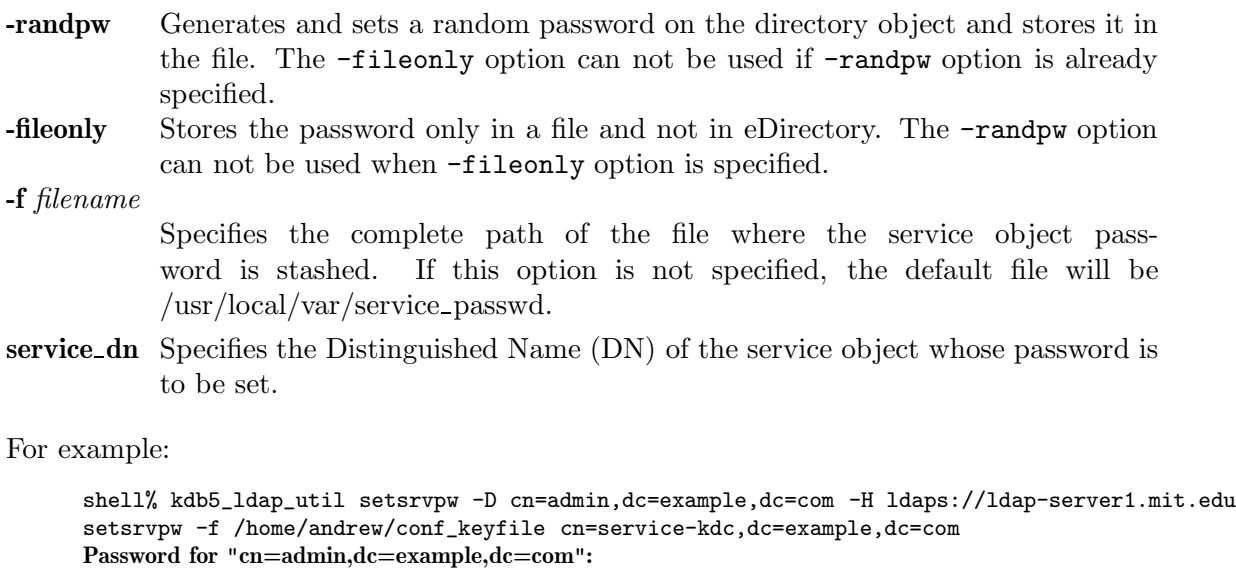

- Password for "cn=service-kdc,dc=example,dc=com":
- Re-enter password for "cn=service-kdc,dc=example,dc=com": shell%

### 5.7 Cross-realm Authentication

In order for a KDC in one realm to authenticate Kerberos users in a different realm, it must share a key with the KDC in the other realm. In both databases, there must be krbtgt service principals for realms. These principals should all have the same passwords, key version numbers, and encryption types. For example, if the administrators of ATHENA.MIT.EDU and EXAMPLE.COM wanted to authenticate across the realms, they would run the following commands on the KDCs in both realms:

```
shell%: kadmin.local -e "des3-hmac-sha1:normal des-cbc-crc:v4"
kadmin: addprinc -requires_preauth krbtgt/ATHENA.MIT.EDU@EXAMPLE.COM
Enter password for principal krbtgt/ATHENA.MIT.EDU@EXAMPLE.COM:
Re-enter password for principal krbtgt/ATHENA.MIT.EDU@EXAMPLE.COM:
kadmin: addprinc -requires_preauth krbtgt/EXAMPLE.COM@ATHENA.MIT.EDU
Enter password for principal krbtgt/EXAMPLE.COM@ATHENA.MIT.EDU:
Enter password for principal krbtgt/EXAMPLE.COM@ATHENA.MIT.EDU:
kadmin:
```
Even if most principals in a realm are generally created with the requires preauth flag enabled, this flag is not desirable on cross-realm authentication keys because doing so makes it impossible to disable preauthentication on a service-by-service basis. Disabling it as in the example above is recommended.

It is also very important that these principals have good passwords. MIT recommends that TGT principal passwords be at least 26 characters of random ASCII text.

### 5.8 Changing the krbtgt Key

A Kerberos Ticket Granting Ticket (TGT) is a service ticket for the principal krbtgt/REALM. The key for this principal is created when the Kerberos database is initialized and need not be changed. However, it will only have the encryption types

supported by the KDC at the time of the initial database creation. To allow use of newer encryption types for the TGT, this key has to be changed.

Changing this key using the normal kadmin change\_password command would invalidate any previously issued TGTs. Therefore, when changing this key, normally one should use the -keepold flag to change\_password to retain the previous key in the database as well as the new key. For example:

kadmin: change\_password -randkey -keepold krbtgt/ATHENA.MIT.EDU@ATHENA.MIT.EDU

After issuing this command, the old key is still valid and is still vulnerable to (for instance) brute force attacks. To completely retire an old key or encryption type, run the purgekeys command to delete keys with older kvnos, ideally first making sure that all tickets issued with the old keys have expired.

# 6 Configuring Kerberos with OpenLDAP backend

- 1. Set up SSL on the OpenLDAP server and client to ensure secure communication when the KDC service and LDAP server are on different machines. ldapi:// can be used if the LDAP server and KDC service are running on the same machine.
	- A. Setting up SSL on the OpenLDAP server:
		- a. Get a CA certificate using OpenSSL tools
		- b. Configure OpenLDAP server for using SSL/TLS

For the latter, you need to specify the location of CA certificate location in slapd.conf file.

Refer to the following link for more information:

### http://www.openldap.org/doc/admin23/tls.html

- B. Setting up SSL on OpenLDAP Client:
	- a. For the KDC and Admin Server, you need to do the client-side configuration in ldap.conf.

For example,

### TLS\_CACERT /etc/openldap/certs/cacert.pem

2. Include the Kerberos schema file (kerberos.schema) in the configuration file (slapd.conf) on the LDAP Server, by providing the location where it is stored.

include /etc/openldap/schema/kerberos.schema

- 3. Choose DNs for the KDC and kadmin servers to bind to the LDAP server, and create them if necessary. These DNs will be specified with the ldap\_kdc\_dn and ldap\_ kadmind\_dn directives in krb5.conf; their passwords can be stashed with kdb5\_ldap\_ util stashsrvpw and the resulting file specified with the ldap\_service\_password\_ file directive.
- 4. Choose a DN for the global Kerberos container entry (but do not create the entry at this time). This DN will be specified with the ldap\_kerberos\_container\_dn directive in krb5.conf. Realm container entries will be created underneath this DN. Principal entries may exist either underneath the realm container (the default) or in separate trees referenced from the realm container.
- 5. Configure the LDAP server ACLs to enable the KDC and kadmin server DNs to read and write the Kerberos data.

Sample access control information

```
access to dn.base=""
       by * read
access to dn.base="cn=Subschema"
       by * read
access to attrs=userPassword,userPKCS12
        by self write
       by * auth
access to attrs=shadowLastChange
```

```
by self write
       by * read
# Providing access to realm container
access to dn.subtree= "cn=EXAMPLE.COM,cn=krbcontainer,dc=example,dc=com"
       by dn.exact="cn=kdc-service,dc=example,dc=com" read
       by dn.exact="cn=adm-service,dc=example,dc=com" write
       by * none
# Providing access to principals, if not underneath realm container
access to dn.subtree= "ou=users,dc=example,dc=com"
       by dn.exact="cn=kdc-service,dc=example,dc=com" read
       by dn.exact="cn=adm-service,dc=example,dc=com" write
       by * none
access to *
       by * read
```
If the locations of the container and principals or the DNs of the service objects for a realm are changed then this information should be updated.

6. Start the LDAP server as follows:

```
slapd -h "ldapi:/// ldaps:///"
```
7. Modify the krb5.conf file to include LDAP specific items listed below:

```
'realms'
  'database_module'
'dbmodules'
  'db_library'
  'db_module_dir'
  'ldap_kdc_dn'
  'ldap_kadmind_dn'
  'ldap_service_password_file'
  'ldap_servers'
  'ldap_conns_per_server'
```
For the sample 'krb5.conf' file, refer to Section 3.3.12 [Sample krb5.conf File], page 26. For more details, refer to the section 'krb5.conf'

8. Create the realm using 'kdb5\_ldap\_util'.

kdb5 ldap util -D *cn=admin,dc=example,dc=com* create -subtrees *ou=users,dc=example,dc=com* r *EXAMPLE.COM* -s

Use the -subtrees option if the principals are to exist in a separate subtree from the realm container. Before executing the command, make sure that the subtree mentioned above '(ou=users,dc=example,dc=com)' exists. If the principals will exist underneath the realm container, omit the -subtrees option and do not worry about creating the principal subtree.

For more information, refer to the section Global Operations on the Kerberos LDAP Database.

The realm object is created under the ldap kerberos container dn specified in the configuration file. This operation will also create the Kerberos container, if not present already. This will be used to store information related to all realms.

9. Stash the password of the service object used by the KDC and Administration service to bind to the LDAP server using the stashsrvpw command of kdb5 ldap util. The object DN should be the same as ldap kdc dn and ldap kadmind dn values specified in the krb5.conf file.

kdb5 ldap util -D *cn=admin,dc=example,dc=com stashsrvpw* -f /etc/kerberos/service.keyfile *cn=krbadmin,dc=example,dc=co* 10. Add krb5principalname to the indexes in slapd.conf to speed up the access.

With the LDAP back end it is possible to provide aliases for principal entries. Currently we provide no mechanism provided for creating aliases, so it must be done by direct manipulation of the LDAP entries.

An entry with aliases contains multiple values of the krbPrincipalName attribute. Since LDAP attribute values are not ordered, it is necessary to specify which principal name is canonical, by using the krbCanonicalName attribute. Therefore, to create aliases for an entry, first set the krbCanonicalName attribute of the entry to the canonical principal name (which should be identical to the pre-existing krbPrincipalName value), and then add additional krbPrincipalName attributes for the aliases.

Principal aliases are only returned by the KDC when the client requests canonicalization. Canonicalization is normally requested for service principals; for client principals, an explicit flag is often required (e.g.  $kinit - C$ ) and canonicalization is only performed for initial ticket requests.

# 7 Application Servers

If you need to install the Kerberos V5 programs on an application server, please refer to the Kerberos V5 Installation Guide. Once you have installed the software, you need to add that host to the Kerberos database (see Section 5.3.3 [Adding or Modifying Principals], page 44), and generate a keytab for that host, that contains the host's key. You also need to make sure the host's clock is within your maximum clock skew of the KDCs.

### 7.1 Keytabs

A keytab is a host's copy of its own keylist, which is analogous to a user's password. An application server that needs to authenticate itself to the KDC has to have a keytab that contains its own principal and key. Just as it is important for users to protect their passwords, it is equally important for hosts to protect their keytabs. You should always store keytab files on local disk, and make them readable only by root, and you should never send a keytab file over a network in the clear. Ideally, you should run the kadmin command to extract a keytab on the host on which the keytab is to reside.

### 7.1.1 Adding Principals to Keytabs

To generate a keytab, or to add a principal to an existing keytab, use the ktadd command from kadmin, which requires the "inquire" administrative privilege. (If you use the -glob  $princ\_exp$  option, it also requires the "list" administrative privilege.) The syntax is:

ktadd [-k[eytab] *keytab*] [-q] [-e *key:salt\_list*] [*principal* | -glob *princ\_exp*] [*...*]

The ktadd command takes the following switches:

 $-k[eytab]$  keytab

use keytab as the keytab file. Otherwise, ktadd will use the default keytab file (/etc/krb5.keytab).

-e "enc:salt..."

Uses the specified list of enctype-salttype pairs for setting the key of the principal. The quotes are necessary if there are multiple enctype-salttype pairs. This will not function against kadmin daemons earlier than krb5-1.2. See Section 3.1 [Supported Encryption Types], page 7 and Section 3.2 [Salts], page 8 for all possible values.

-q run in quiet mode. This causes ktadd to display less verbose information.

principal | -glob principal expression

add principal, or all principals matching principal expression to the keytab. The rules for principal expression are the same as for the kadmin list\_principals (see Section 5.3.1.2 [Retrieving a List of Principals], page 42) command.

Here is a sample session, using configuration files that enable only 'des-cbc-crc' encryption. (The line beginning with  $\Rightarrow$  is a continuation of the previous line.)

```
kadmin: ktadd host/daffodil.mit.edu@ATHENA.MIT.EDU
kadmin: Entry for principal host/daffodil.mit.edu@ATHENA.MIT.EDU with
   kvno 2, encryption type DES-CBC-CRC added to keytab
   WRFILE:/etc/krb5.keytab.
kadmin:
kadmin: ktadd -k /usr/local/var/krb5kdc/kadmind.keytab
⇒ kadmin/admin kadmin/changepw
kadmin: Entry for principal kadmin/admin@ATHENA.MIT.EDU with
   kvno 3, encryption type DES-CBC-CRC added to keytab
   WRFILE:/usr/local/var/krb5kdc/kadmind.keytab.
kadmin:
```
## 7.1.2 Removing Principals from Keytabs

To remove a principal from an existing keytab, use the kadmin ktremove command. The syntax is:

ktremove [-k[eytab] *keytab*] [-q] *principal* [*kvno* | all | old]

The ktremove command takes the following switches:

-k[eytab] keytab

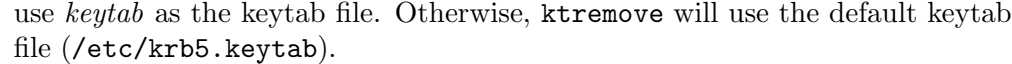

- -q run in quiet mode. This causes ktremove to display less verbose information.
- principal the principal to remove from the keytab. (Required.)
- kvno remove all entries for the specified principal whose Key Version Numbers match kvno.
- all remove all entries for the specified principal
- old remove all entries for the specified principal except those with the highest kvno.

For example:

```
kadmin: ktremove -k /usr/local/var/krb5kdc/kadmind.keytab kadmin/admin
kadmin: Entry for principal kadmin/admin with kvno 3 removed
   from keytab WRFILE:/usr/local/var/krb5kdc/kadmind.keytab.
kadmin:
```
## 7.2 Clock Skew

In order to prevent intruders from resetting their system clocks in order to continue to use expired tickets, Kerberos V5 is set up to reject ticket requests from any host whose clock is not within the specified maximum clock skew of the KDC (as specified in the kdc.conf file). Similarly, hosts are configured to reject responses from any KDC whose clock is not within the specified maximum clock skew of the host (as specified in the krb5.conf file). The default value for maximum clock skew is 300 seconds, or five minutes.

MIT suggests that you add a line to client machines' /etc/rc files to synchronize the machine's clock to your KDC at boot time. On UNIX hosts, assuming you had a kdc called kerberos in your realm, this would be:

gettime -s kerberos

If the host is not likely to be rebooted frequently, you may also want to set up a cron job that adjusts the time on a regular basis.

### 7.3 Getting DNS Information Correct

Several aspects of Kerberos rely on name service. In order for Kerberos to provide its high level of security, it is less forgiving of name service problems than some other parts of your network. It is important that your Domain Name System (DNS) entries and your hosts have the correct information.

Each host's canonical name must be the fully-qualified host name (including the domain), and each host's IP address must reverse-resolve to the canonical name.

Other than the localhost entry, make all entries in each machine's /etc/hosts file in the following form:

IP address fully-qualified hostname aliases

Here is a sample /etc/hosts file:

```
# this is a comment
127.0.0.1 localhost localhost @mit.edu<br>10.0.0.6 daffodil.mit.edu trillium wa
                     10.0.0.6 daffodil.mit.edu trillium wake-robin
```
Additionally, on Solaris machines, you need to be sure the "hosts" entry in the file /etc/nsswitch.conf includes the source "dns" as well as "file".

Finally, each host's keytab file must include a host/key pair for the host's canonical name. You can list the keys in a keytab file by issuing the command klist  $-k$ . For example:

```
viola# klist -k
Keytab name: /etc/krb5.keytab
KVNO Principal
---- ------------------------------------------------------------
   1 host/daffodil.mit.edu@ATHENA.MIT.EDU
```
If you telnet to the host with a fresh credentials cache (ticket file), and then klist, the host's service principal should be *host/fully-qualified-hostname*@REALM\_NAME.

### 7.4 Configuring Your Firewall to Work With Kerberos V5

If you need off-site users to be able to get Kerberos tickets in your realm, they must be able to get to your KDC. This requires either that you have a slave KDC outside your firewall, or you configure your firewall to allow UDP requests into at least one of your KDCs, on whichever port the KDC is running. (The default is port 88; other ports may be specified in the KDC's kdc.conf file.) Similarly, if you need off-site users to be able to change their passwords in your realm, they must be able to get to your Kerberos admin server. The default port for the admin server is 749.

If your on-site users inside your firewall will need to get to KDCs in other realms, you will also need to configure your firewall to allow outgoing TCP and UDP requests to port 88. Additionally, if they will need to get to any Kerberos V4 KDCs, you may also need to allow TCP and UDP requests to port 750. If your on-site users inside your firewall will need to get to Kerberos admin servers in other realms, you will also need to allow outgoing TCP and UDP requests to port 749.

If any of your KDCs are outside your firewall, you will need to allow kprop requests to get through to the remote KDC. Kprop uses the krb5 prop service on port 754 (tcp).

If you need your off-site users to have access to machines inside your firewall, you need to allow TCP connections from their off-site hosts on the appropriate ports for the programs they will be using. The following lines from /etc/services show the default port numbers for the Kerberos V5 programs:

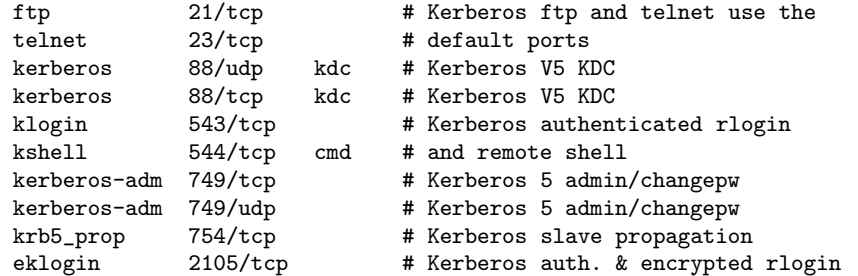

By default, Kerberos V5 telnet and ftp use the same ports as the standard telnet and ftp programs, so if you already allow telnet and ftp connections through your firewall, the Kerberos V5 versions will get through as well. If you do not already allow telnet and ftp connections through your firewall, but need your users to be able to use Kerberos V5 telnet and ftp, you can either allow ftp and telnet connections on the standard ports, or switch these programs to non-default port numbers and allow ftp and telnet connections on those ports to get through.

Kerberos V5 rlogin uses the klogin service, which by default uses port 543. Encrypted Kerberos V5 rlogin uses the eklogin service, which by default uses port 2105.

Kerberos V5 rsh uses the kshell service, which by default uses port 544. However, the server must be able to make a TCP connection from the kshell port to an arbitrary port on the client, so if your users are to be able to use rsh from outside your firewall, the server they connect to must be able to send outgoing packets to arbitrary port numbers. Similarly, if your users need to run rsh from inside your firewall to hosts outside your firewall, the outside server needs to be able to connect to an arbitrary port on the machine inside your firewall. Because Kerberos V5 rcp uses rsh, the same issues apply. If you need to use rsh (or rcp) through your firewall and are concerned with the security implications of allowing connections to arbitrary ports, MIT suggests that you have rules that specifically name these applications and, if possible, list the allowed hosts.

The book UNIX System Security, by David Curry, is a good starting point for learning to configure firewalls.

## 8 Backups of Secure Hosts

When you back up a secure host, you should exclude the host's keytab file from the backup. If someone obtained a copy of the keytab from a backup, that person could make any host masquerade as the host whose keytab was compromised. This could be particularly dangerous if the compromised keytab was from one of your KDCs. If the machine has a disk crash and the keytab file is lost, it is easy to generate another keytab file. (See Section 7.1.1 [Adding Principals to Keytabs], page 77.) If you are unable to exclude particular files from backups, you should ensure that the backups are kept as secure as the host's root password.

### 8.1 Backing Up the Kerberos Database

As with any file, it is possible that your Kerberos database could become corrupted. If this happens on one of the slave KDCs, you might never notice, since the next automatic propagation of the database would install a fresh copy. However, if it happens to the master KDC, the corrupted database would be propagated to all of the slaves during the next propagation. For this reason, MIT recommends that you back up your Kerberos database regularly. Because the master KDC is continuously dumping the database to a file in order to propagate it to the slave KDCs, it is a simple matter to have a cron job periodically copy the dump file to a secure machine elsewhere on your network. (Of course, it is important to make the host where these backups are stored as secure as your KDCs, and to encrypt its transmission across your network.) Then if your database becomes corrupted, you can load the most recent dump onto the master KDC. (See Section 5.5.2 [Restoring a Kerberos Database from a Dump File], page 54.)

# 9 Bug Reporting

In any complex software, there will be bugs. If you have successfully built and installed Kerberos V5, please use the krb5-send-pr program to fill out a Problem Report should you encounter any errors in our software.

Bug reports that include proposed fixes are especially welcome. If you do include fixes, please send them using either context diffs or unified diffs (using 'diff  $-c$ ' or 'diff  $-u'$ , respectively). Please be careful when using "cut and paste" or other such means to copy a patch into a bug report; depending on the system being used, that can result in converting TAB characters into spaces, which makes applying the patches more difficult.

The krb5-send-pr program is installed in the directory /usr/local/sbin.

The krb5-send-pr program enters the problem report into our Problem Report Management System (PRMS), which automatically assigns it to the engineer best able to help you with problems in the assigned category.

The krb5-send-pr program will try to intelligently fill in as many fields as it can. You need to choose the category, class, severity, and priority of the problem, as well as giving us as much information as you can about its exact nature.

The PR category will be one of:

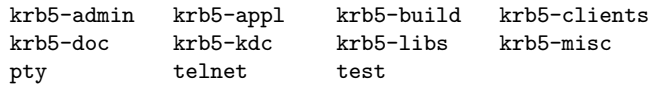

Choose the category that best describes the area under which your problem falls.

The class can be sw-bug, doc-bug, change-request, or support. The first two are exactly as their names imply. Use change-request when the software is behaving according to specifications, but you want to request changes in some feature or behavior. The *support* class is intended for more general questions about building or using Kerberos V5.

The severity of the problem indicates the problem's impact on the usability of Kerberos V5. If a problem is critical, that means the product, component or concept is completely non-operational, or some essential functionality is missing, and no workaround is known. A serious problem is one in which the product, component or concept is not working properly or significant functionality is missing. Problems that would otherwise be considered critical are rated serious when a workaround is known. A non-critical problem is one that is indeed a problem, but one that is having a minimal effect on your ability to use Kerberos V5. E.g., The product, component or concept is working in general, but lacks features, has irritating behavior, does something wrong, or doesn't match its documentation. The default severity is serious.

The **priority** indicates how urgent this particular problem is in relation to your work. Note that low priority does not imply low importance. A priority of high means a solution is needed as soon as possible. A priority of medium means the problem should be solved no later than the next release. A priority of low means the problem should be solved in a future release, but it is not important to your work how soon this happens. The default priority is medium.

Note that a given severity does not necessarily imply a given priority. For example, a non-critical problem might still have a high priority if you are faced with a hard deadline. Conversely, a serious problem might have a low priority if the feature it is disabling is one that you do not need.

It is important that you fill in the release field and tell us what changes you have made, if any.

A sample filled-out form from a company named "Toasters, Inc." might look like this:

```
To: krb5-bugs@mit.edu
Subject: misspelled "Kerberos" in title of installation guide
From: jcb
Reply-To: jcb
Cc:
X-send-pr-version: 3.99
>Submitter-Id: mit
>Originator: Jeffrey C. Gilman Bigler
>Organization:
mit
>Confidential: no
>Synopsis: Misspelled "Kerberos" in title of installation guide
>Severity: non-critical
>Priority: low
>Category: krb5-doc
>Class: doc-bug
>Release: 1.0-development
>Environment:
<machine, os, target, libraries (multiple lines)>
System: ULTRIX imbrium 4.2 0 RISC
Machine: mips
>Description:
       Misspelled "Kerberos" in title of "Kerboros V5 Installation Guide"
>How-To-Repeat:
       N/A
>Fix:
       Correct the spelling.
```
If the krb5-send-pr program does not work for you, or if you did not get far enough in the process to have an installed and working krb5-send-pr, you can generate your own form, using the above as an example.

# Appendix A Appendix

## A.1 Kerberos Error Messages

### A.1.1 Kerberos V5 Library Error Codes

This is the Kerberos v5 library error code table. Protocol error codes are ERROR TABLE BASE krb5 + the protocol error code number; other error codes start at ERROR TABLE BASE krb5 + 128.

- 0. KRB5KDC ERR NONE: No error
- 1. KRB5KDC ERR NAME EXP: Client's entry in database has expired
- 2. KRB5KDC ERR SERVICE EXP: Server's entry in database has expired
- 3. KRB5KDC ERR BAD PVNO: Requested protocol version not supported
- 4. KRB5KDC ERR C OLD MAST KVNO: Client's key is encrypted in an old master key
- 5. KRB5KDC ERR S OLD MAST KVNO: Server's key is encrypted in an old master key
- 6. KRB5KDC ERR C PRINCIPAL UNKNOWN: Client not found in Kerberos database
- 7. KRB5KDC\_ERR\_S\_PRINCIPAL\_UNKNOWN: Server not found in Kerberos database
- 8. KRB5KDC ERR PRINCIPAL NOT UNIQUE: Principal has multiple entries in Kerberos database
- 9. KRB5KDC ERR NULL KEY: Client or server has a null key
- 10. KRB5KDC ERR CANNOT POSTDATE: Ticket is ineligible for postdating
- 11. KRB5KDC ERR NEVER VALID: Requested effective lifetime is negative or too short
- 12. KRB5KDC ERR POLICY: KDC policy rejects request
- 13. KRB5KDC ERR BADOPTION: KDC can't fulfill requested option
- 14. KRB5KDC ERR ETYPE NOSUPP: KDC has no support for encryption type
- 15. KRB5KDC ERR SUMTYPE NOSUPP: KDC has no support for checksum type
- 16. KRB5KDC ERR PADATA TYPE NOSUPP: KDC has no support for padata type
- 17. KRB5KDC ERR TRTYPE NOSUPP: KDC has no support for transited type
- 18. KRB5KDC ERR CLIENT REVOKED: Clients credentials have been revoked
- 19. KRB5KDC ERR SERVICE REVOKED: Credentials for server have been revoked
- 20. KRB5KDC ERR TGT REVOKED: TGT has been revoked
- 21. KRB5KDC ERR CLIENT NOTYET: Client not yet valid try again later
- 22. KRB5KDC ERR SERVICE NOTYET: Server not yet valid try again later
- 23. KRB5KDC ERR KEY EXP: Password has expired
- 24. KRB5KDC ERR PREAUTH FAILED: Preauthentication failed
- 25. KRB5KDC ERR PREAUTH REQUIRED: Additional pre-authentication required
- 26. KRB5KDC ERR SERVER NOMATCH: Requested server and ticket don't match
- 27. KRB5PLACEHOLD<sub>-27</sub>: KRB5 error code 27
- 28. KRB5PLACEHOLD 28: KRB5 error code 28
- 29. KRB5PLACEHOLD 29: KRB5 error code 29
- 30. KRB5PLACEHOLD 30: KRB5 error code 30
- 31. KRB5KRB AP ERR BAD INTEGRITY: Decrypt integrity check failed
- 32. KRB5KRB AP ERR TKT EXPIRED: Ticket expired
- 33. KRB5KRB AP ERR TKT NYV: Ticket not yet valid
- 34. KRB5KRB AP ERR REPEAT: Request is a replay
- 35. KRB5KRB AP ERR NOT US: The ticket isn't for us
- 36. KRB5KRB AP ERR BADMATCH: Ticket/authenticator don't match
- 37. KRB5KRB AP ERR SKEW: Clock skew too great
- 38. KRB5KRB AP ERR BADADDR: Incorrect net address
- 39. KRB5KRB AP ERR BADVERSION: Protocol version mismatch
- 40. KRB5KRB AP ERR MSG TYPE: Invalid message type
- 41. KRB5KRB AP ERR MODIFIED: Message stream modified
- 42. KRB5KRB AP ERR BADORDER: Message out of order
- 43. KRB5KRB AP ERR ILL CR TKT: Illegal cross-realm ticket
- 44. KRB5KRB AP ERR BADKEYVER: Key version is not available
- 45. KRB5KRB AP ERR NOKEY: Service key not available
- 46. KRB5KRB AP ERR MUT FAIL: Mutual authentication failed
- 47. KRB5KRB AP ERR BADDIRECTION: Incorrect message direction
- 48. KRB5KRB AP ERR METHOD: Alternative authentication method required
- 49. KRB5KRB AP ERR BADSEQ: Incorrect sequence number in message
- 50. KRB5KRB AP ERR INAPP CKSUM: Inappropriate type of checksum in message
- 51. KRB5KRB AP PATH NOT ACCEPTED: Policy rejects transited path
- 52. KRB5KRB ERR RESPONSE TOO BIG: Response too big for UDP, retry with TCP
- 53. KRB5PLACEHOLD 53: KRB5 error code 53
- 54. KRB5PLACEHOLD 54: KRB5 error code 54
- 55. KRB5PLACEHOLD 55: KRB5 error code 55
- 56. KRB5PLACEHOLD 56: KRB5 error code 56
- 57. KRB5PLACEHOLD 57: KRB5 error code 57
- 58. KRB5PLACEHOLD 58: KRB5 error code 58
- 59. KRB5PLACEHOLD 59: KRB5 error code 59
- 60. KRB5KRB ERR GENERIC: Generic error (see e-text)
- 61. KRB5KRB ERR FIELD TOOLONG: Field is too long for this implementation
- 62. KRB5PLACEHOLD 62: KRB5 error code 62
- 63. KRB5PLACEHOLD 63: KRB5 error code 63
- 64. KRB5PLACEHOLD 64: KRB5 error code 64
- 65. KRB5PLACEHOLD 65: KRB5 error code 65
- 66. KRB5PLACEHOLD 66: KRB5 error code 66

67. KRB5PLACEHOLD 67: KRB5 error code 67 68. KRB5PLACEHOLD 68: KRB5 error code 68 69. KRB5PLACEHOLD 69: KRB5 error code 69 70. KRB5PLACEHOLD 70: KRB5 error code 70 71. KRB5PLACEHOLD 71: KRB5 error code 71 72. KRB5PLACEHOLD 72: KRB5 error code 72 73. KRB5PLACEHOLD 73: KRB5 error code 73 74. KRB5PLACEHOLD 74: KRB5 error code 74 75. KRB5PLACEHOLD 75: KRB5 error code 75 76. KRB5PLACEHOLD 76: KRB5 error code 76 77. KRB5PLACEHOLD 77: KRB5 error code 77 78. KRB5PLACEHOLD 78: KRB5 error code 78 79. KRB5PLACEHOLD 79: KRB5 error code 79 80. KRB5PLACEHOLD 80: KRB5 error code 80 81. KRB5PLACEHOLD 81: KRB5 error code 81 82. KRB5PLACEHOLD 82: KRB5 error code 82 83. KRB5PLACEHOLD 83: KRB5 error code 83 84. KRB5PLACEHOLD 84: KRB5 error code 84 85. KRB5PLACEHOLD 85: KRB5 error code 85 86. KRB5PLACEHOLD 86: KRB5 error code 86 87. KRB5PLACEHOLD 87: KRB5 error code 87 88. KRB5PLACEHOLD 88: KRB5 error code 88 89. KRB5PLACEHOLD 89: KRB5 error code 89 90. KRB5PLACEHOLD 90: KRB5 error code 90 91. KRB5PLACEHOLD 91: KRB5 error code 91 92. KRB5PLACEHOLD 92: KRB5 error code 92 93. KRB5PLACEHOLD 93: KRB5 error code 93 94. KRB5PLACEHOLD 94: KRB5 error code 94 95. KRB5PLACEHOLD 95: KRB5 error code 95 96. KRB5PLACEHOLD 96: KRB5 error code 96 97. KRB5PLACEHOLD 97: KRB5 error code 97 98. KRB5PLACEHOLD 98: KRB5 error code 98 99. KRB5PLACEHOLD 99: KRB5 error code 99 100. KRB5PLACEHOLD 100: KRB5 error code 100 101. KRB5PLACEHOLD 101: KRB5 error code 101 102. KRB5PLACEHOLD 102: KRB5 error code 102 103. KRB5PLACEHOLD 103: KRB5 error code 103 104. KRB5PLACEHOLD 104: KRB5 error code 104 105. KRB5PLACEHOLD 105: KRB5 error code 105

106. KRB5PLACEHOLD 106: KRB5 error code 106 107. KRB5PLACEHOLD 107: KRB5 error code 107 108. KRB5PLACEHOLD 108: KRB5 error code 108 109. KRB5PLACEHOLD 109: KRB5 error code 109 110. KRB5PLACEHOLD 110: KRB5 error code 110 111. KRB5PLACEHOLD 111: KRB5 error code 111 112. KRB5PLACEHOLD 112: KRB5 error code 112 113. KRB5PLACEHOLD 113: KRB5 error code 113 114. KRB5PLACEHOLD 114: KRB5 error code 114 115. KRB5PLACEHOLD 115: KRB5 error code 115 116. KRB5PLACEHOLD 116: KRB5 error code 116 117. KRB5PLACEHOLD 117: KRB5 error code 117 118. KRB5PLACEHOLD 118: KRB5 error code 118 119. KRB5PLACEHOLD 119: KRB5 error code 119 120. KRB5PLACEHOLD 120: KRB5 error code 120 121. KRB5PLACEHOLD 121: KRB5 error code 121 122. KRB5PLACEHOLD 122: KRB5 error code 122 123. KRB5PLACEHOLD 123: KRB5 error code 123 124. KRB5PLACEHOLD 124: KRB5 error code 124 125. KRB5PLACEHOLD 125: KRB5 error code 125 126. KRB5PLACEHOLD 126: KRB5 error code 126 127. KRB5PLACEHOLD 127: KRB5 error code 127 128. KRB5 ERR RCSID: (RCS Id string for the krb5 error table) 129. KRB5 LIBOS BADLOCKFLAG: Invalid flag for file lock mode 130. KRB5 LIBOS CANTREADPWD: Cannot read password 131. KRB5 LIBOS BADPWDMATCH: Password mismatch 132. KRB5 LIBOS PWDINTR: Password read interrupted 133. KRB5 PARSE ILLCHAR: Illegal character in component name 134. KRB5 PARSE MALFORMED: Malformed representation of principal 135. KRB5 CONFIG CANTOPEN: Can't open/find Kerberos configuration file 136. KRB5 CONFIG BADFORMAT: Improper format of Kerberos configuration file 137. KRB5 CONFIG NOTENUFSPACE: Insufficient space to return complete information 138. KRB5 BADMSGTYPE: Invalid message type specified for encoding 139. KRB5 CC BADNAME: Credential cache name malformed 140. KRB5 CC UNKNOWN TYPE: Unknown credential cache type 141. KRB5 CC NOTFOUND: Matching credential not found 142. KRB5 CC END: End of credential cache reached 143. KRB5 NO TKT SUPPLIED: Request did not supply a ticket

144. KRB5KRB AP WRONG PRINC: Wrong principal in request

- 145. KRB5KRB AP ERR TKT INVALID: Ticket has invalid flag set
- 146. KRB5 PRINC NOMATCH: Requested principal and ticket don't match
- 147. KRB5 KDCREP MODIFIED: KDC reply did not match expectations
- 148. KRB5 KDCREP SKEW: Clock skew too great in KDC reply
- 149. KRB5 IN TKT REALM MISMATCH: Client/server realm mismatch in initial ticket request
- 150. KRB5 PROG ETYPE NOSUPP: Program lacks support for encryption type
- 151. KRB5 PROG KEYTYPE NOSUPP: Program lacks support for key type
- 152. KRB5 WRONG ETYPE: Requested encryption type not used in message
- 153. KRB5 PROG SUMTYPE NOSUPP: Program lacks support for checksum type
- 154. KRB5 REALM UNKNOWN: Cannot find KDC for requested realm
- 155. KRB5 SERVICE UNKNOWN: Kerberos service unknown
- 156. KRB5 KDC UNREACH: Cannot contact any KDC for requested realm
- 157. KRB5 NO LOCALNAME: No local name found for principal name
- 158. KRB5 MUTUAL FAILED: Mutual authentication failed
- 159. KRB5 RC TYPE EXISTS: Replay cache type is already registered
- 160. KRB5 RC MALLOC: No more memory to allocate (in replay cache code)
- 161. KRB5 RC TYPE NOTFOUND: Replay cache type is unknown
- 162. KRB5 RC UNKNOWN: Generic unknown RC error
- 163. KRB5 RC REPLAY: Message is a replay
- 164. KRB5 RC IO: Replay I/O operation failed XXX
- 165. KRB5 RC NOIO: Replay cache type does not support non-volatile storage
- 166. KRB5 RC PARSE: Replay cache name parse/format error
- 167. KRB5 RC IO EOF: End-of-file on replay cache I/O
- 168. KRB5 RC IO MALLOC: No more memory to allocate (in replay cache I/O code)
- 169. KRB5 RC IO PERM: Permission denied in replay cache code
- 170. KRB5 RC IO IO: I/O error in replay cache i/o code
- 171. KRB5 RC IO UNKNOWN: Generic unknown RC/IO error
- 172. KRB5 RC IO SPACE: Insufficient system space to store replay information
- 173. KRB5 TRANS CANTOPEN: Can't open/find realm translation file
- 174. KRB5 TRANS BADFORMAT: Improper format of realm translation file
- 175. KRB5 LNAME CANTOPEN: Can't open/find lname translation database
- 176. KRB5 LNAME NOTRANS: No translation available for requested principal
- 177. KRB5 LNAME BADFORMAT: Improper format of translation database entry
- 178. KRB5 CRYPTO INTERNAL: Cryptosystem internal error
- 179. KRB5 KT BADNAME: Key table name malformed
- 180. KRB5 KT UNKNOWN TYPE: Unknown Key table type
- 181. KRB5 KT NOTFOUND: Key table entry not found
- 182. KRB5 KT END: End of key table reached
- 183. KRB5 KT NOWRITE: Cannot write to specified key table
- 184. KRB5 KT IOERR: Error writing to key table
- 185. KRB5 NO TKT IN RLM: Cannot find ticket for requested realm
- 186. KRB5DES BAD KEYPAR: DES key has bad parity
- 187. KRB5DES WEAK KEY: DES key is a weak key
- 188. KRB5 BAD ENCTYPE: Bad encryption type
- 189. KRB5 BAD KEYSIZE: Key size is incompatible with encryption type
- 190. KRB5 BAD MSIZE: Message size is incompatible with encryption type
- 191. KRB5 CC TYPE EXISTS: Credentials cache type is already registered.
- 192. KRB5 KT TYPE EXISTS: Key table type is already registered.
- 193. KRB5 CC IO: Credentials cache I/O operation failed XXX
- 194. KRB5 FCC PERM: Credentials cache file permissions incorrect
- 195. KRB5 FCC NOFILE: No credentials cache found
- 196. KRB5 FCC INTERNAL: Internal credentials cache error
- 197. KRB5 CC WRITE: Error writing to credentials cache
- 198. KRB5 CC NOMEM: No more memory to allocate (in credentials cache code)
- 199. KRB5 CC FORMAT: Bad format in credentials cache
- 200. KRB5 INVALID FLAGS: Invalid KDC option combination (library internal error) [for dual tgt library calls]
- 201. KRB5 NO 2ND TKT: Request missing second ticket [for dual tgt library calls]
- 202. KRB5 NOCREDS SUPPLIED: No credentials supplied to library routine
- 203. KRB5 SENDAUTH BADAUTHVERS: Bad sendauth version was sent
- 204. KRB5 SENDAUTH BADAPPLVERS: Bad application version was sent (via sendauth)
- 205. KRB5 SENDAUTH BADRESPONSE: Bad response (during sendauth exchange)
- 206. KRB5 SENDAUTH REJECTED: Server rejected authentication (during sendauth exchange)
- 207. KRB5 PREAUTH BAD TYPE: Unsupported preauthentication type
- 208. KRB5 PREAUTH NO KEY: Required preauthentication key not supplied
- 209. KRB5 PREAUTH FAILED: Generic preauthentication failure
- 210. KRB5 RCACHE BADVNO: Unsupported replay cache format version number
- 211. KRB5 CCACHE BADVNO: Unsupported credentials cache format version number
- 212. KRB5 KEYTAB BADVNO: Unsupported key table format version number
- 213. KRB5 PROG ATYPE NOSUPP: Program lacks support for address type
- 214. KRB5 RC REQUIRED: Message replay detection requires rcache parameter
- 215. KRB5 ERR BAD HOSTNAME: Hostname cannot be canonicalized
- 216. KRB5 ERR HOST REALM UNKNOWN: Cannot determine realm for host
- 217. KRB5 SNAME UNSUPP NAMETYPE: Conversion to service principal undefined for name type
- 218. KRB5KRB AP ERR V4 REPLY: Initial Ticket response appears to be Version 4 error
- 219. KRB5 REALM CANT RESOLVE: Cannot resolve KDC for requested realm
- 220. KRB5 TKT NOT FORWARDABLE: Requesting ticket can't get forwardable tickets
- 221. KRB5 FWD BAD PRINCIPAL: Bad principal name while trying to forward credentials
- 222. KRB5 GET IN TKT LOOP: Looping detected inside krb5 get in tkt
- 223. KRB5 CONFIG NODEFREALM: Configuration file does not specify default realm
- 224. KRB5 SAM UNSUPPORTED: Bad SAM flags in obtain sam padata
- 225. KRB5 KT NAME TOOLONG: Keytab name too long
- 226. KRB5 KT KVNONOTFOUND: Key version number for principal in key table is incorrect
- 227. KRB5 APPL EXPIRED: This application has expired
- 228. KRB5 LIB EXPIRED: This Krb5 library has expired
- 229. KRB5 CHPW PWDNULL: New password cannot be zero length
- 230. KRB5 CHPW FAIL: Password change failed
- 231. KRB5 KT FORMAT: Bad format in keytab
- 232. KRB5 NOPERM ETYPE: Encryption type not permitted
- 233. KRB5 CONFIG ETYPE NOSUPP: No supported encryption types (config file error?)
- 234. KRB5 OBSOLETE FN: Program called an obsolete, deleted function
- 235. KRB5 EAI FAIL: unknown getaddrinfo failure
- 236. KRB5 EAI NODATA: no data available for host/domain name
- 237. KRB5 EAI NONAME: host/domain name not found
- 238. KRB5 EAI SERVICE: service name unknown
- 239. KRB5 ERR NUMERIC REALM: Cannot determine realm for numeric host address

### A.1.2 Kerberos V5 Database Library Error Codes

This is the Kerberos v5 database library error code table.

- 0. KRB5 KDB RCSID: (RCS Id string for the kdb error table)
- 1. KRB5 KDB INUSE: Entry already exists in database
- 2. KRB5 KDB UK SERROR: Database store error
- 3. KRB5 KDB UK RERROR: Database read error
- 4. KRB5 KDB UNAUTH: Insufficient access to perform requested operation
- 5. KRB5 KDB NOENTRY: No such entry in the database
- 6. KRB5 KDB ILL WILDCARD: Illegal use of wildcard
- 7. KRB5 KDB DB INUSE: Database is locked or in use–try again later
- 8. KRB5 KDB DB CHANGED: Database was modified during read
- 9. KRB5 KDB TRUNCATED RECORD: Database record is incomplete or corrupted
- 10. KRB5 KDB RECURSIVELOCK: Attempt to lock database twice
- 11. KRB5 KDB NOTLOCKED: Attempt to unlock database when not locked
- 12. KRB5 KDB BADLOCKMODE: Invalid kdb lock mode
- 13. KRB5 KDB DBNOTINITED: Database has not been initialized
- 14. KRB5 KDB DBINITED: Database has already been initialized
- 15. KRB5 KDB ILLDIRECTION: Bad direction for converting keys
- 16. KRB5 KDB NOMASTERKEY: Cannot find master key record in database
- 17. KRB5 KDB BADMASTERKEY: Master key does not match database
- 18. KRB5 KDB INVALIDKEYSIZE: Key size in database is invalid
- 19. KRB5 KDB CANTREAD STORED: Cannot find/read stored master key
- 20. KRB5 KDB BADSTORED MKEY: Stored master key is corrupted
- 21. KRB5 KDB CANTLOCK DB: Insufficient access to lock database
- 22. KRB5 KDB DB CORRUPT: Database format error
- 23. KRB5 KDB BAD VERSION: Unsupported version in database entry
- 24. KRB5 KDB BAD SALTTYPE: Unsupported salt type
- 25. KRB5 KDB BAD ENCTYPE: Unsupported encryption type
- 26. KRB5 KDB BAD CREATEFLAGS: Bad database creation flags
- 27. KRB5 KDB NO PERMITTED KEY: No matching key in entry having a permitted enc type
- 28. KRB5 KDB NO MATCHING KEY: No matching key in entry
- 29. KRB5 KDB SERVER INTERNAL ERR: Server error
- 30. KRB5 KDB ACCESS ERROR: Unable to access Kerberos database
- 31. KRB5 KDB INTERNAL ERROR:Kerberos database internal error
- 32. KRB5 KDB CONSTRAINT VIOLATION:Kerberos database constraints violated

### A.1.3 Kerberos V5 Magic Numbers Error Codes

This is the Kerberos v5 magic numbers error code table.

- 0. KV5M NONE: Kerberos V5 magic number table
- 1. KV5M PRINCIPAL: Bad magic number for krb5 principal structure
- 2. KV5M DATA: Bad magic number for krb5 data structure
- 3. KV5M KEYBLOCK: Bad magic number for krb5 keyblock structure
- 4. KV5M CHECKSUM: Bad magic number for krb5 checksum structure
- 5. KV5M ENCRYPT BLOCK: Bad magic number for krb5 encrypt block structure
- 6. KV5M ENC DATA: Bad magic number for krb5 enc data structure
- 7. KV5M CRYPTOSYSTEM ENTRY: Bad magic number for krb5 cryptosystem entry structure
- 8. KV5M CS TABLE ENTRY: Bad magic number for krb5 cs table entry structure
- 9. KV5M\_CHECKSUM\_ENTRY: Bad magic number for krb5\_checksum\_entry structure
- 10. KV5M AUTHDATA: Bad magic number for krb5 authdata structure
- 11. KV5M TRANSITED: Bad magic number for krb5 transited structure
- 12. KV5M\_ENC\_TKT\_PART: Bad magic number for krb5\_enc\_tkt\_part structure
- 13. KV5M TICKET: Bad magic number for krb5 ticket structure
- 14. KV5M AUTHENTICATOR: Bad magic number for krb5 authenticator structure
- 15. KV5M TKT AUTHENT: Bad magic number for krb5 tkt authent structure
- 16. KV5M CREDS: Bad magic number for krb5 creds structure
- 17. KV5M LAST REQ ENTRY: Bad magic number for krb5 last req entry structure
- 18. KV5M PA DATA: Bad magic number for krb5 pa data structure
- 19. KV5M KDC REQ: Bad magic number for krb5 kdc req structure
- 20. KV5M ENC KDC REP PART: Bad magic number for krb5 enc kdc rep part structure
- 21. KV5M KDC REP: Bad magic number for krb5 kdc rep structure
- 22. KV5M ERROR: Bad magic number for krb5 error structure
- 23. KV5M AP REQ: Bad magic number for krb5 ap req structure
- 24. KV5M AP REP: Bad magic number for krb5 ap rep structure
- 25. KV5M AP REP ENC PART: Bad magic number for krb5 ap rep enc part structure
- 26. KV5M RESPONSE: Bad magic number for krb5 response structure
- 27. KV5M SAFE: Bad magic number for krb5 safe structure
- 28. KV5M PRIV: Bad magic number for krb5 priv structure
- 29. KV5M PRIV ENC PART: Bad magic number for krb5 priv enc part structure
- 30. KV5M CRED: Bad magic number for krb5 cred structure
- 31. KV5M CRED INFO: Bad magic number for krb5 cred info structure
- 32. KV5M CRED ENC PART: Bad magic number for krb5 cred enc part structure
- 33. KV5M PWD DATA: Bad magic number for krb5 pwd data structure
- 34. KV5M ADDRESS: Bad magic number for krb5 address structure
- 35. KV5M KEYTAB ENTRY: Bad magic number for krb5 keytab entry structure
- 36. KV5M CONTEXT: Bad magic number for krb5 context structure
- 37. KV5M\_OS\_CONTEXT: Bad magic number for krb5\_os\_context structure
- 38. KV5M ALT METHOD: Bad magic number for krb5 alt method structure
- 39. KV5M ETYPE INFO ENTRY: Bad magic number for krb5 etype info entry structure
- 40. KV5M DB CONTEXT: Bad magic number for krb5 db context structure
- 41. KV5M AUTH CONTEXT: Bad magic number for krb5 auth context structure
- 42. KV5M KEYTAB: Bad magic number for krb5 keytab structure
- 43. KV5M RCACHE: Bad magic number for krb5 rcache structure
- 44. KV5M CCACHE: Bad magic number for krb5 ccache structure
- 45. KV5M PREAUTH OPS: Bad magic number for krb5 preauth ops
- 46. KV5M SAM CHALLENGE: Bad magic number for krb5 sam challenge
- 47. KV5M SAM KEY: Bad magic number for krb5 sam key
- 48. KV5M ENC SAM RESPONSE ENC: Bad magic number for krb5 enc sam response enc
- 49. KV5M SAM RESPONSE: Bad magic number for krb5 sam response
- 50. KV5M PREDICTED SAM RESPONSE: Bad magic number for krb5 predicted sam response
- 51. KV5M PASSWD PHRASE ELEMENT: Bad magic number for passwd phrase element
- 52. KV5M GSS OID: Bad magic number for GSSAPI OID
- 53. KV5M GSS QUEUE: Bad magic number for GSSAPI QUEUE

### A.1.4 ASN.1 Error Codes

- 0. ASN1 BAD TIMEFORMAT: ASN.1 failed call to system time library
- 1. ASN1 MISSING FIELD: ASN.1 structure is missing a required field
- 2. ASN1 MISPLACED FIELD: ASN.1 unexpected field number
- 3. ASN1 TYPE MISMATCH: ASN.1 type numbers are inconsistent
- 4. ASN1 OVERFLOW: ASN.1 value too large
- 5. ASN1 OVERRUN: ASN.1 encoding ended unexpectedly
- 6. ASN1 BAD ID: ASN.1 identifier doesn't match expected value
- 7. ASN1 BAD LENGTH: ASN.1 length doesn't match expected value
- 8. ASN1 BAD FORMAT: ASN.1 badly-formatted encoding
- 9. ASN1 PARSE ERROR: ASN.1 parse error
- 10. ASN1 BAD GMTIME: ASN.1 bad return from gmtime
- 11. ASN1 MISMATCH INDEF: ASN.1 non-constructed indefinite encoding
- 12. ASN1 MISSING EOC: ASN.1 missing expected EOC

### A.1.5 GSSAPI Error Codes

Generic GSSAPI Errors:

- 0. G BAD SERVICE NAME: No in SERVICE-NAME name string
- 1. G BAD STRING UID: STRING-UID-NAME contains nondigits
- 2. G NOUSER: UID does not resolve to username
- 3. G VALIDATE FAILED: Validation error
- 4. G BUFFER ALLOC: Couldn't allocate gss buffer t data
- 5. G BAD MSG CTX: Message context invalid
- 6. G WRONG SIZE: Buffer is the wrong size
- 7. G BAD USAGE: Credential usage type is unknown
- 8. G UNKNOWN QOP: Unknown quality of protection specified
- 9. G BAD HOSTNAME: Hostname in SERVICE-NAME string could not be canonicalized
- 10. G WRONG MECH: Mechanism is incorrect
- 11. G BAD TOK HEADER: Token header is malformed or corrupt
- 12. G BAD DIRECTION: Packet was replayed in wrong direction
- 13. G TOK TRUNC: Token is missing data
- 14. G REFLECT: Token was reflected

15. G WRONG TOKID: Received token ID does not match expected token ID

Kerberos 5 GSSAPI Errors:

- 0. KG CCACHE NOMATCH: Principal in credential cache does not match desired name
- 1. KG KEYTAB NOMATCH: No principal in keytab matches desired name
- 2. KG TGT MISSING: Credential cache has no TGT
- 3. KG\_NO\_SUBKEY: Authenticator has no subkey
- 4. KG CONTEXT ESTABLISHED: Context is already fully established
- 5. KG BAD SIGN TYPE: Unknown signature type in token
- 6. KG BAD LENGTH: Invalid field length in token
- 7. KG CTX INCOMPLETE: Attempt to use incomplete security context
- 8. KG CONTEXT: Bad magic number for krb5 gss ctx id t
- 9. KG CRED: Bad magic number for krb5 gss cred id t
- 10. KG ENC DESC: Bad magic number for krb5 gss enc desc
- 11. KG BAD SEQ: Sequence number in token is corrupt
- 12. KG EMPTY CCACHE: Credential cache is empty
- 13. KG NO CTYPES: Acceptor and Initiator share no checksum types

## A.2 kadmin Time Zones

This is a complete listing of the time zones recognized by the kadmin command.

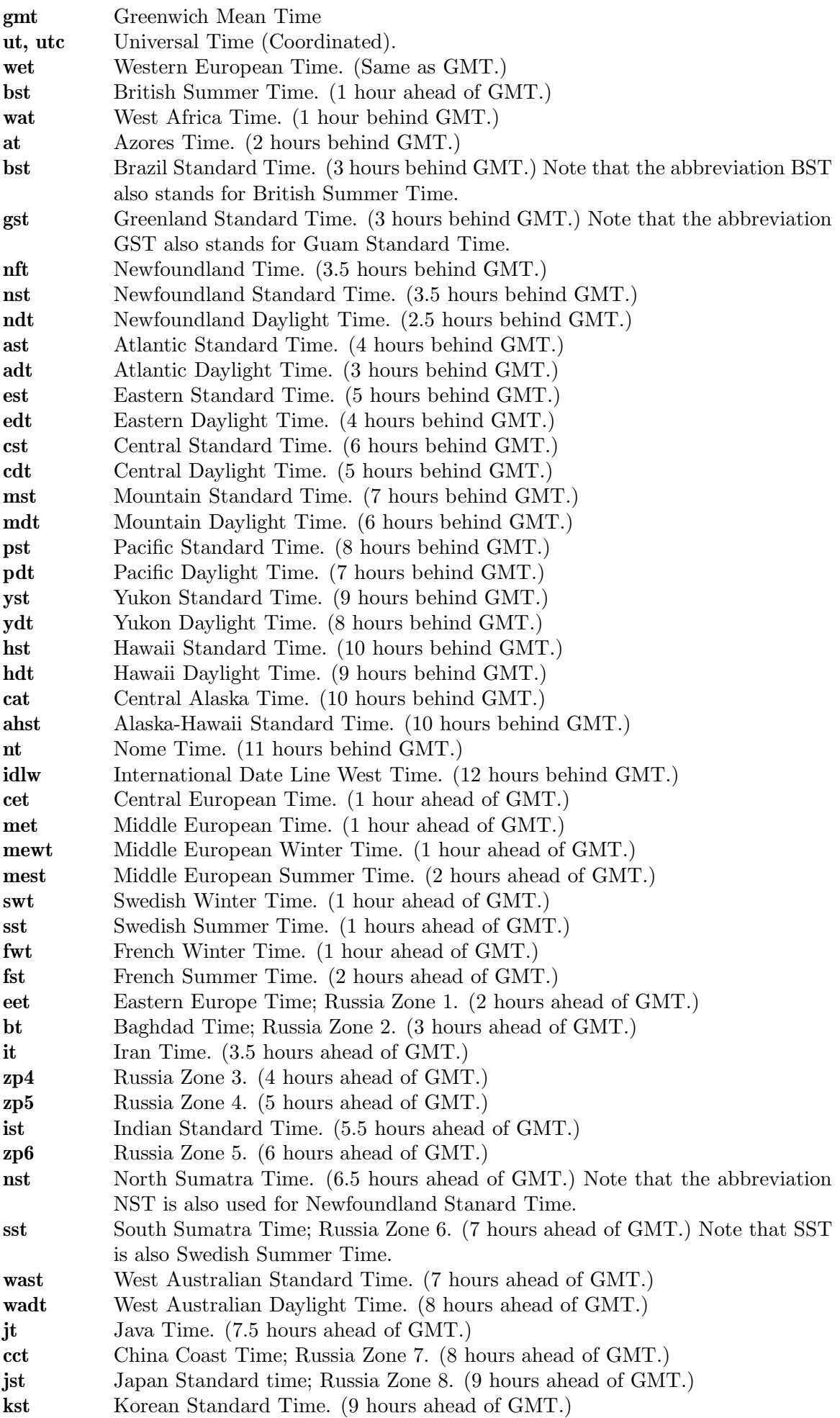

cast Central Australian Standard Time. (9.5 hours ahead of GMT.)

# Appendix B Copyright

Copyright © 1985-2012 by the Massachusetts Institute of Technology.

All rights reserved.

Export of software employing encryption from the United States of America may require a specific license from the United States Government. It is the responsibility of any person or organization contemplating export to obtain such a license before exporting.

WITHIN THAT CONSTRAINT, permission to use, copy, modify, and distribute this software for any purpose and without fee is hereby granted, provided that the above copyright notice appear in all copies and that both that copyright notice and this permission notice appear in supporting documentation, and that the name of M.I.T. not be used in advertising or publicity pertaining to distribution of the software without specific, written prior permission. Furthermore if you modify this software you must label your software as modified software and not distribute it in such a fashion that it might be confused with the original MIT software. M.I.T. makes no representations about the suitability of this software for any purpose. It is provided "as is" without express or implied warranty.

Documentation components of this software distribution are licensed under a Creative Commons Attribution-ShareAlike 3.0 Unported License. (http://creativecommons.org/licenses/by-sa/3.0/)

Individual source code files are copyright MIT, Cygnus Support, Novell, OpenVision Technologies, Oracle, Red Hat, Sun Microsystems, FundsXpress, and others.

Project Athena, Athena, Athena MUSE, Discuss, Hesiod, Kerberos, Moira, and Zephyr are trademarks of the Massachusetts Institute of Technology (MIT). No commercial use of these trademarks may be made without prior written permission of MIT.

"Commercial use" means use of a name in a product or other for-profit manner. It does NOT prevent a commercial firm from referring to the MIT trademarks in order to convey information (although in doing so, recognition of their trademark status should be given).

The following copyright and permission notice applies to the OpenVision Kerberos Administration system located in kadmin/create, kadmin/dbutil, kadmin/passwd, kadmin/server, lib/kadm5, and portions of lib/rpc:

Copyright, OpenVision Technologies, Inc., 1993-1996, All Rights Reserved

WARNING: Retrieving the OpenVision Kerberos Administration system source code, as described below, indicates your acceptance of the following terms. If you do not agree to the following terms, do not retrieve the OpenVision Kerberos administration system.

You may freely use and distribute the Source Code and Object Code compiled from it, with or without modification, but this Source Code is provided to you "AS IS" EXCLUSIVE OF ANY WARRANTY, INCLUDING, WITHOUT LIMITATION, ANY WARRANTIES OF MERCHANTABILITY OR FITNESS FOR A PARTICULAR PURPOSE, OR ANY OTHER WARRANTY, WHETHER EXPRESS OR IMPLIED. IN NO EVENT WILL OPENVISION HAVE ANY LIABILITY FOR ANY LOST PROFITS, LOSS OF DATA OR COSTS OF PROCUREMENT OF SUBSTITUTE GOODS OR SERVICES, OR FOR ANY SPECIAL, INDIRECT, OR CONSEQUENTIAL DAMAGES ARISING OUT OF THIS AGREEMENT, INCLUDING, WITHOUT LIMITATION, THOSE RESULTING FROM THE USE OF THE SOURCE CODE, OR THE FAILURE OF THE SOURCE CODE TO PERFORM, OR FOR ANY OTHER REASON.

OpenVision retains all copyrights in the donated Source Code. OpenVision also retains copyright to derivative works of the Source Code, whether created by OpenVision or by a third party. The OpenVision copyright notice must be preserved if derivative works are made based on the donated Source Code.

OpenVision Technologies, Inc. has donated this Kerberos Administration system to MIT for inclusion in the standard Kerberos 5 distribution. This donation underscores our commitment to continuing Kerberos technology development and our gratitude for the valuable work which has been performed by MIT and the Kerberos community.

Portions contributed by Matt Crawford <crawdad@fnal.gov> were work performed at Fermi National Accelerator Laboratory, which is operated by Universities Research Association, Inc., under contract DE-AC02-76CHO3000 with the U.S. Department of Energy.

Portions of src/lib/crypto have the following copyright:

Copyright  $\odot$  1998 by the FundsXpress, INC.

All rights reserved.

Export of this software from the United States of America may require a specific license from the United States Government. It is the responsibility of any person or organization contemplating export to obtain such a license before exporting.

WITHIN THAT CONSTRAINT, permission to use, copy, modify, and distribute this software and its documentation for any purpose and without fee is hereby granted, provided that the above copyright notice appear in all copies and that both that copyright notice and this permission notice appear in supporting documentation, and that the name of FundsXpress. not be used in advertising or publicity pertaining to distribution of the software without specific, written prior permission. FundsXpress makes no representations about the suitability of this software for any purpose. It is provided "as is" without express or implied warranty.

THIS SOFTWARE IS PROVIDED "AS IS" AND WITHOUT ANY EXPRESS OR IMPLIED WARRANTIES, INCLUDING, WITHOUT LIMITATION, THE IMPLIED WARRANTIES OF MERCHANTIBILITY AND FITNESS FOR A PARTICULAR PURPOSE.

The implementation of the AES encryption algorithm in src/lib/crypto/builtin/aes has the following copyright:

Copyright © 2001, Dr Brian Gladman <br/> <br/> <br/> <br/> <br/> <br/> <br/>uk.net>, Worcester, UK. All rights reserved.

#### LICENSE TERMS

The free distribution and use of this software in both source and binary form is allowed (with or without changes) provided that:

- 1. distributions of this source code include the above copyright notice, this list of conditions and the following disclaimer;
- 2. distributions in binary form include the above copyright notice, this list of conditions and the following disclaimer in the documentation and/or other associated materials;
- 3. the copyright holder's name is not used to endorse products built using this software without specific written permission.

#### DISCLAIMER

This software is provided 'as is' with no explcit or implied warranties in respect of any properties, including, but not limited to, correctness and fitness for purpose.

Portions contributed by Red Hat, including the pre-authentication plug-in framework and the NSS crypto implementation, contain the following copyright:

Copyright  $\odot$  2006 Red Hat, Inc. Portions copyright  $\odot$  2006 Massachusetts Institute of Technology All Rights Reserved.

Redistribution and use in source and binary forms, with or without modification, are permitted provided that the following conditions are met:

- Redistributions of source code must retain the above copyright notice, this list of conditions and the following disclaimer.
- Redistributions in binary form must reproduce the above copyright notice, this list of conditions and the following disclaimer in the documentation and/or other materials provided with the distribution.
- Neither the name of Red Hat, Inc., nor the names of its contributors may be used to endorse or promote products derived from this software without specific prior written permission.

THIS SOFTWARE IS PROVIDED BY THE COPYRIGHT HOLDERS AND CONTRIBU-TORS "AS IS" AND ANY EXPRESS OR IMPLIED WARRANTIES, INCLUDING, BUT NOT LIMITED TO, THE IMPLIED WARRANTIES OF MERCHANTABILITY AND FIT-NESS FOR A PARTICULAR PURPOSE ARE DISCLAIMED. IN NO EVENT SHALL THE COPYRIGHT OWNER OR CONTRIBUTORS BE LIABLE FOR ANY DIRECT, IN-DIRECT, INCIDENTAL, SPECIAL, EXEMPLARY, OR CONSEQUENTIAL DAMAGES (INCLUDING, BUT NOT LIMITED TO, PROCUREMENT OF SUBSTITUTE GOODS OR SERVICES; LOSS OF USE, DATA, OR PROFITS; OR BUSINESS INTERRUPTION) HOWEVER CAUSED AND ON ANY THEORY OF LIABILITY, WHETHER IN CON-TRACT, STRICT LIABILITY, OR TORT (INCLUDING NEGLIGENCE OR OTHERWISE) ARISING IN ANY WAY OUT OF THE USE OF THIS SOFTWARE, EVEN IF ADVISED OF THE POSSIBILITY OF SUCH DAMAGE.

The bundled verto source code is subject to the following license:

Copyright 2011 Red Hat, Inc.

Permission is hereby granted, free of charge, to any person obtaining a copy of this software and associated documentation files (the "Software"), to deal in the Software without restriction, including without limitation the rights to use, copy, modify, merge, publish, distribute, sublicense, and/or sell copies of the Software, and to permit persons to whom the Software is furnished to do so, subject to the following conditions:

The above copyright notice and this permission notice shall be included in all copies or substantial portions of the Software.

THE SOFTWARE IS PROVIDED "AS IS", WITHOUT WARRANTY OF ANY KIND, EXPRESS OR IMPLIED, INCLUDING BUT NOT LIMITED TO THE WARRANTIES OF MERCHANTABILITY, FITNESS FOR A PARTICULAR PURPOSE AND NONIN-FRINGEMENT. IN NO EVENT SHALL THE AUTHORS OR COPYRIGHT HOLDERS BE LIABLE FOR ANY CLAIM, DAMAGES OR OTHER LIABILITY, WHETHER IN AN ACTION OF CONTRACT, TORT OR OTHERWISE, ARISING FROM, OUT OF OR IN CONNECTION WITH THE SOFTWARE OR THE USE OR OTHER DEALINGS IN THE SOFTWARE.

The implementations of GSSAPI mechglue in GSSAPI-SPNEGO in src/lib/gssapi, including the following files:

```
lib/gssapi/generic/gssapi_err_generic.et
lib/gssapi/mechglue/g_accept_sec_context.c
lib/gssapi/mechglue/g_acquire_cred.c
lib/gssapi/mechglue/g_canon_name.c
lib/gssapi/mechglue/g_compare_name.c
lib/gssapi/mechglue/g_context_time.c
lib/gssapi/mechglue/g_delete_sec_context.c
lib/gssapi/mechglue/g_dsp_name.c
lib/gssapi/mechglue/g_dsp_status.c
lib/gssapi/mechglue/g_dup_name.c
lib/gssapi/mechglue/g_exp_sec_context.c
lib/gssapi/mechglue/g_export_name.c
lib/gssapi/mechglue/g_glue.c
lib/gssapi/mechglue/g_imp_name.c
lib/gssapi/mechglue/g_imp_sec_context.c
lib/gssapi/mechglue/g_init_sec_context.c
lib/gssapi/mechglue/g_initialize.c
lib/gssapi/mechglue/g_inquire_context.c
lib/gssapi/mechglue/g_inquire_cred.c
lib/gssapi/mechglue/g_inquire_names.c
lib/gssapi/mechglue/g_process_context.c
lib/gssapi/mechglue/g_rel_buffer.c
lib/gssapi/mechglue/g_rel_cred.c
lib/gssapi/mechglue/g_rel_name.c
lib/gssapi/mechglue/g_rel_oid_set.c
lib/gssapi/mechglue/g_seal.c
lib/gssapi/mechglue/g_sign.c
lib/gssapi/mechglue/g_store_cred.c
lib/gssapi/mechglue/g_unseal.c
lib/gssapi/mechglue/g_userok.c
lib/gssapi/mechglue/g_utils.c
lib/gssapi/mechglue/g_verify.c
lib/gssapi/mechglue/gssd_pname_to_uid.c
lib/gssapi/mechglue/mglueP.h
lib/gssapi/mechglue/oid_ops.c
lib/gssapi/spnego/gssapiP_spnego.h
lib/gssapi/spnego/spnego_mech.c
```
and the initial implementation of incremental propagation, including the following new or changed files:

include/iprop\_hdr.h kadmin/server/ipropd\_svc.c lib/kdb/iprop.x lib/kdb/kdb\_convert.c lib/kdb/kdb\_log.c lib/kdb/kdb\_log.h lib/krb5/error\_tables/kdb5\_err.et slave/kpropd\_rpc.c slave/kproplog.c

are subject to the following license:

Copyright  $\odot$  2004 Sun Microsystems, Inc.

Permission is hereby granted, free of charge, to any person obtaining a copy of this software and associated documentation files (the "Software"), to deal in the Software without restriction, including without limitation the rights to use, copy, modify, merge, publish, distribute, sublicense, and/or sell copies of the Software, and to permit persons to whom the Software is furnished to do so, subject to the following conditions:

The above copyright notice and this permission notice shall be included in all copies or substantial portions of the Software.

THE SOFTWARE IS PROVIDED "AS IS", WITHOUT WARRANTY OF ANY KIND, EXPRESS OR IMPLIED, INCLUDING BUT NOT LIMITED TO THE WARRANTIES OF MERCHANTABILITY, FITNESS FOR A PARTICULAR PURPOSE AND NONIN-FRINGEMENT. IN NO EVENT SHALL THE AUTHORS OR COPYRIGHT HOLDERS BE LIABLE FOR ANY CLAIM, DAMAGES OR OTHER LIABILITY, WHETHER IN AN ACTION OF CONTRACT, TORT OR OTHERWISE, ARISING FROM, OUT OF OR IN CONNECTION WITH THE SOFTWARE OR THE USE OR OTHER DEALINGS IN THE SOFTWARE.

Kerberos V5 includes documentation and software developed at the University of California at Berkeley, which includes this copyright notice:

Copyright (c) 1983 Regents of the University of California. All rights reserved.

Redistribution and use in source and binary forms, with or without modification, are permitted provided that the following conditions are met:

- 1. Redistributions of source code must retain the above copyright notice, this list of conditions and the following disclaimer.
- 2. Redistributions in binary form must reproduce the above copyright notice, this list of conditions and the following disclaimer in the documentation and/or other materials provided with the distribution.
- 3. Neither the name of the University nor the names of its contributors may be used to endorse or promote products derived from this software without specific prior written permission.

THIS SOFTWARE IS PROVIDED BY THE REGENTS AND CONTRIBUTORS "AS IS" AND ANY EXPRESS OR IMPLIED WARRANTIES, INCLUDING, BUT NOT LIMITED TO, THE IMPLIED WARRANTIES OF MERCHANTABILITY AND FITNESS FOR A PARTICULAR PURPOSE ARE DISCLAIMED. IN NO EVENT SHALL THE REGENTS OR CONTRIBUTORS BE LIABLE FOR ANY DIRECT, INDIRECT, INCIDENTAL, SPE-CIAL, EXEMPLARY, OR CONSEQUENTIAL DAMAGES (INCLUDING, BUT NOT LIM-ITED TO, PROCUREMENT OF SUBSTITUTE GOODS OR SERVICES; LOSS OF USE, DATA, OR PROFITS; OR BUSINESS INTERRUPTION) HOWEVER CAUSED AND ON ANY THEORY OF LIABILITY, WHETHER IN CONTRACT, STRICT LIABILITY, OR TORT (INCLUDING NEGLIGENCE OR OTHERWISE) ARISING IN ANY WAY OUT OF THE USE OF THIS SOFTWARE, EVEN IF ADVISED OF THE POSSIBILITY OF SUCH DAMAGE.

Portions contributed by Novell, Inc., including the LDAP database backend, are subject to the following license:

Copyright  $\odot$  2004-2005, Novell, Inc. All rights reserved.

Redistribution and use in source and binary forms, with or without modification, are permitted provided that the following conditions are met:

- Redistributions of source code must retain the above copyright notice, this list of conditions and the following disclaimer.
- Redistributions in binary form must reproduce the above copyright notice, this list of conditions and the following disclaimer in the documentation and/or other materials provided with the distribution.

• The copyright holder's name is not used to endorse or promote products derived from this software without specific prior written permission.

THIS SOFTWARE IS PROVIDED BY THE COPYRIGHT HOLDERS AND CONTRIBU-TORS "AS IS" AND ANY EXPRESS OR IMPLIED WARRANTIES, INCLUDING, BUT NOT LIMITED TO, THE IMPLIED WARRANTIES OF MERCHANTABILITY AND FIT-NESS FOR A PARTICULAR PURPOSE ARE DISCLAIMED. IN NO EVENT SHALL THE COPYRIGHT OWNER OR CONTRIBUTORS BE LIABLE FOR ANY DIRECT, IN-DIRECT, INCIDENTAL, SPECIAL, EXEMPLARY, OR CONSEQUENTIAL DAMAGES (INCLUDING, BUT NOT LIMITED TO, PROCUREMENT OF SUBSTITUTE GOODS OR SERVICES; LOSS OF USE, DATA, OR PROFITS; OR BUSINESS INTERRUPTION) HOWEVER CAUSED AND ON ANY THEORY OF LIABILITY, WHETHER IN CON-TRACT, STRICT LIABILITY, OR TORT (INCLUDING NEGLIGENCE OR OTHERWISE) ARISING IN ANY WAY OUT OF THE USE OF THIS SOFTWARE, EVEN IF ADVISED OF THE POSSIBILITY OF SUCH DAMAGE.

Portions funded by Sandia National Laboratory and developed by the University of Michigan's Center for Information Technology Integration, including the PKINIT implementation, are subject to the following license:

COPYRIGHT © 2006-2007 THE REGENTS OF THE UNIVERSITY OF MICHIGAN ALL RIGHTS RESERVED

Permission is granted to use, copy, create derivative works and redistribute this software and such derivative works for any purpose, so long as the name of The University of Michigan is not used in any advertising or publicity pertaining to the use of distribution of this software without specific, written prior authorization. If the above copyright notice or any other identification of the University of Michigan is included in any copy of any portion of this software, then the disclaimer below must also be included.

THIS SOFTWARE IS PROVIDED AS IS, WITHOUT REPRESENTATION FROM THE UNIVERSITY OF MICHIGAN AS TO ITS FITNESS FOR ANY PURPOSE, AND WITH-OUT WARRANTY BY THE UNIVERSITY OF MICHIGAN OF ANY KIND, EITHER EXPRESS OR IMPLIED, INCLUDING WITHOUT LIMITATION THE IMPLIED WAR-RANTIES OF MERCHANTABILITY AND FITNESS FOR A PARTICULAR PURPOSE. THE REGENTS OF THE UNIVERSITY OF MICHIGAN SHALL NOT BE LIABLE FOR ANY DAMAGES, INCLUDING SPECIAL, INDIRECT, INCIDENTAL, OR CONSEQUEN-TIAL DAMAGES, WITH RESPECT TO ANY CLAIM ARISING OUT OF OR IN CON-NECTION WITH THE USE OF THE SOFTWARE, EVEN IF IT HAS BEEN OR IS HERE-AFTER ADVISED OF THE POSSIBILITY OF SUCH DAMAGES.

The pkcs11.h file included in the PKINIT code has the following license:

Copyright 2006 g10 Code GmbH Copyright 2006 Andreas Jellinghaus

This file is free software; as a special exception the author gives unlimited permission to copy and/or distribute it, with or without modifications, as long as this notice is preserved.

This file is distributed in the hope that it will be useful, but WITHOUT ANY WARRANTY, to the extent permitted by law; without even the implied warranty of MERCHANTABILITY or FITNESS FOR A PARTICULAR PURPOSE.

Portions contributed by Apple Inc. are subject to the following license:

Copyright 2004-2008 Apple Inc. All Rights Reserved.

Export of this software from the United States of America may require a specific license from the United States Government. It is the responsibility of any person or organization contemplating export to obtain such a license before exporting.

WITHIN THAT CONSTRAINT, permission to use, copy, modify, and distribute this software and its documentation for any purpose and without fee is hereby granted, provided that the above copyright notice appear in all copies and that both that copyright notice and this permission notice appear in supporting documentation, and that the name of Apple Inc. not be used in advertising or publicity pertaining to distribution of the software without specific, written prior permission. Apple Inc. makes no representations about the suitability of this software for any purpose. It is provided "as is" without express or implied warranty.

THIS SOFTWARE IS PROVIDED "AS IS" AND WITHOUT ANY EXPRESS OR IMPLIED WARRANTIES, INCLUDING, WITHOUT LIMITATION, THE IMPLIED WARRANTIES OF MERCHANTIBILITY AND FITNESS FOR A PARTICULAR PURPOSE.

The implementations of UTF-8 string handling in src/util/support and src/lib/krb5/unicode are subject to the following copyright and permission notice:

The OpenLDAP Public License Version 2.8, 17 August 2003

Redistribution and use of this software and associated documentation ("Software"), with or without modification, are permitted provided that the following conditions are met:

- 1. Redistributions in source form must retain copyright statements and notices,
- 2. Redistributions in binary form must reproduce applicable copyright statements and notices, this list of conditions, and the following disclaimer in the documentation and/or other materials provided with the distribution, and
- 3. Redistributions must contain a verbatim copy of this document.

The OpenLDAP Foundation may revise this license from time to time. Each revision is distinguished by a version number. You may use this Software under terms of this license revision or under the terms of any subsequent revision of the license.

THIS SOFTWARE IS PROVIDED BY THE OPENLDAP FOUNDATION AND ITS CON-TRIBUTORS "AS IS" AND ANY EXPRESSED OR IMPLIED WARRANTIES, INCLUD-ING, BUT NOT LIMITED TO, THE IMPLIED WARRANTIES OF MERCHANTABILITY AND FITNESS FOR A PARTICULAR PURPOSE ARE DISCLAIMED. IN NO EVENT SHALL THE OPENLDAP FOUNDATION, ITS CONTRIBUTORS, OR THE AUTHOR(S) OR OWNER(S) OF THE SOFTWARE BE LIABLE FOR ANY DIRECT, INDIRECT, INCIDENTAL, SPECIAL, EXEMPLARY, OR CONSEQUENTIAL DAMAGES (INCLUD-ING, BUT NOT LIMITED TO, PROCUREMENT OF SUBSTITUTE GOODS OR SER-VICES; LOSS OF USE, DATA, OR PROFITS; OR BUSINESS INTERRUPTION) HOW-EVER CAUSED AND ON ANY THEORY OF LIABILITY, WHETHER IN CONTRACT, STRICT LIABILITY, OR TORT (INCLUDING NEGLIGENCE OR OTHERWISE) ARIS-ING IN ANY WAY OUT OF THE USE OF THIS SOFTWARE, EVEN IF ADVISED OF THE POSSIBILITY OF SUCH DAMAGE.

The names of the authors and copyright holders must not be used in advertising or otherwise to promote the sale, use or other dealing in this Software without specific, written prior permission. Title to copyright in this Software shall at all times remain with copyright holders.

OpenLDAP is a registered trademark of the OpenLDAP Foundation.

Copyright 1999-2003 The OpenLDAP Foundation, Redwood City, California, USA. All Rights Reserved. Permission to copy and distribute verbatim copies of this document is granted.

Marked test programs in src/lib/krb5/krb have the following copyright:

Copyright (C) 2006 Kungliga Tekniska Högskolan (Royal Institute of Technology, Stockholm, Sweden). All rights reserved.

Redistribution and use in source and binary forms, with or without modification, are permitted provided that the following conditions are met:

- 1. Redistributions of source code must retain the above copyright notice, this list of conditions and the following disclaimer.
- 2. Redistributions in binary form must reproduce the above copyright notice, this list of conditions and the following disclaimer in the documentation and/or other materials provided with the distribution.
- 3. Neither the name of KTH nor the names of its contributors may be used to endorse or promote products derived from this software without specific prior written permission.

THIS SOFTWARE IS PROVIDED BY KTH AND ITS CONTRIBUTORS "AS IS" AND ANY EXPRESS OR IMPLIED WARRANTIES, INCLUDING, BUT NOT LIMITED TO, THE IMPLIED WARRANTIES OF MERCHANTABILITY AND FITNESS FOR A PAR-TICULAR PURPOSE ARE DISCLAIMED. IN NO EVENT SHALL KTH OR ITS CON-TRIBUTORS BE LIABLE FOR ANY DIRECT, INDIRECT, INCIDENTAL, SPECIAL, EXEMPLARY, OR CONSEQUENTIAL DAMAGES (INCLUDING, BUT NOT LIMITED TO, PROCUREMENT OF SUBSTITUTE GOODS OR SERVICES; LOSS OF USE, DATA, OR PROFITS; OR BUSINESS INTERRUPTION) HOWEVER CAUSED AND ON ANY THEORY OF LIABILITY, WHETHER IN CONTRACT, STRICT LIABILITY, OR TORT (INCLUDING NEGLIGENCE OR OTHERWISE) ARISING IN ANY WAY OUT OF THE USE OF THIS SOFTWARE, EVEN IF ADVISED OF THE POSSIBILITY OF SUCH DAM-AGE.

Portions of the RPC implementation in src/lib/rpc and src/include/gssrpc have the following copyright and permission notice:

Copyright (c) 2010, Oracle America, Inc.

All rights reserved.

Redistribution and use in source and binary forms, with or without modification, are permitted provided that the following conditions are met:

- 1. Redistributions of source code must retain the above copyright notice, this list of conditions and the following disclaimer.
- 2. Redistributions in binary form must reproduce the above copyright notice, this list of conditions and the following disclaimer in the documentation and/or other materials provided with the distribution.
- 3. Neither the name of the "Oracle America, Inc." nor the names of its contributors may be used to endorse or promote products derived from this software without specific prior written permission.

THIS SOFTWARE IS PROVIDED BY THE COPYRIGHT HOLDERS AND CONTRIBU-TORS "AS IS" AND ANY EXPRESS OR IMPLIED WARRANTIES, INCLUDING, BUT NOT LIMITED TO, THE IMPLIED WARRANTIES OF MERCHANTABILITY AND FIT-NESS FOR A PARTICULAR PURPOSE ARE DISCLAIMED. IN NO EVENT SHALL THE COPYRIGHT HOLDER OR CONTRIBUTORS BE LIABLE FOR ANY DIRECT, IN-DIRECT, INCIDENTAL, SPECIAL, EXEMPLARY, OR CONSEQUENTIAL DAMAGES (INCLUDING, BUT NOT LIMITED TO, PROCUREMENT OF SUBSTITUTE GOODS OR SERVICES; LOSS OF USE, DATA, OR PROFITS; OR BUSINESS INTERRUPTION) HOWEVER CAUSED AND ON ANY THEORY OF LIABILITY, WHETHER IN CON-TRACT, STRICT LIABILITY, OR TORT (INCLUDING NEGLIGENCE OR OTHERWISE) ARISING IN ANY WAY OUT OF THE USE OF THIS SOFTWARE, EVEN IF ADVISED OF THE POSSIBILITY OF SUCH DAMAGE.
Copyright © 2006,2007,2009 NTT (Nippon Telegraph and Telephone Corporation). All rights reserved.

Redistribution and use in source and binary forms, with or without modification, are permitted provided that the following conditions are met:

- 1. Redistributions of source code must retain the above copyright notice, this list of conditions and the following disclaimer as the first lines of this file unmodified.
- 2. Redistributions in binary form must reproduce the above copyright notice, this list of conditions and the following disclaimer in the documentation and/or other materials provided with the distribution.

THIS SOFTWARE IS PROVIDED BY NTT "AS IS" AND ANY EXPRESS OR IMPLIED WARRANTIES, INCLUDING, BUT NOT LIMITED TO, THE IMPLIED WARRANTIES OF MERCHANTABILITY AND FITNESS FOR A PARTICULAR PURPOSE ARE DIS-CLAIMED. IN NO EVENT SHALL NTT BE LIABLE FOR ANY DIRECT, INDIRECT, INCIDENTAL, SPECIAL, EXEMPLARY, OR CONSEQUENTIAL DAMAGES (INCLUD-ING, BUT NOT LIMITED TO, PROCUREMENT OF SUBSTITUTE GOODS OR SER-VICES; LOSS OF USE, DATA, OR PROFITS; OR BUSINESS INTERRUPTION) HOW-EVER CAUSED AND ON ANY THEORY OF LIABILITY, WHETHER IN CONTRACT, STRICT LIABILITY, OR TORT (INCLUDING NEGLIGENCE OR OTHERWISE) ARIS-ING IN ANY WAY OUT OF THE USE OF THIS SOFTWARE, EVEN IF ADVISED OF THE POSSIBILITY OF SUCH DAMAGE.

Copyright 2000 by Carnegie Mellon University

All Rights Reserved

Permission to use, copy, modify, and distribute this software and its documentation for any purpose and without fee is hereby granted, provided that the above copyright notice appear in all copies and that both that copyright notice and this permission notice appear in supporting documentation, and that the name of Carnegie Mellon University not be used in advertising or publicity pertaining to distribution of the software without specific, written prior permission.

CARNEGIE MELLON UNIVERSITY DISCLAIMS ALL WARRANTIES WITH REGARD TO THIS SOFTWARE, INCLUDING ALL IMPLIED WARRANTIES OF MERCHANTABILITY AND FITNESS, IN NO EVENT SHALL CARNEGIE MELLON UNIVERSITY BE LIABLE FOR ANY SPECIAL, INDIRECT OR CONSEQUENTIAL DAMAGES OR ANY DAMAGES WHATSOEVER RESULTING FROM LOSS OF USE, DATA OR PROFITS, WHETHER IN AN ACTION OF CONTRACT, NEGLIGENCE OR OTHER TORTIOUS ACTION, ARISING OUT OF OR IN CONNECTION WITH THE USE OR PERFORMANCE OF THIS SOFTWARE.

Copyright  $\odot$  2002 Naval Research Laboratory (NRL/CCS)

Permission to use, copy, modify and distribute this software and its documentation is hereby granted, provided that both the copyright notice and this permission notice appear in all copies of the software, derivative works or modified versions, and any portions thereof.

NRL ALLOWS FREE USE OF THIS SOFTWARE IN ITS "AS IS" CONDITION AND DISCLAIMS ANY LIABILITY OF ANY KIND FOR ANY DAMAGES WHATSOEVER RESULTING FROM THE USE OF THIS SOFTWARE.

Portions extracted from Internet RFCs have the following copyright notice:

Copyright  $\odot$  The Internet Society (2006).

This document is subject to the rights, licenses and restrictions contained in BCP 78, and except as set forth therein, the authors retain all their rights.

This document and the information contained herein are provided on an "AS IS" basis and THE CONTRIBUTOR, THE ORGANIZATION HE/SHE REPRESENTS OR IS SPON-SORED BY (IF ANY), THE INTERNET SOCIETY AND THE INTERNET ENGINEER-ING TASK FORCE DISCLAIM ALL WARRANTIES, EXPRESS OR IMPLIED, INCLUD-ING BUT NOT LIMITED TO ANY WARRANTY THAT THE USE OF THE INFORMA-TION HEREIN WILL NOT INFRINGE ANY RIGHTS OR ANY IMPLIED WARRANTIES OF MERCHANTABILITY OR FITNESS FOR A PARTICULAR PURPOSE.

Copyright © 1991, 1992, 1994 by Cygnus Support.

Permission to use, copy, modify, and distribute this software and its documentation for any purpose and without fee is hereby granted, provided that the above copyright notice appear in all copies and that both that copyright notice and this permission notice appear in supporting documentation. Cygnus Support makes no representations about the suitability of this software for any purpose. It is provided "as is" without express or implied warranty.

Copyright  $\odot$  2006 Secure Endpoints Inc.

Permission is hereby granted, free of charge, to any person obtaining a copy of this software and associated documentation files (the "Software"), to deal in the Software without restriction, including without limitation the rights to use, copy, modify, merge, publish, distribute, sublicense, and/or sell copies of the Software, and to permit persons to whom the Software is furnished to do so, subject to the following conditions:

The above copyright notice and this permission notice shall be included in all copies or substantial portions of the Software.

THE SOFTWARE IS PROVIDED "AS IS", WITHOUT WARRANTY OF ANY KIND, EXPRESS OR IMPLIED, INCLUDING BUT NOT LIMITED TO THE WARRANTIES OF MERCHANTABILITY, FITNESS FOR A PARTICULAR PURPOSE AND NONIN-FRINGEMENT. IN NO EVENT SHALL THE AUTHORS OR COPYRIGHT HOLDERS BE LIABLE FOR ANY CLAIM, DAMAGES OR OTHER LIABILITY, WHETHER IN AN ACTION OF CONTRACT, TORT OR OTHERWISE, ARISING FROM, OUT OF OR IN CONNECTION WITH THE SOFTWARE OR THE USE OR OTHER DEALINGS IN THE SOFTWARE.

Portions of the implementation of the Fortuna-like PRNG are subject to the following notice:

Copyright (C) 2005 Marko Kreen All rights reserved.

Redistribution and use in source and binary forms, with or without modification, are permitted provided that the following conditions are met:

- 1. Redistributions of source code must retain the above copyright notice, this list of conditions and the following disclaimer.
- 2. Redistributions in binary form must reproduce the above copyright notice, this list of conditions and the following disclaimer in the documentation and/or other materials provided with the distribution.

THIS SOFTWARE IS PROVIDED BY THE AUTHOR AND CONTRIBUTORS "AS IS" AND ANY EXPRESS OR IMPLIED WARRANTIES, INCLUDING, BUT NOT LIMITED TO, THE IMPLIED WARRANTIES OF MERCHANTABILITY AND FITNESS FOR A PARTICULAR PURPOSE ARE DISCLAIMED. IN NO EVENT SHALL THE AUTHOR OR CONTRIBUTORS BE LIABLE FOR ANY DIRECT, INDIRECT, INCIDENTAL, SPE-CIAL, EXEMPLARY, OR CONSEQUENTIAL DAMAGES (INCLUDING, BUT NOT LIM-ITED TO, PROCUREMENT OF SUBSTITUTE GOODS OR SERVICES; LOSS OF USE, DATA, OR PROFITS; OR BUSINESS INTERRUPTION) HOWEVER CAUSED AND ON ANY THEORY OF LIABILITY, WHETHER IN CONTRACT, STRICT LIABILITY, OR TORT (INCLUDING NEGLIGENCE OR OTHERWISE) ARISING IN ANY WAY OUT OF THE USE OF THIS SOFTWARE, EVEN IF ADVISED OF THE POSSIBILITY OF SUCH DAMAGE.

Copyright (C) 1994 by the University of Southern California

EXPORT OF THIS SOFTWARE from the United States of America may require a specific license from the United States Government. It is the responsibility of any person or organization contemplating export to obtain such a license before exporting.

WITHIN THAT CONSTRAINT, permission to copy, modify, and distribute this software and its documentation in source and binary forms is hereby granted, provided that any documentation or other materials related to such distribution or use acknowledge that the software was developed by the University of Southern California.

DISCLAIMER OF WARRANTY. THIS SOFTWARE IS PROVIDED "AS IS". The University of Southern California MAKES NO REPRESENTATIONS OR WARRANTIES, EX-PRESS OR IMPLIED. By way of example, but not limitation, the University of Southern California MAKES NO REPRESENTATIONS OR WARRANTIES OF MERCHANTABILITY OR FITNESS FOR ANY PARTICULAR PURPOSE. The University of Southern California shall not be held liable for any liability nor for any direct, indirect, or consequential damages with respect to any claim by the user or distributor of the ksu software.

Copyright (c) 1995 The President and Fellows of Harvard University

This code is derived from software contributed to Harvard by Jeremy Rassen.

Redistribution and use in source and binary forms, with or without modification, are permitted provided that the following conditions are met:

- 1. Redistributions of source code must retain the above copyright notice, this list of conditions and the following disclaimer.
- 2. Redistributions in binary form must reproduce the above copyright notice, this list of conditions and the following disclaimer in the documentation and/or other materials provided with the distribution.
- 3. All advertising materials mentioning features or use of this software must display the following acknowledgement:

This product includes software developed by the University of California, Berkeley and its contributors.

4. Neither the name of the University nor the names of its contributors may be used to endorse or promote products derived from this software without specific prior written permission.

THIS SOFTWARE IS PROVIDED BY THE REGENTS AND CONTRIBUTORS "AS IS" AND ANY EXPRESS OR IMPLIED WARRANTIES, INCLUDING, BUT NOT LIMITED TO, THE IMPLIED WARRANTIES OF MERCHANTABILITY AND FITNESS FOR A PARTICULAR PURPOSE ARE DISCLAIMED. IN NO EVENT SHALL THE REGENTS

OR CONTRIBUTORS BE LIABLE FOR ANY DIRECT, INDIRECT, INCIDENTAL, SPE-CIAL, EXEMPLARY, OR CONSEQUENTIAL DAMAGES (INCLUDING, BUT NOT LIM-ITED TO, PROCUREMENT OF SUBSTITUTE GOODS OR SERVICES; LOSS OF USE, DATA, OR PROFITS; OR BUSINESS INTERRUPTION) HOWEVER CAUSED AND ON ANY THEORY OF LIABILITY, WHETHER IN CONTRACT, STRICT LIABILITY, OR TORT (INCLUDING NEGLIGENCE OR OTHERWISE) ARISING IN ANY WAY OUT OF THE USE OF THIS SOFTWARE, EVEN IF ADVISED OF THE POSSIBILITY OF SUCH DAMAGE.

Copyright  $\odot$  2008 by the Massachusetts Institute of Technology. Copyright 1995 by Richard P. Basch. All Rights Reserved. Copyright 1995 by Lehman Brothers, Inc. All Rights Reserved.

> Export of this software from the United States of America may require a specific license from the United States Government. It is the responsibility of any person or organization contemplating export to obtain such a license before exporting.

WITHIN THAT CONSTRAINT, permission to use, copy, modify, and distribute this software and its documentation for any purpose and without fee is hereby granted, provided that the above copyright notice appear in all copies and that both that copyright notice and this permission notice appear in supporting documentation, and that the name of Richard P. Basch, Lehman Brothers and M.I.T. not be used in advertising or publicity pertaining to distribution of the software without specific, written prior permission. Richard P. Basch, Lehman Brothers and M.I.T. make no representations about the suitability of this software for any purpose. It is provided "as is" without express or implied warranty.

The following notice applies to src/lib/krb5/krb/strptime.c:

Copyright © 1997, 1998 The NetBSD Foundation, Inc. All rights reserved.

This code was contributed to The NetBSD Foundation by Klaus Klein.

Redistribution and use in source and binary forms, with or without modification, are permitted provided that the following conditions are met:

- 1. Redistributions of source code must retain the above copyright notice, this list of conditions and the following disclaimer.
- 2. Redistributions in binary form must reproduce the above copyright notice, this list of conditions and the following disclaimer in the documentation and/or other materials provided with the distribution.
- 3. All advertising materials mentioning features or use of this software must display the following acknowledgement:

This product includes software developed by the NetBSD Foundation, Inc. and its contributors.

4. Neither the name of The NetBSD Foundation nor the names of its contributors may be used to endorse or promote products derived from this software without specific prior written permission.

THIS SOFTWARE IS PROVIDED BY THE NETBSD FOUNDATION, INC. AND CON-TRIBUTORS "AS IS" AND ANY EXPRESS OR IMPLIED WARRANTIES, INCLUDING, BUT NOT LIMITED TO, THE IMPLIED WARRANTIES OF MERCHANTABILITY AND FITNESS FOR A PARTICULAR PURPOSE ARE DISCLAIMED. IN NO EVENT SHALL THE FOUNDATION OR CONTRIBUTORS BE LIABLE FOR ANY DIRECT, INDIRECT,

INCIDENTAL, SPECIAL, EXEMPLARY, OR CONSEQUENTIAL DAMAGES (INCLUD-ING, BUT NOT LIMITED TO, PROCUREMENT OF SUBSTITUTE GOODS OR SER-VICES; LOSS OF USE, DATA, OR PROFITS; OR BUSINESS INTERRUPTION) HOW-EVER CAUSED AND ON ANY THEORY OF LIABILITY, WHETHER IN CONTRACT, STRICT LIABILITY, OR TORT (INCLUDING NEGLIGENCE OR OTHERWISE) ARIS-ING IN ANY WAY OUT OF THE USE OF THIS SOFTWARE, EVEN IF ADVISED OF THE POSSIBILITY OF SUCH DAMAGE.

The following notice applies to Unicode library files in src/lib/krb5/unicode:

Copyright 1997, 1998, 1999 Computing Research Labs, New Mexico State University

Permission is hereby granted, free of charge, to any person obtaining a copy of this software and associated documentation files (the "Software"), to deal in the Software without restriction, including without limitation the rights to use, copy, modify, merge, publish, distribute, sublicense, and/or sell copies of the Software, and to permit persons to whom the Software is furnished to do so, subject to the following conditions:

The above copyright notice and this permission notice shall be included in all copies or substantial portions of the Software.

THE SOFTWARE IS PROVIDED "AS IS", WITHOUT WARRANTY OF ANY KIND, EXPRESS OR IMPLIED, INCLUDING BUT NOT LIMITED TO THE WARRANTIES OF MERCHANTABILITY, FITNESS FOR A PARTICULAR PURPOSE AND NONIN-FRINGEMENT. IN NO EVENT SHALL THE COMPUTING RESEARCH LAB OR NEW MEXICO STATE UNIVERSITY BE LIABLE FOR ANY CLAIM, DAMAGES OR OTHER LIABILITY, WHETHER IN AN ACTION OF CONTRACT, TORT OR OTHERWISE, ARISING FROM, OUT OF OR IN CONNECTION WITH THE SOFTWARE OR THE USE OR OTHER DEALINGS IN THE SOFTWARE.

The following notice applies to src/util/support/strlcpy.c:

Copyright © 1998 Todd C. Miller <Todd.Miller@courtesan.com>

Permission to use, copy, modify, and distribute this software for any purpose with or without fee is hereby granted, provided that the above copyright notice and this permission notice appear in all copies.

THE SOFTWARE IS PROVIDED "AS IS" AND THE AUTHOR DISCLAIMS ALL WAR-RANTIES WITH REGARD TO THIS SOFTWARE INCLUDING ALL IMPLIED WAR-RANTIES OF MERCHANTABILITY AND FITNESS. IN NO EVENT SHALL THE AU-THOR BE LIABLE FOR ANY SPECIAL, DIRECT, INDIRECT, OR CONSEQUENTIAL DAMAGES OR ANY DAMAGES WHATSOEVER RESULTING FROM LOSS OF USE, DATA OR PROFITS, WHETHER IN AN ACTION OF CONTRACT, NEGLIGENCE OR OTHER TORTIOUS ACTION, ARISING OUT OF OR IN CONNECTION WITH THE USE OR PERFORMANCE OF THIS SOFTWARE.

The following notice applies to src/util/profile/argv\_parse.c and src/util/profile/argv\_parse.h:

Copyright 1999 by Theodore Ts'o.

Permission to use, copy, modify, and distribute this software for any purpose with or without fee is hereby granted, provided that the above copyright notice and this permission notice appear in all copies. THE SOFTWARE IS PROVIDED "AS IS" AND THEODORE TS'O (THE AUTHOR) DISCLAIMS ALL WARRANTIES WITH REGARD TO THIS SOFTWARE, IN-CLUDING ALL IMPLIED WARRANTIES OF MERCHANTABILITY AND FITNESS. IN NO EVENT SHALL THE AUTHOR BE LIABLE FOR ANY SPECIAL, DIRECT, INDI-RECT, OR CONSEQUENTIAL DAMAGES OR ANY DAMAGES WHATSOEVER RE-SULTING FROM LOSS OF USE, DATA OR PROFITS, WHETHER IN AN ACTION OF CONTRACT, NEGLIGENCE OR OTHER TORTIOUS ACTION, ARISING OUT OF OR IN CONNECTION WITH THE USE OR PERFORMANCE OF THIS SOFTWARE. (Isn't it sick that the U.S. culture of lawsuit-happy lawyers requires this kind of disclaimer?)

The following notice applies to SWIG-generated code in src/util/profile/profile\_tcl.c:

Copyright © 1999-2000, The University of Chicago

This file may be freely redistributed without license or fee provided this copyright message remains intact.

The following notice applies to portiions of src/lib/rpc and src/include/gssrpc:

Copyright (c) 2000 The Regents of the University of Michigan. All rights reserved.

Copyright © 2000 Dug Song <dugsong@UMICH.EDU>. All rights reserved, all wrongs reversed.

Redistribution and use in source and binary forms, with or without modification, are permitted provided that the following conditions are met:

- 1. Redistributions of source code must retain the above copyright notice, this list of conditions and the following disclaimer.
- 2. Redistributions in binary form must reproduce the above copyright notice, this list of conditions and the following disclaimer in the documentation and/or other materials provided with the distribution.
- 3. Neither the name of the University nor the names of its contributors may be used to endorse or promote products derived from this software without specific prior written permission.

THIS SOFTWARE IS PROVIDED "AS IS" AND ANY EXPRESS OR IMPLIED WARRANTIES, INCLUDING, BUT NOT LIMITED TO, THE IMPLIED WARRANTIES OF MERCHANTABILITY AND FITNESS FOR A PARTICULAR PURPOSE ARE DISCLAIMED. IN NO EVENT SHALL THE REGENTS OR CONTRIBUTORS BE LIABLE FOR ANY DIRECT, INDIRECT, INCIDENTAL, SPECIAL, EXEMPLARY, OR CONSEQUENTIAL DAMAGES (INCLUDING, BUT NOT LIMITED TO, PROCUREMENT OF SUBSTITUTE GOODS OR SERVICES; LOSS OF USE, DATA, OR PROFITS; OR BUSINESS INTERRUPTION) HOWEVER CAUSED AND ON ANY THEORY OF LIABILITY, WHETHER IN CONTRACT, STRICT LIABILITY, OR TORT (INCLUDING NEGLIGENCE OR OTHERWISE) ARISING IN ANY WAY OUT OF THE USE OF THIS SOFTWARE, EVEN IF ADVISED OF THE POSSIBILITY OF SUCH DAMAGE.

Implementations of the MD4 algorithm are subject to the following notice:

Copyright (c) 1990, RSA Data Security, Inc. All rights reserved.

License to copy and use this software is granted provided that it is identified as the "RSA Data Security, Inc. MD4 Message Digest Algorithm" in all material mentioning or referencing this software or this function.

License is also granted to make and use derivative works provided that such works are identified as "derived from the RSA Data Security, Inc. MD4 Message Digest Algorithm" in all material mentioning or referencing the derived work.

RSA Data Security, Inc. makes no representations concerning either the merchantability of this software or the suitability of this software for any particular purpose. It is provided "as is" without express or implied warranty of any kind.

These notices must be retained in any copies of any part of this documentation and/or software.

Implementations of the MD5 algorithm are subject to the following notice:

Copyright © 1990, RSA Data Security, Inc. All rights reserved.

License to copy and use this software is granted provided that it is identified as the "RSA Data Security, Inc. MD5 Message- Digest Algorithm" in all material mentioning or referencing this software or this function.

License is also granted to make and use derivative works provided that such works are identified as "derived from the RSA Data Security, Inc. MD5 Message-Digest Algorithm" in all material mentioning or referencing the derived work.

RSA Data Security, Inc. makes no representations concerning either the merchantability of this software or the suitability of this software for any particular purpose. It is provided "as is" without express or implied warranty of any kind.

These notices must be retained in any copies of any part of this documentation and/or software.

The following notice applies to src/lib/crypto/crypto\_tests/t\_mddriver.c:

Copyright © 1990-2, RSA Data Security, Inc. Created 1990. All rights reserved.

RSA Data Security, Inc. makes no representations concerning either the merchantability of this software or the suitability of this software for any particular purpose. It is provided "as is" without express or implied warranty of any kind.

These notices must be retained in any copies of any part of this documentation and/or software.

Portions of src/lib/krb5 are subject to the following notice:

Copyright (c) 1994 CyberSAFE Corporation. Copyright 1990,1991,2007,2008 by the Massachusetts Institute of Technology. All Rights Reserved.

Export of this software from the United States of America may require a specific license from the United States Government. It is the responsibility of any person or organization contemplating export to obtain such a license before exporting.

WITHIN THAT CONSTRAINT, permission to use, copy, modify, and distribute this software and its documentation for any purpose and without fee is hereby granted, provided that the above copyright notice appear in all copies and that both that copyright notice and this permission notice appear in supporting documentation, and that the name of M.I.T. not be used in advertising or publicity pertaining to distribution of the software without specific, written prior permission. Furthermore if you modify this software you must label your software as modified software and not distribute it in such a fashion that it might be confused with the original M.I.T. software. Neither M.I.T., the Open Computing Security Group, nor CyberSAFE Corporation make any representations about the suitability of this software for any purpose. It is provided "as is" without express or implied warranty.

Portions contributed by PADL Software are subject to the following license:

Copyright (c) 2011, PADL Software Pty Ltd. All rights reserved.

Redistribution and use in source and binary forms, with or without modification, are permitted provided that the following conditions are met:

1. Redistributions of source code must retain the above copyright notice, this list of conditions and the following disclaimer.

2. Redistributions in binary form must reproduce the above copyright notice, this list of conditions and the following disclaimer in the documentation and/or other materials provided with the distribution.

3. Neither the name of PADL Software nor the names of its contributors may be used to endorse or promote products derived from this software without specific prior written permission.

THIS SOFTWARE IS PROVIDED BY PADL SOFTWARE AND CONTRIBUTORS "AS IS" AND ANY EXPRESS OR IMPLIED WARRANTIES, INCLUDING, BUT NOT LIM-ITED TO, THE IMPLIED WARRANTIES OF MERCHANTABILITY AND FITNESS FOR A PARTICULAR PURPOSE ARE DISCLAIMED. IN NO EVENT SHALL PADL SOFT-WARE OR CONTRIBUTORS BE LIABLE FOR ANY DIRECT, INDIRECT, INCIDEN-TAL, SPECIAL, EXEMPLARY, OR CONSEQUENTIAL DAMAGES (INCLUDING, BUT NOT LIMITED TO, PROCUREMENT OF SUBSTITUTE GOODS OR SERVICES; LOSS OF USE, DATA, OR PROFITS; OR BUSINESS INTERRUPTION) HOWEVER CAUSED AND ON ANY THEORY OF LIABILITY, WHETHER IN CONTRACT, STRICT LIABIL-ITY, OR TORT (INCLUDING NEGLIGENCE OR OTHERWISE) ARISING IN ANY WAY OUT OF THE USE OF THIS SOFTWARE, EVEN IF ADVISED OF THE POSSIBILITY OF SUCH DAMAGE.

The bundled libev source code is subject to the following license:

All files in libev are Copyright (C)2007,2008,2009 Marc Alexander Lehmann.

Redistribution and use in source and binary forms, with or without modification, are permitted provided that the following conditions are met:

- Redistributions of source code must retain the above copyright notice, this list of conditions and the following disclaimer.
- Redistributions in binary form must reproduce the above copyright notice, this list of conditions and the following disclaimer in the documentation and/or other materials provided with the distribution.

THIS SOFTWARE IS PROVIDED BY THE COPYRIGHT HOLDERS AND CONTRIBU-TORS "AS IS" AND ANY EXPRESS OR IMPLIED WARRANTIES, INCLUDING, BUT NOT LIMITED TO, THE IMPLIED WARRANTIES OF MERCHANTABILITY AND FIT-NESS FOR A PARTICULAR PURPOSE ARE DISCLAIMED. IN NO EVENT SHALL THE COPYRIGHT OWNER OR CONTRIBUTORS BE LIABLE FOR ANY DIRECT, IN-DIRECT, INCIDENTAL, SPECIAL, EXEMPLARY, OR CONSEQUENTIAL DAMAGES (INCLUDING, BUT NOT LIMITED TO, PROCUREMENT OF SUBSTITUTE GOODS OR SERVICES; LOSS OF USE, DATA, OR PROFITS; OR BUSINESS INTERRUPTION) HOWEVER CAUSED AND ON ANY THEORY OF LIABILITY, WHETHER IN CON-TRACT, STRICT LIABILITY, OR TORT (INCLUDING NEGLIGENCE OR OTHERWISE) ARISING IN ANY WAY OUT OF THE USE OF THIS SOFTWARE, EVEN IF ADVISED OF THE POSSIBILITY OF SUCH DAMAGE.

Alternatively, the contents of this package may be used under the terms of the GNU General Public License ("GPL") version 2 or any later version, in which case the provisions of the GPL are applicable instead of the above. If you wish to allow the use of your version of this package only under the terms of the GPL and not to allow others to use your version of this

file under the BSD license, indicate your decision by deleting the provisions above and replace them with the notice and other provisions required by the GPL in this and the other files of this package. If you do not delete the provisions above, a recipient may use your version of this file under either the BSD or the GPL.

## Table of Contents

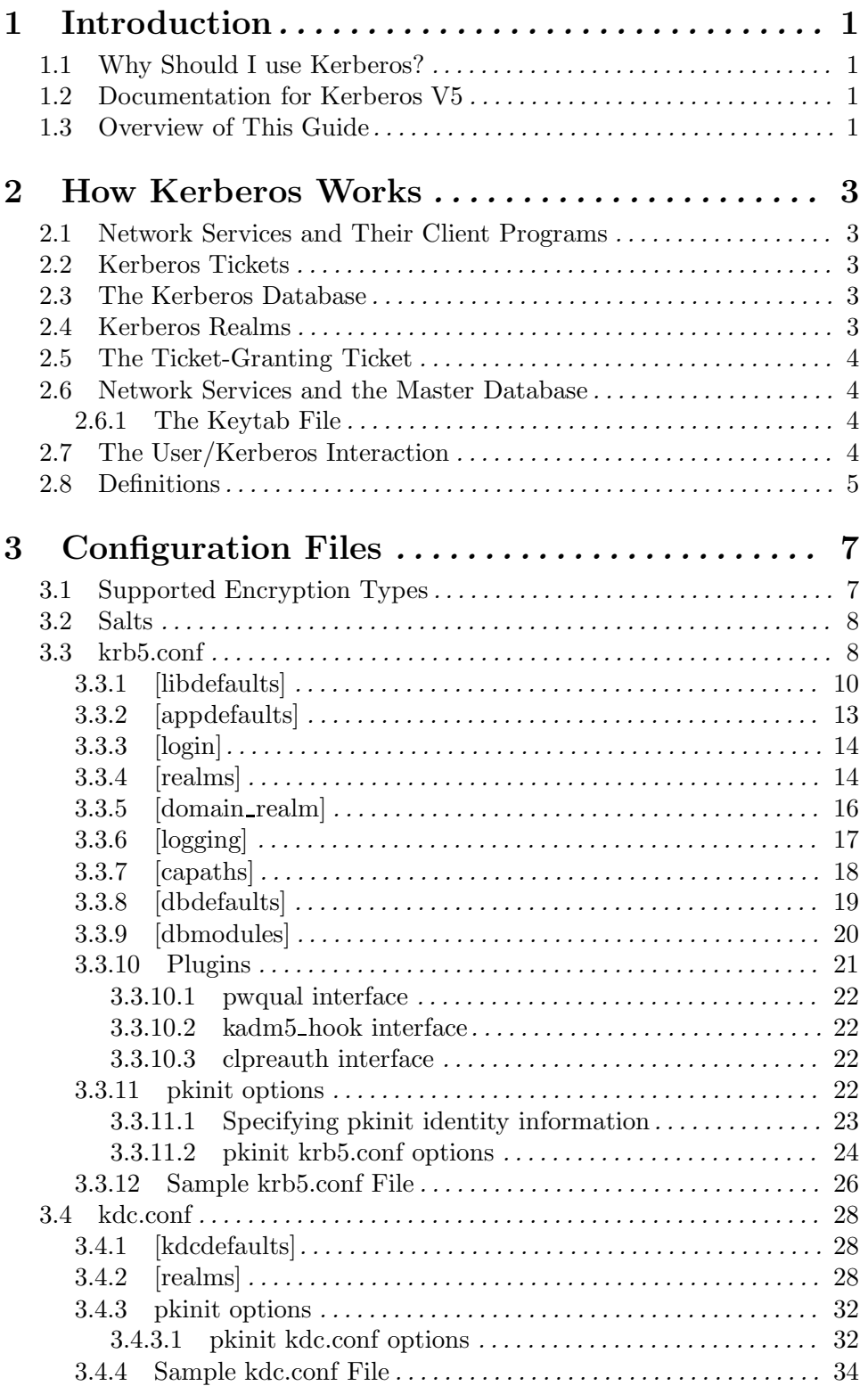

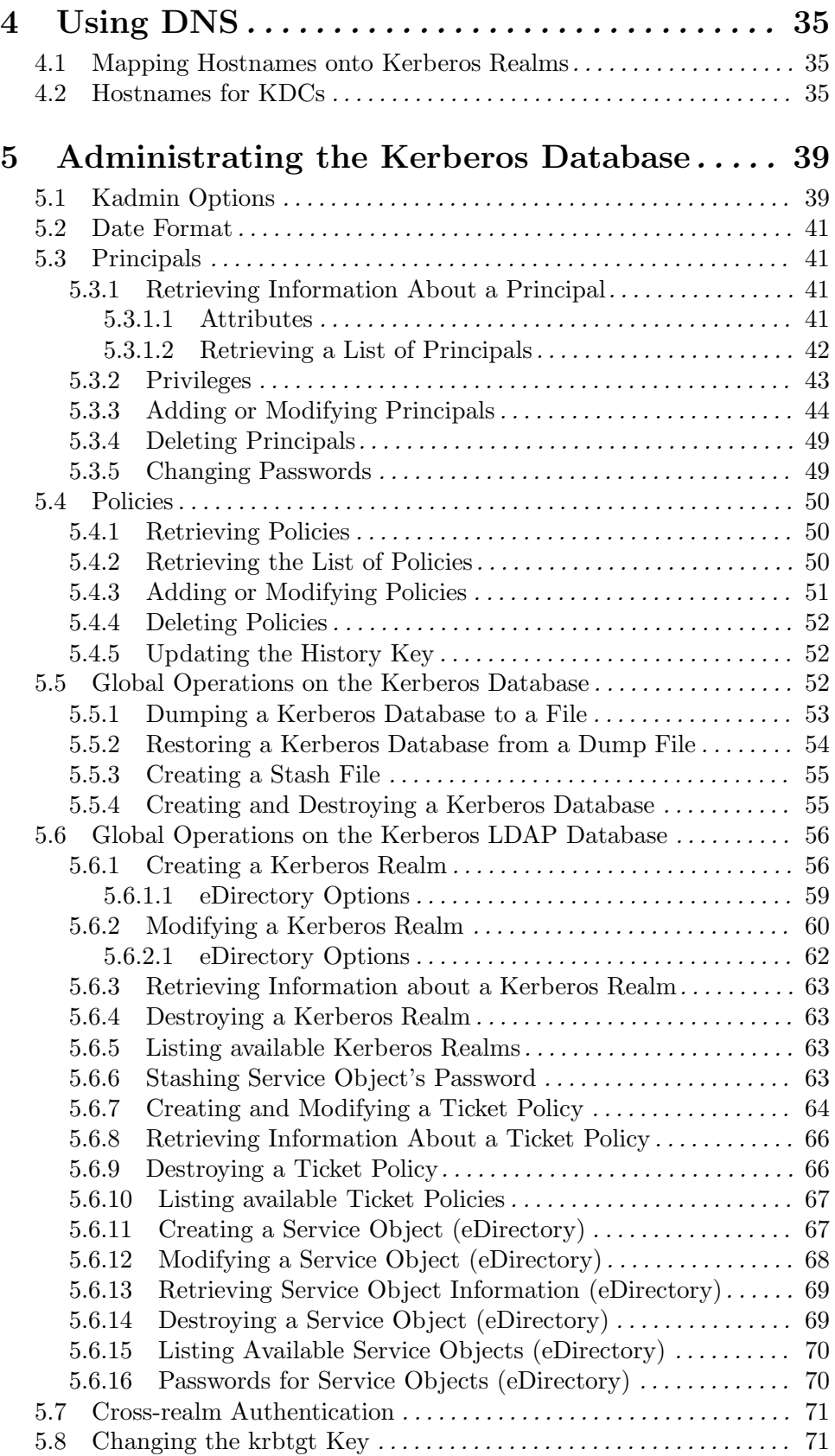

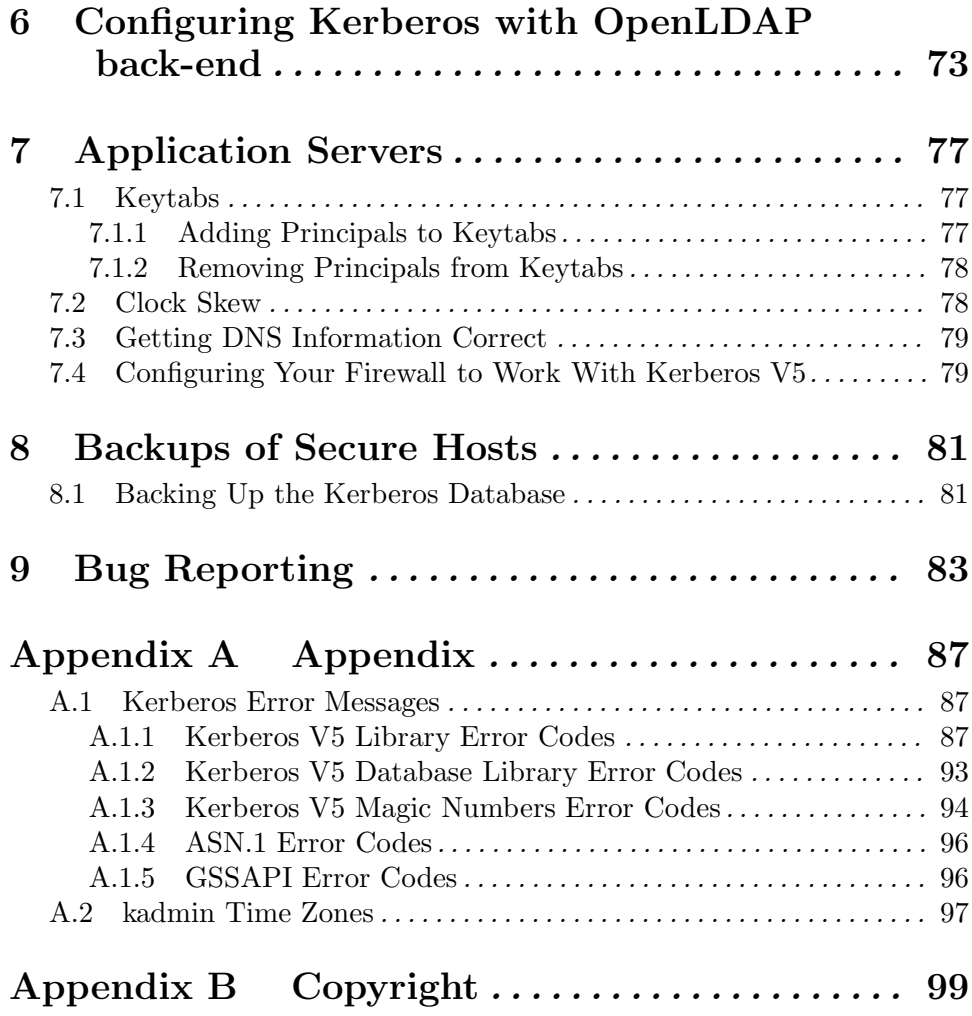